**Herbert Paukert Schulmathematik in 8 Bänden Version 6.0, 2016**

# *MATHE 6*

**Rechnen mit Matrizen Statistische Berechnungen Wahrscheinlichkeitsrechnung** 2 Herbert Paukert: Schulmathematik, Band 6

# *MATHE, Band 1*

**Arithmetik - Unterstufe**

# *MATHE, Band 2*

**Geometrie - Unterstufe**

# *MATHE, Band 3*

 **Logik Zahlenmengen Algebra**

# *MATHE, Band 4*

**Differenzialrechnung**

# *MATHE, Band 5*

**Integralrechnung**

# *MATHE, Band 6*

**Matrizenrechnung Statistik Wahrscheinlichkeit**

# *MATHE, Band 7*

**Trigonometrie**

# *MATHE, Band 8*

**Analytische Geometrie Kegelschnittslinien Geometrische Abbildungen**

# **Inhaltsverzeichnis**

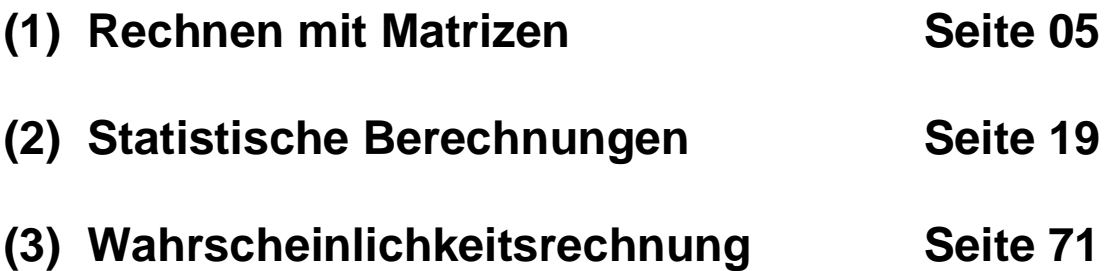

**Hinweis:** In Dezimalzahlen wird anstelle eines Kommas ein Dezimalpunkt geschrieben.

**Hinweis:** Auf seiner Homepage *[www.paukert.at](http://www.paukert.at)* stellt der Autor viele weitere Lernhilfen aus unterschiedlichen Fachgebieten zur Verfügung.

# **MATRIZEN**

 **In dieser Einführung werden die wichtigsten theoretischen Konzepte des Rechnens mit Matrizen kurz dargestellt. Dieser Text stammt aus dem Rechenprogramm** *MATRIX.EXE* **des Autors, das von [www.paukert.at](http://www.paukert.at) heruntergeladen werden kann.** 

```
 ------------
 (1) MATRIZEN
 ------------
```
 **Eine Matrix A ist eine Anordnung von Elementen a(i,j) in n Zeilen und m Spalten. Dabei ist i der Zeilenindex (1 <= i <= n) und j ist der Spaltenindex (1 <= j <= m).**

```
 a(1,1) a(1,2) . . . a(1,m)
 a(2,1) a(2,2) . . . a(2,m)
 . . . . . . . . . . . . .
 . . . . . . . . . . . . .
 a(n,1) a(n,2) . . . a(n,m)
```
 **Matrizen mit n Zeilen und n Spalten heißen quadratisch. Matrizen mit n Zeilen und 1 Spalte, oder 1 Zeile und n Spalten heißen Vektoren. Sie werden klein geschrieben.**

Beispiel eine Vektors  $x^* = [a(1) a(2) \ldots a(n)]$ 

 **i-ter Zeilenvektor der Matrix: [a(i,1) a(i,2) . . . ] j-ter Spaltenvektor der Matrix: [a(1,j) a(2,j) . . . ]**

 **Hauptdiagonale: a(1,1) a(2,2) . . . a(n,m) Nebendiagonale: a(1,m) a(2,m-1) . . a(n,1)**

 **Einheitsmatrix E: a(i,j) = 1 für alle i = j a(i,j) = 0 für alle i <> j Nullmatrix O: a(i,j) = 0 für alle i und alle j**

 **Eine Dreiecksmatrix ist eine quadratische Matrix, deren Elemente unter- oder oberhalb der Hauptdiagonale alle Null sind. Eine Diagonalmatrix ist eine Matrix, bei der alle Elemente außerhalb der Hauptdiagonale Null sind.**

Matrizen-Addition  $C = A + B$ :  $c(i,j) = a(i,j) + b(i,j)$ .  **Multiplikation mit Zahl ß, C = ß\*A: c(i,j) = ß\*a(i,j).**

 *------------ (2) VEKTOREN ------------*

 **Gegeben sind zwei Vektoren x und y.**  $x^{\prime} = [x(1) x(2) \dots x(n)]$  $y' = [y(1) y(2) ... y(n)]$ 

 **Für das Skalarprodukt zweier Vektoren s = x´ \* y´ gilt:**  $s = x(1)*y(1) + x(2)*y(2) + ... + x(n)*y(n)$ 

```
 Zwei Vektoren heißen orthogonal, wenn ihr Skalarprodukt
 Null ergibt.
 Für den Betrag (Länge) |x´| eines Vektors x´ gilt:
|\mathbf{x}^{\prime}| = \text{sqrt}(\mathbf{x}(1)^2 + \mathbf{x}(2)^2 + \dots + \mathbf{x}(n)^2) Ein Vektor x´ heißt normiert, wenn |x´| = 1.
 Gegeben ist eine Menge von Vektoren: w´, x´, y´, z´.
 Vektor w´ ist eine Linearkombination (Vielfachensumme)
 der Vektoren x´, y´, z´, wenn es reelle Zahlen a, b, c
 gibt, sodass gilt: w´ = a*x´ + b*y´ + c*z´.
 Vektoren heißen voneinander linear abhängig (l.a.),
 wenn mindestens einer von ihnen eine Linearkombination
 der restlichen anderen Vektoren ist.
 Vektoren heißen voneinander linear unabhängig (l.u.a.),
 wenn keiner von ihnen eine Linearkombination der rest-
 lichen anderen Vektoren ist.
  --------------------------------------
 (3) DAS PRODUKT VON MATRIZEN C = A * B
 --------------------------------------
 A ist eine (n,m)-Matrix und B ist eine (m,k)-Matrix:
 a(1,1) a(1,2) . . . a(1,m)
 a(2,1) a(2,2) . . . a(2,m)
 . . . . . . . . . . . . .
   . . . . . . . . . . . . .
 a(i,1) a(i,2) . . . a(i,m)
 . . . . . . . . . . . . .
 . . . . . . . . . . . . .
 a(n,1) a(n,2) . . . a(n,m)
 b(1,1) b(1,2) . . b(1,j). . b(1,k)
 b(2,1) b(2,2) . . b(2,j). . b(2,k)
 . . . . . . . . . . . . . . . . .
 . . . . . . . . . . . . . . . . .
 b(m,1) b(m,2) . . b(m,j). . b(m,k)
 Das Matrizenprodukt C = A * B ist eine (n,k)-Matrix in
 der jedes Element c(i,j) das Skalarprodukt des i-ten
 Zeilenvektors von A mit dem j-ten Spaltenvektor von B ist:
c(i,j) = a(i,1)*b(1,j)+a(i,2)*b(2,j)+...+a(i,m)*b(m,j) Ein wichtiger Spezialfall ist die Multiplikation einer
 quadratischen Matrix A mit einem Vektor x´. Das ergibt
 dann einen neuen Vektor y´ = A * x´.
 a(1,1) a(1,2) . . . a(1,n)
 a(2,1) a(2,2) . . . a(2,n)
 . . . . . . . . . . . . .
```
 **. . . . . . . . . . . . . a(i,1) a(i,2) . . . a(i,n) . . . . . . . . . . . . . . . . . . . . . . . . . .**

 **a(n,1) a(n,2) . . . a(n,n)**

 $Vektor x^* = [x(1) x(2) ... x(n)]$  $y' = A * x' = [y(1) y(2) \dots y(n)]$  mit folgenden Werten:  $y(i) = a(i,1) * x(1) + a(i,2) * x(2) + ... + a(i,n) * x(n)$  **Für die Matrizen-Multiplikation gelten folgende Regeln: A \* E = E \* A = A (mit Einheitsmatrix E) A \* B <> B \* A (antikommunikativ) (A\*B)\*C = A\*(B\*C) (assoziativ)**  $A^*(B+C) = A^*B + A^*C$  (distributiv)  **(B+C)\*A = B\*A + C\*A (distributiv) Vertauscht man in einer Matrix A ihre Zeilen mit ihren Spalten, dann erhält man die transponierte Matrix At. Die Transponierte eines Produktes: (A \* B)t = Bt \* At. Eine Matrix heißt symmetrisch, wenn A = At.**  *---------------------------------- (4) DER RANG EINER MATRIX, rank(A) ----------------------------------*  **Unter dem Rang einer Matrix "rank(A)" versteht man die maximale Anzahl von linear unabhängigen Zeilenvektoren der Matrix A. Zeilenrang und Spaltenrang stimmen immer überein. Also ist rank(A) = rank(At). Rang einer quadratischen (n,n)-Matrix kann maximal n sein. Eine (n,n)-Matrix mit Rang n heißt regulär. Andernfalls heißt sie singulär, wenn rank(A) < n.**  *----------------------------------------- (5) DIE DETERMINANTE EINER MATRIX, det(A) -----------------------------------------*  **Wenn man in einer Matrix A die i-te Zeile und auch die j-te Spalte streicht, dann erhält man die so genannte Streichungsmatrix A|ij. Für die Determinante det(A) einer (n,n)-Matrix gilt:**  $det(A) = Summe( (-1)^{(-i+j)} * a(i,j) * det(A|ij) )$  **für laufenden Zeilenindex i von 1 bis n, für einen beliebigen festen Spaltenindex j. Beispielsweise mit Spalte j = 1 gilt dann: det(A) =**  $a(1,1)*\det(A|11)-a(2,1)*\det(A|21)+a(3,1)*\det(A|31)$  ....  **Anstatt die Determinante nach den Zeilen zu entwickeln, kann sie auch nach den Spalten entwickelt werden. Das Ergebnis ist immer gleich (Entwicklungssatz von Laplace). Beispiel einer (2,2)-Determinante: a11 a12 a21 a22 det(A) = a11\*a22 - a21\*a12**

```
 Geometrisch ist det(A) die Fläche des Parallelogramms in
 der Ebene, das von den zwei Zeilenvektoren x´= [a11 a12]
 und y´ = [a21 a22] aufgespannt wird.
 Beispiel einer (3,3)-Determinante:
 a11 a12 a13
 a21 a22 a23
 a31 a32 a33
 det(A) = a11*det(A|11) - a21*det(A|21) + a31*det(A|31)
 det(A) = a11 * (a22*a33 - a32*a23) -
          a21 * (a12*a33 - a32*a13) +
          a31 * (a12*a23 - a22*a13)
        = a11*a22*a33 + a21*a32*a13 + a31*a12*a23
          -(a11*a32*a23 + a21*a12*a33 + a31*a22*a13)
 Geometrisch ist det(A) das Volumen des schiefen Quaders
 im Raum (Parallelepipeds), der von den 3 Zeilenvektoren
 aufgespannt wird. Dieses Volumen heißt auch Spatprodukt.
 Es gelten folgende vier wichtige Determinantenregeln,
 welche sich direkt aus der Definition ergeben:
 [D1] Vertauscht man zwei Zeilen (Spalten) der Matrix,
      dann ändert sich nur das Vorzeichen, aber nicht
      der Betrag der Determinante.
 [D2] Addiert man zu einer Zeile (Spalte) der Matrix
      ein Vielfaches einer anderen Zeile (Spalte),
      dann ändert sich die Determinante nicht.
 [D3] Die Determinante einer Dreiecksmatrix oder einer
      Diagonalmatrix ist das Produkt der Elemente der
      Hauptdiagonale.
 [D4] Sind die Zeilen (Spalten) einer (n,n)-Matrix A
      linear abhängig (rank(A) < n, A singulär), dann
      ist die Determinante gleich Null.
 ---------------------------------
 (6) DIE INVERSE EINER MATRIX (Ai)
 ---------------------------------
 Die inverse Matrix Ai zu einer (n,n)-Matrix A ist eine
 Matrix mit folgender Eigenschaft:
A * Ai = Ai * A = E (E = Einheitsmatrix)
 Nur zu quadratischen, nicht singulären Matrizen gibt es
 eindeutig bestimmte inverse Matrizen.
```
 **Für die inverse Matrix eines Produktes gilt:** 

 **(A \* B)i \* (A \* B) = E (A \* B)i \* A = E \* Bi (A \* B)i = E \* Bi \* Ai (A \* B)i = Bi \* Ai**

 **Die Inversion einer Matrix spielt eine wesentliche Rolle bei der Auflösung von linearen Gleichungssystemen, usw. Die Ermittlung der inversen Matrix erfolgt nach einem Verfahren von Gauß & Jordan. Dieser Algorithmus wird weiter unten an Hand eines einfachen Beispiels erklärt.**  *----------------------------- (7) LINEARE GLEICHUNGSSYSTEME -----------------------------*  **Beispiel einer einfachen linearen Gleichung in einer Variablen x: 2\*x - 3 = 5 Um die Gleichung zu lösen, addieren wir zuerst auf beiden Gleichungsseiten die Zahl 3 und dividieren dann beide Gleichungsseiten durch 2. So erhalten wir die Lösung x = 4. Umformungen, welche die Lösungsmenge einer Gleichung nicht verändern, heißen Äquivalenz-Umformungen. Das ist immer dann der Fall, wenn man auf beiden Seiten der Gleichung dieselben Rechenoperationen durchführt. Ein lineares Gleichungssystem in N Variablen:**  $a11 * x1 + a12 * x2 + ... + a1N * xN = b1$  $a21 * x1 + a22 * x2 + ... + a2N * xN = b2$  **. . . . . . . . . . . . . . . . . . . . . . . . . . . . . . . . . . . . . . . . . . . . . . . . . . . . . . . . . . . . . . . . . . . . . aN1 \* x1 + aN2 \* x2 + . . . + aNN \* xN = bN Die Systemmatrix A ist quadratisch: a11 a12 . . . a1N a11 a12 . . . a1N . . . . . . . . . . . . . . . . . . . . . . . . . . . aN1 aN2 . . . aNN Die erweiterte Matrix Ae ist eine (N,N+1)-Matrix: a11 a12 . . . a1N b1 a11 a12 . . . a1N b2 . . . . . . . . . . . . . . . . . . . . . . . . . . . . . . . . . aN1 aN2 . . . aNN bN Vektor b´ = [b1 b2 b3 . . . bN] Vektor x´ = [x1 x2 x3 . . . xN] Das lineare Gleichungssystem in Matrix-Schreibweise: A \* x´ = b´. Falls die Systemmatrix A regulär ist, dann gibt es dazu eine inverse Matrix Ai und es gilt: A \* x´ = b´, Ai \* A \* x´ = Ai \* b´, E \* x´ = Ai \* b´. Somit gilt: x´ = Ai \* b´.**

 **Der Lösungsvektor x´ wird mit dem Eliminationsverfahren von Gauß ermittelt. Dabei werden entsprechende Vielfache von geeigneten Zeilenvektoren Z(i) der Matrix Ae von den restlichen Zeilenvektoren so lange subtrahiert bis die Systemmatrix A eine Dreiecksform hat. Weil es sich um Äquivalenz-Umformungen handelt, wird die Lösung dabei nicht verändert. Beginnend mit der letzten Zeile können dann die einzelnen Koeffizienten des Lösungsvektors x schrittweise durch Rückwärtseinsetzen berechnet werden.**

 **Beispiel mit allen Eliminationsschritten.**

 **Zuerst mit dem Gauß-Verfahren bis zur Dreiecksmatrix und dann weiter mit dem Gauß-Jordan-Verfahren bis zur Diagonalmatrix.**

 **Alle Zeilen-Hinweise rechts beziehen sich auf die jeweils vorangehende Matrix.**

 $3*x1 + 5*x2 + 1*x3 = 14$  $1*x1 + 2*x2 + 2*x3 = 10$  $2*x1 + 4*x2 + 5*x3 = 23$  **3\*x1 + 5\*x2 + 1\*x3 = 14, Z(1) bleibt unverändert**  $0 + 1/3*x^2 + 5/3*x^3 = 16/3$ ,  $Z(2) = Z(2) - (1/3)*Z(1)$  $0 + 2/3*x^2 + 13/3*x^3 = 41/3$ ,  $Z(3) = Z(2) - (2/3)*Z(1)$  **3\*x1 + 5\*x2 + 1\*x3 = 14, Z(1) bleibt unverändert**  $0 + 1*x^2 + 5*x^3 = 16$ ,  $Z(2) = Z(2) * 3$  $0 + 2*x^2 + 13*x^3 = 41$ ,  $Z(3) = Z(3) * 3$  **3\*x1 + 5\*x2 + 1\*x3 = 14, Z(1) bleibt unverändert 0 + 1\*x2 + 5\*x3 = 16, Z(2) bleibt unverändert**  $0 + 0 + 3*x3 = 9$ ,  $Z(3) = Z(3) - (2/1)*Z(2)$ 

 **Durch diese Umformungen ist eine Systemmatrix A in Dreiecksform entstanden. Aus der letzten Gleichung folgt x3 = 3. Durch Einsetzen in die zweite Gleichung erhält man x2 = 1. Einsetzen in die erste Gleichung ergibt dann x1 = 2. Damit ist das Eliminationsver fahren nach Gauß beendet.**

 **Beim Verfahren von Gauß-Jordan wird der Eliminations prozess nicht nur auf alle, der Eliminationszeile Z(i) NACHFOLGENDEN Zeilen angewendet, sondern auf ALLE Gleichungszeilen der Matrix, ausgenommen der Zeile Z(i).**

 **Nach dem Erreichen der Dreiecksform werden die Um formungen so lange fortgesetzt bis schließlich die Systemmatrix eine Diagonalform aufweist, mit lauter 1 in der Hauptdiagonale (Einheitsmatrix).**

 $3*x1 + 0 - 24*x3 = -66$ ,  $Z(1) = Z(1) - (5/1)*Z(2)$  **0 + 1\*x2 + 5\*x3 = 16, Z(2) bleibt unverändert**  $0 + 0 + 1*x3 = 3$ ,  $Z(3) = Z(3)/3$  $1*x1 + 0 - 8*x3 = -22$ ,  $Z(1) = Z(1)/3$  **0 + 1\*x2 + 5\*x3 = 16, Z(2) bleibt unverändert 0 + 0 + 1\*x3 = 3, Z(3) bleibt unverändert**

 $1*x1 + 0 - 0 = 2$ ,  $Z(1) = Z(1) - (-8/1)*Z(3)$  $0 + 1*x^2 + 0 = 1$ ,  $Z(2) = Z(2) - (5/1)*Z(3)$  **0 + 0 + 1\*x3 = 3, Z(3) bleibt unverändert**

 **Nach den letzten Äquivalenz-Umformungen sind die Lösungen aus der Diagonalform der Matrix direkt ablesbar. Damit ist das Eliminationsverfahren von Gauß-Jordan beendet.**

```
 ----------------------------------
 (8) BERECHNUNG DER INVERSEN MATRIX
 ----------------------------------
```
 **Ai ist die inverse Matrix zur quadratischen Matrix A.**

 **Es gilt A \* Ai = E.**

 **Wir verwandeln die Matrix A mit dem Eliminations verfahren von Gauß-Jordan in die Einheitsmatrix E. Alle dabei ausgeführten Umformungen wenden wir nun auch auf E an. Dadurch entsteht eine neue Matrix B. Diese Matrix B ist die gesuchte inverse Matrix Ai, weil A \* B = E ist, und daher B = Ai sein muss.**

 **Zur Demonstration verwenden wir die Systemmatrix A des ersten Beispiels und schreiben daneben auch die entsprechend umgeformte Einheitsmatrix E.**

 **Alle Zeilen-Hinweise rechts beziehen sich auf die je weils vorangehende Matrix.**

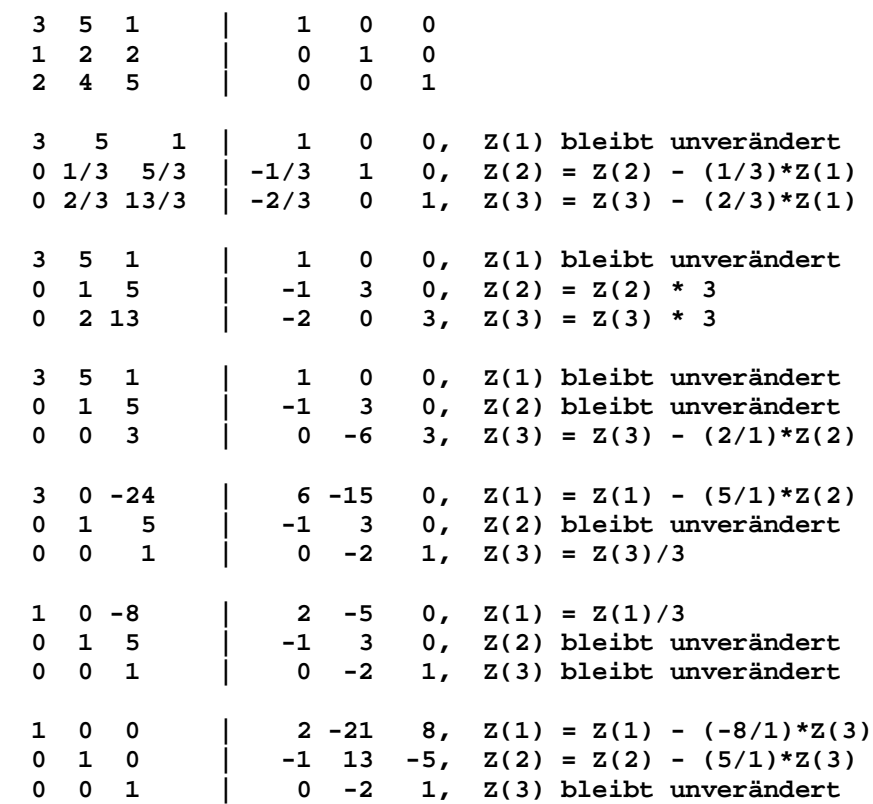

```
 Damit gilt für die inverse Matrix Ai von Matrix A:
   2 -21 8
  -1 13 -5
   0 -2 1
  Zur Überprüfung kann noch A * Ai = E gerechnet werden.
  Gleichungen mit einer unbekannten Matrix heißt Matrizen-
  Gleichungen: A * X = B. Wenn die Matrizen quadratisch und
  invertierbar sind, dann gilt X = Ai * B, wobei Ai die
  inverse Matrix zu A ist, die von links multipliziert wird.
  Beispiel: A + B*X = C*X, Lösung: X = (C-B)i * A
   ------------------------------
   (9) WEITERE BEISPIELE ZUM ÜBEN
   ------------------------------
  Zwischen den Elementen der Matrizen wird im Folgenden
  immer der Strichpunkt als Separator-Zeichen geschrieben.
  ---------------------------------
  BSP 1: A * x´ = b´, x´ = Ai * b´
  ---------------------------------
   3; 2; 6; 1
   1; 1; 3; 0
  -3; -2; -5; -2
  Lösungen: x1 = 1, x2 = 2, x3 = -1
  Inverse Systemmatrix Ai:
   1; -2; 0
  -4; 3; -3
   1; 0; 1
   ---------------------------------
  BSP 2: A * x´ = b´, x´ = Ai * b´
  ---------------------------------
 1; 1; 1; 0
 4; 2; 1; 1
 9; 3; 1; 3
  Lösungen: x1 = 0.5, x2 = -0.5, x3 = 0
  Inverse Systemmatrix Ai:
   0.50; -1.00; 0.50
  -2.50; 4.00; -1.50
   3.00; -3.00; 1.00
  ---------------------------------
  BSP 3: A * x´ = b´, x´ = Ai * b´
  ---------------------------------
   2; -2; -1; 2
   1; 3; -2; 4
   1; -3; 1; 2
```
 **Lösungen: x1 = 4.67, x2 = 2.00, x3 = 3.33 Inverse Systemmatrix Ai: -0.50; 0.83; 1.17 -0.50; 0.50; 0.50 -1.00; 0.67; 1.33 --------------------------------- BSP 4: A \* x´ = b´, x´ = Ai \* b´ --------------------------------- 3; 2; 1; 7 0; 1; 2; 8 3; 1; 1; 3 Lösungen: x1 = -1, x2 = 4, x3 = 2 Inverse Systemmatrix Ai: -0.17; -0.17; 0.50**

 **1.00; 0.00; -1.00 -0.50; 0.50; 0.50**

 **BEISPIEL einer QUADRATISCHEN REGRESSION: 5 Messpaare (x;y) sind gegeben: (x1;y1), (x2;y2), (x3;y3), (x4;y4), (x5;y5). Gesucht ist eine Polynomfunktion f(x) = a0 + a1\*x + a2\*x^2, welche sich optimal an die Messpunkte anpasst. Zur Lösung wird die Methode der kleinsten Fehlerquadrate angewendet.**

 **Diese Aufgabe wird mit Hilfe der Matrizenrechnung gelöst. Im Menü <Bearbeiten> sind zur Ermittlung der inversen Matrix acht Nachkommastellen zu wählen. Es gilt folgende Theorie:**

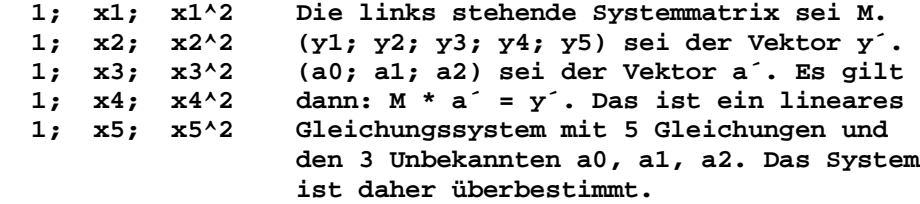

 **Weiters gelten folgende Umformungen: Mt \* M \* a´ = Mt \* y´ und a´ = (Mt \* M)i \* Mt \* y´. Dabei ist Mt die Transponierte von M, und (Mt \* M)i ist die Inverse Matrix von (Mt \* M). Die Umformungen sind sinnvoll, weil (Mt \* M) eine quadratische Matrix ist. Die Umformungen liefern das sog. Normalsystem NS.**

 **Beispiel: 5 Messpaare: (-1;14), (0;5), (1;4), (2;-1), (8;26)**

 **System-Matrix: (5,3)-Matrix M**

 **1; -1; 1 1; 0; 0 1; 1; 1 1; 2; 4 1; 8; 64**

 **Vektor y´= (14; 5; 4; -1; 26)**

```
 Transponierte Matrix: (3,5)-Matrix Mt
   1; 1; 1; 1; 1
  -1; 0; 1; 2; 8
   1; 0; 1; 4; 64
  Matrizenprodukt: (3,3)-Matrix Mt * M
 5; 10; 70
 10; 70; 520
  70; 520; 4114
  Inverse Matrix (Mt * M)i:
   0.28585366; -0.07707317; 0.00487805
  -0.07707317; 0.25479675; -0.03089431
   0.00487805; -0.03089431; 0.00406504
  Matrizenprodukt (Mt * M)i * Mt:
   0.36780488; 0.28585366; 0.21365854; 0.15121952; -0.01853650
  -0.36276423; -0.07707317; 0.14682927; 0.30894309; -0.01593501
   0.03983740; 0.00487805; -0.02195122; -0.04065041; 0.01788613
  Lösungsvektor a´ = (a0; a1; a2) = (Mt * M)i * Mt * y´
  6.80000000; -5.60000000; 1.00000000
  Regressionsfunktion f(x): f(x) = 6.8 - 5.6 * x + x^2 ------------------------------
   (10) QR-Zerlegung einer Matrix
   ------------------------------
```
 **Für jede Matrix A gibt es eine so genannte QR-Zerlegung**

 **A = Q \* R**

 **Dabei ist Q eine orthogonale Matrix und R eine obere Dreiecksmatrix. In einer orthogonalen Matrix Q sind alle Spaltenvektoren paarweise orthogonal, und zusätzlich sind sie noch normiert. Daher gilt: Q \* Qt = E (Einheitsmatrix), d.h. die transponierte Matrix ist auch die inverse Matrix. In der oberen Dreiecksmatrix R sind alle Matrixelemente unterhalb der Hauptdiagonale gleich Null. Die QR-Zerlegung kann mit Hilfe verschiedener Verfahren durchgeführt werden, beispielsweise mit dem GIVENS-Verfahren.**

 **Mit Hilfe der QR-Zerlegung können lineare Gleichungssysteme folgendermaßen gelöst werden.**

```
 Beispiel:
3*x1 + 5*x2 + 1*x3 = 141*x1 + 2*x2 + 2*x3 = 102*x1 + 4*x2 + 5*x3 = 23 Systemmatrix A:
 3; 5; 1
 1; 2; 2
 2; 4; 5
```

```
 Vektor x´= [x1; x2; x3]
 Vektor b´= [14; 10; 23]
 Das lineare Gleichungssystem A * x´ = b´ wird zuerst 
 zum Normalsystem NS umgeformt, weil dadurch die inverse
 Matrix von einer quadratischen Matrix (At * A) gebildet
 werden kann. Das gilt auch, wenn die Matrix A selbst
 keine quadratische Matrix ist, wie beispielsweise bei
 den Regressionsaufgaben.
 A * x´ = b´
 At * A * x´ = At * b´
x^{\prime} = (At * A)i * At * b^{\prime} (Normalsystem NS)
A = Q * R (QR-Zerlegung von A)
 At = Rt * Qt
x^{\prime} = (At * A)i * At * y^{\prime}x' = (Rt * Qt * Q * R)i * Rt * Qt * y') x´ = (Rt * E * R)i * Rt * Qt * y´
x^{\prime} = (Rt * R)i * Rt * Qt * y^{\prime}) x´ = Ri * (Rt)i * Rt * Qt * y´
 x´ = Ri * E * Qt * y´
 x´ = Ri * Qt * y´
```
 **Die Inverse Ri zur oberen Dreiecksmatrix R wird mit dem Gauß-Jordan-Verfahren ohne einen Zeilentausch berechnet, weil alle Elemente in der Diagonale von R nicht Null sind.**

 **Das Beispiel kann als Übung mit dem Gauß-Verfahren, mit dem Normalsystem NS und mit der QR-Zerlegung durchgerechnet werden. Als Lösungsvektor x´ erhält man in allen Fällen x´ = [2; 1; 3]. Mit Hilfe der QR-Zerlegung der Matrix A kann auch die Inverse Ai berechnet werden: Ai = Ri \* Qt, weil Qi = Qt.**

 *--------------------------------- (11) Eigenwerte und Eigenvektoren ---------------------------------*

 **Es sei A eine quadratische Matrix. Die Zahl k und ein dazugehöriger Vektor x´ heißen Eigenwert und Eigenvektor der Matrix, wenn folgende Gleichung gilt:**

 **A \* x´ = k\*x´**

 **Die Multiplikation des Eigenvektors x´ mit der Matrix A ergibt das k-Fache des Eigenvektors. Falls die Matrix symmetrisch ist, sind alle Eigenwerte k reelle Zahlen.**

 **A \* x´ = k\*x´**  $A * x' - k*x' = 0'$  (Nullvektor 0<sup>^</sup>)  **(A - k\*E) \* x´ = 0´ (Einheitsmatrix E)**  $a(1,1)-k \ a(1,2) \ a(1,3) \ \ldots \ \ldots \ a(1,n)$  **a(2,1) a(2,2)-k a(2,3) . . . . . . a(2,n) a(3,1) a(3,2) a(3,3)-k . . . . . a(3,n) . . . . . . . . . . . . . . . . . . . . . . . . . . . . . . . . . . . . . . . . . . . . . . a(n,1) a(n,2) a(n,3) . . . . . . a(n,n)-k**

```
 Falls es zu dieser Matrix (A - k*E) eine inverse Matrix
 gibt, dann gilt:
(A - k*E) * x^{\prime} = 0^{\prime}x^{\prime} = (A - k*E)i * 0^{\prime} = 0^{\prime} Der Eigenvektor x´ ist hier der Nullvektor. Das ist aber
 sinnlos. Daher darf (A - k*E) nicht invertierbar sein.
 Dann ist diese Matrix nicht regulär, d.h. ihre Zeilen-
 vektoren sind linear abhängig und ihre Determinante ist
 gleich Null, det(A - k*E) = 0.
 Rechnet man die Determinante der Matrix aus, so erhält man
 ein charakteristisches Polynom n-ten Grades in den Eigen-
 werten k, welches den Wert Null annimmt. Pn(k) = 0. Somit
 sind die Eigenwerte die Nullstellen des charakteristischen
 Polynoms.
 Die zu den ermittelten Eigenwerten k dazugehörigen Eigen-
 vektoren x´ erhält man, wenn man das lineare Gleichungssystem
 (A - k*E) * x´ = 0´ auflöst. Das ergibt dann den Lösungs-
vektor x' = [x(1); x(2); x(3); \ldots x(x(n)]. Beispiel: (2*2)-Matrix A
 1; -2
 1; 4
 1-k; -2
 1; 4-k
det(A - k*E) = P2(k) = (1-k)*(4-k) - 1*(-2) = 0 Das liefert die quadratische Gleichung: k^2 - 5*k + 6 = 0.
 Die zwei Lösungen davon sind: k1 = 2 und k2 = 3.
 Den ersten Eigenvektor x´ = [x(1), x(2)] zum Eigenwert k = 2
 erhält man durch Einsetzen in (A - 2*E) * x´ = 0´. Das ergibt
 ein lineares Gleichungssystem mit linear abhängigen Zeilen:
    -1*x(1) - 2*x(2) = 01*x(1) + 2*x(2) = 0x(1) = -2*x(2). Wir wählen für x(2) = 1. Dann ist x(1) = -2.
 Zum Eigenwert 2 existiert ein Eigenvektor x´ = [-2; 1].
 In analoger Weise findet man den zweiten Eigenvektor y´ zum
 Eigenwert k = 3: (A - 3*E) * y´ = 0´.
     -2*y(1) - 2*y(2) = 01* y(1) + 1* y(2) = 0y(1) = -1*y(2). Wir wählen für y(2) = 1. Dann ist y(1) = -1.
 Zum Eigenwert 3 existiert ein Eigenvektor y´ = [-1; 1].
 Mittels Menüeintrag <Eigenwerte (2,3)> können die Eigenwerte
 und Eigenvektoren von beliebigen quadratischen Matrizen, deren
 Zeilenanzahl 2 oder 3 ist, ermittelt werden. Dabei erfolgen die
```
 **Berechnungen durch Auflösung des charakteristischen Polynoms.**

 **Mittels Menüeintrag <Eigenwerte (n)> werden die Eigenwerte und Eigenvektoren von symmetrischen (n,n)-Matrizen ermittelt. Die Berechnungen erfolgen mit Hilfe des so genannten JACOBI- Näherungsverfahrens. Es werden hier nur symmetrische Matrizen behandelt, weil diese Matrizen in der Praxis wichtig sind.**

 **Beim JACOBI-Verfahren wird die symmetrische Matrix A in eine Diagonalmatrix Ad umgeformt, in deren Diagonale nur mehr die Eigenwerte von A stehen.**

 **Die diagonalisierte Matrix Ad erhält man durch Ad = Ut \* A \* U. Dabei ist die Matrix U eine orthogonale Matrix, die selbst ein Produkt von orthogonalen Matrizen Uk (Jacobi-Rotationen) ist, welche die Eigenwerte von A nicht ändern: U = U1 \* U2 \* ... \* Uk.**

 **Die Rotationen werden nun so lange ausgeführt bis man eine gute Näherung für die Diagonalmatrix erhält. In der Diagonale dieser Matrix Ad stehen dann die Eigenwerte von A. Das Verfahren liefert auch noch die zugehörigen Eigenvektoren, die dann in den Spalten der Matrix U stehen (bzw. in den Zeilen von Ut).**

 **Beispiel:**

 **Symmetrische (4\*4)-Matrix A:** 

 **4; 1; -2; 2 1; 2; 0; 1 -2; 0; 3; -2 2; 1; -2; -1** 

 **Diagonal-Matrix Ad:**

 **6.8446; 0.0000; 0.0000; -0.0000 0.0000; 1.0844; -0.0000; 0.0000 0.0000; 0.0000; 2.2685; 0.0000 0.0000; 0.0000; 0.0000; -2.1975**

 **Eigenwerte:**

 **6.8446; 1.0844; 2.2685; -2.1975**

 **Eigenvektoren (Zeilen):**

 **0.7180; 0.2212; -0.5574; 0.3534 -0.6423; 0.5442; -0.5202; 0.1440 0.2017; 0.7894; 0.5796; 0.0103 -0.1767; -0.1781; 0.2877; 0.9243**

#### **Hinweis:**

 **Ausführliche Herleitungen des Gauß-Jordan-Verfahrens, der QR-Zerlegung, des Givens- und des Jacobi-Verfahrens findet man in den einschlägigen Fachbüchern über numerische Mathematik und lineare Algebra.**

18 Herbert Paukert: Schulmathematik, Band 6

# **STATISTIK**

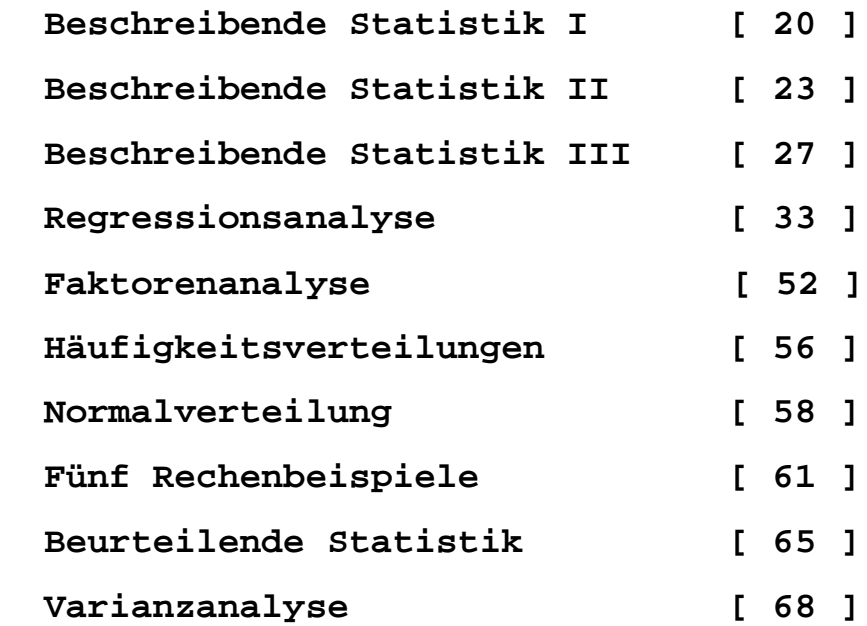

# **Beschreibende Statistik I**

Bei der statistischen Datenauswertung wird zuerst das Datenmerkmal x (Körpergröße, Schulnote, usw.) bestimmt. Dann wird aus der Population der Merkmalsträger eine repräsentative Stichprobe (Anzahl n) herausgegriffen.

Im nächsten Schritt wird die Häufigkeit H(x) der Merkmalswerte x gezählt. Zur besseren Übersicht können die Werte x auch zu wenigen Klassen zusammengefasst werden. Diese Klassen werden in der Zeichenebene auf der x-Achse aufgetragen. Ihre Häufigkeiten werden parallel zur v-Achse aufgetragen. Das ergibt die sogenannte Häufigkeitsverteilung.

Zur Beschreibung der Häufigkeitsverteilung eines Merkmals werden verschiedene Kennarößen berechnet. Die wichtigsten sind der Mittelwert m und die Varianz v. Der Mittelwert m ist der durchschnittliche Merkmalswert und wird berechnet nach der Formel m = Datensumme / Datenanzahl = sum(x) / n.

Die Varianz v gibt an, wie stark die Werte x vom Mittelwert m abweichen. v = sum((x-m)<sup>2</sup>) / n. Diese Formel kann umgeformt werden:  $v = \text{sum}(x^2)/n - m^2$ . Oft wird zur Beschreibung der Streuung die Standardabweichung s = sqrt(v) verwendet.

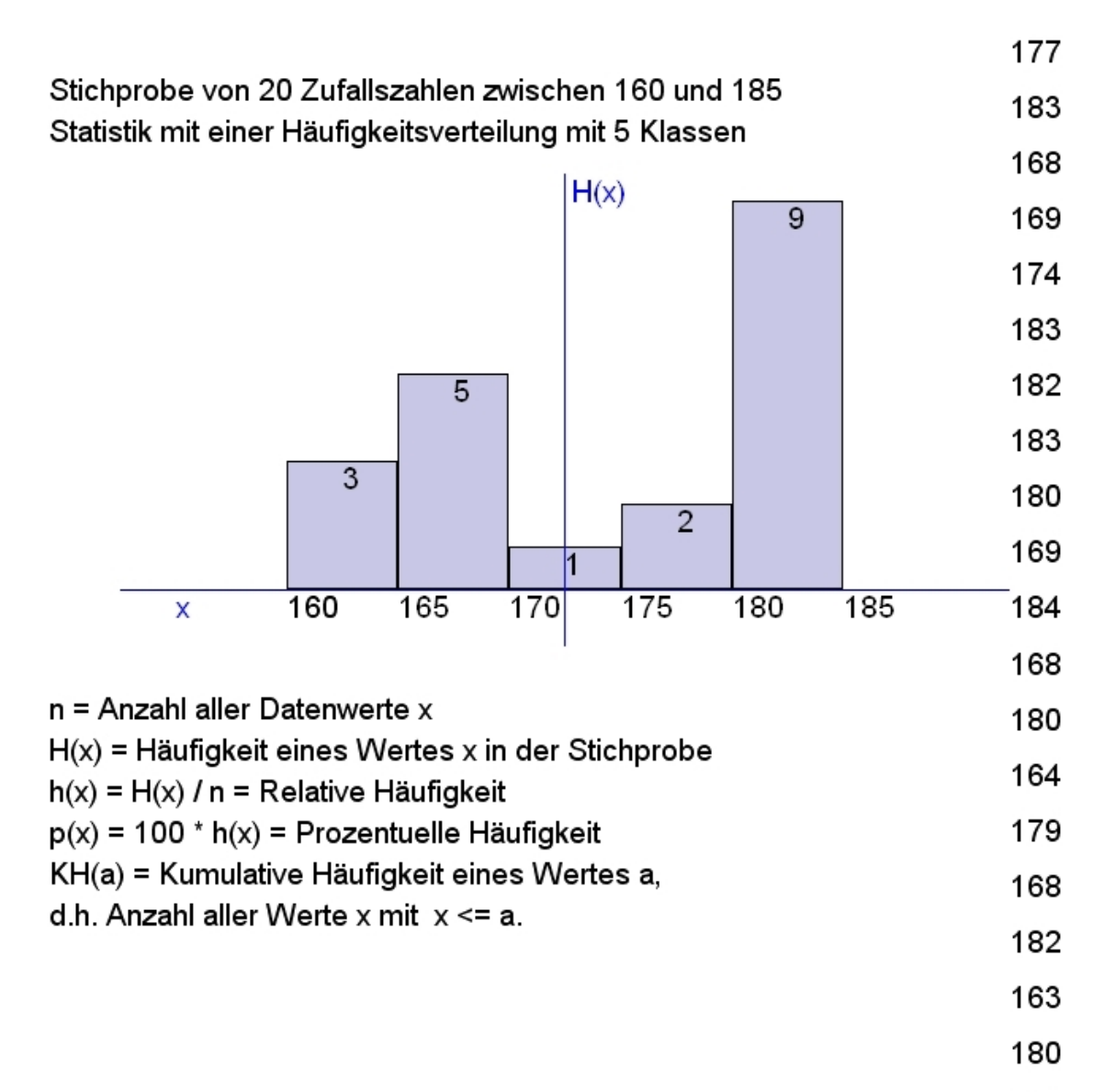

163

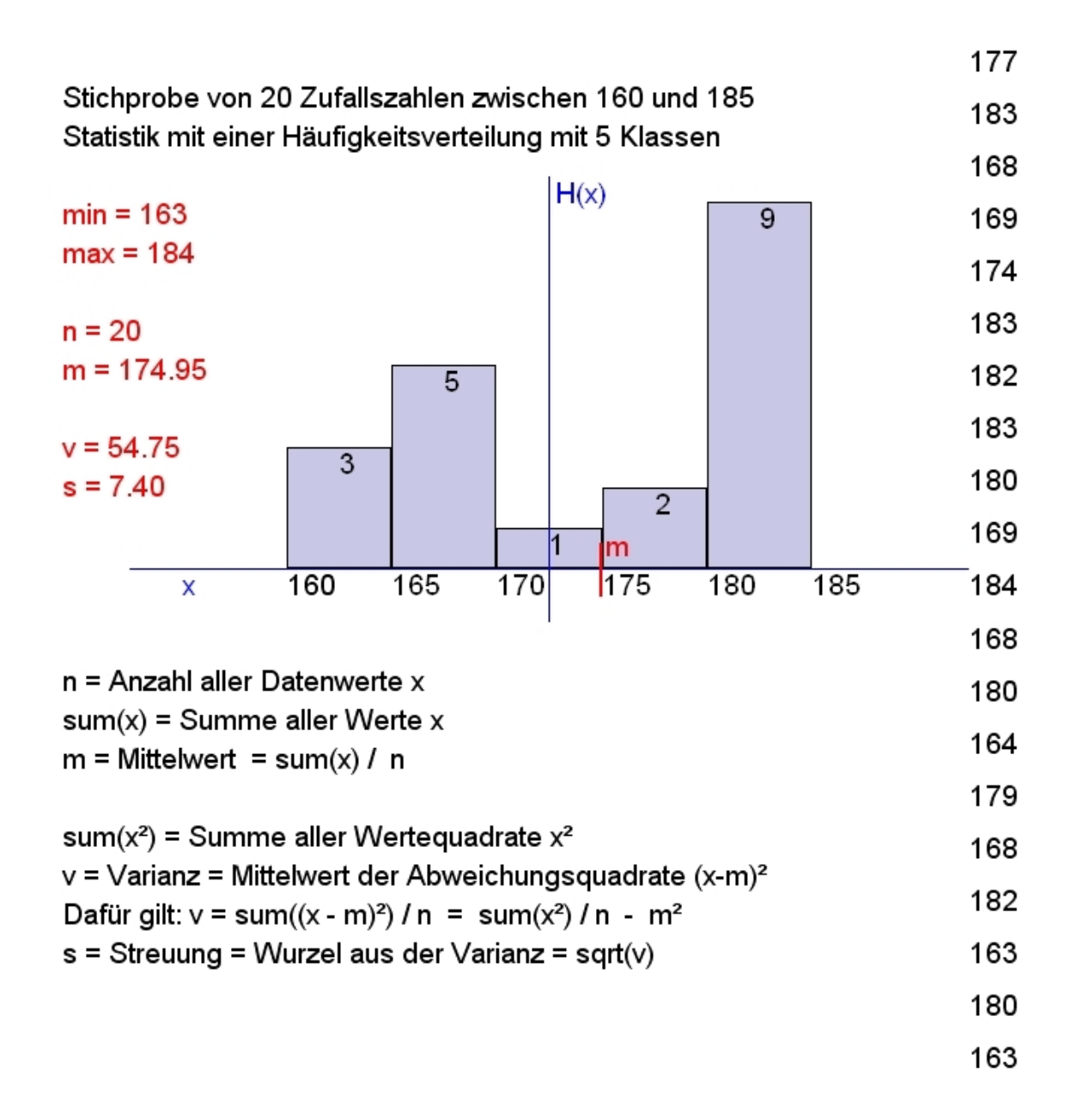

# **Beschreibende Statistik II**

Bei der statistischen Datenauswertung können auch zwei Merkmale (x; y) von n Merkmalsträgern erfasst und als Punkte eingezeichnet werden (Streuungsdiagramm). Dann berechnet man Mittelwert, Varianz und Streuung der beiden Merkmalsverteilungen (mx, vx, sx und my, vy, sy).

Zur Beschreibung des statistischen Zusammenhangs der beiden Merkmale werden weitere Kenngrößen benötigt. Zuerst bildet man die Abweichungsprodukte (x-mx)\*(y-my), summiert diese und dividiert durch die Anzahl n. Das liefert die sogenannte Kovarianz vxy = sum((x-mx)\*(y-my))/n. Sie wird dann umgeformt zu vxy = sum(x\*y)/n - mx\*my. Diese Kovarianz beschreibt den Zusammenhang der Merkmale. Sie wird noch normiert zum Korrelationskoeffizienten r, welcher dann zwischen -1 und +1 liegt:  $r = vxy / (sx*sy)$ . r gibt an, wie gut die Merkmalspunkte (x; y) im Streuungsdiagramm einem geraden (linearen) Verlauf angepasst sind.

Zuletzt wird eine Gerade  $y1 = k*x + d$  ermittelt, die optimal an die Punkte (x; y) angepasst ist. Für die Regressionsgerade gilt:  $k = vxy / vx$  (Regressionskoeffizient) und  $d = my - k<sup>*</sup>mx$ . Mit y1 wird zu einem bekannten x-Wert der y-Wert geschätzt.

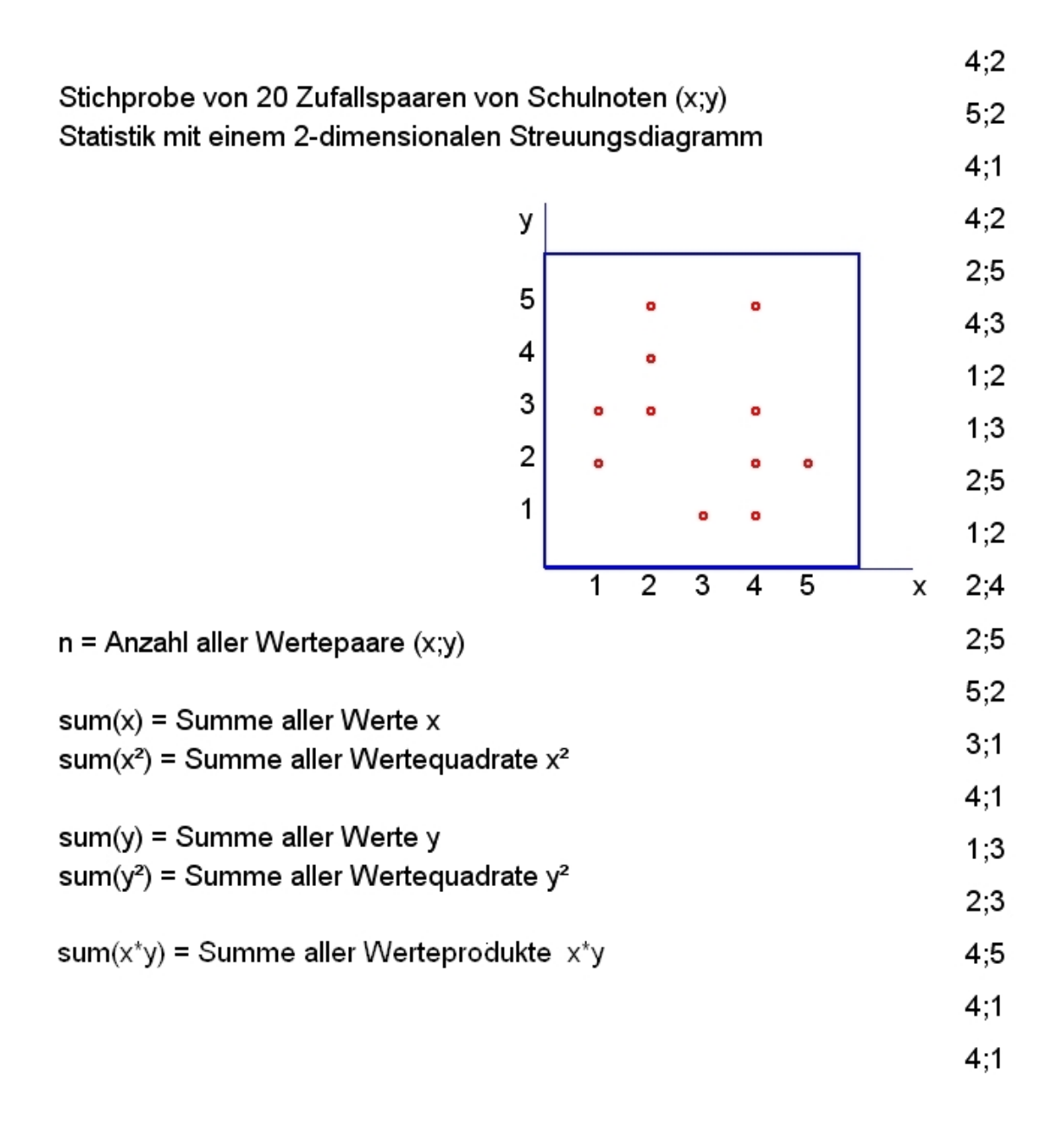

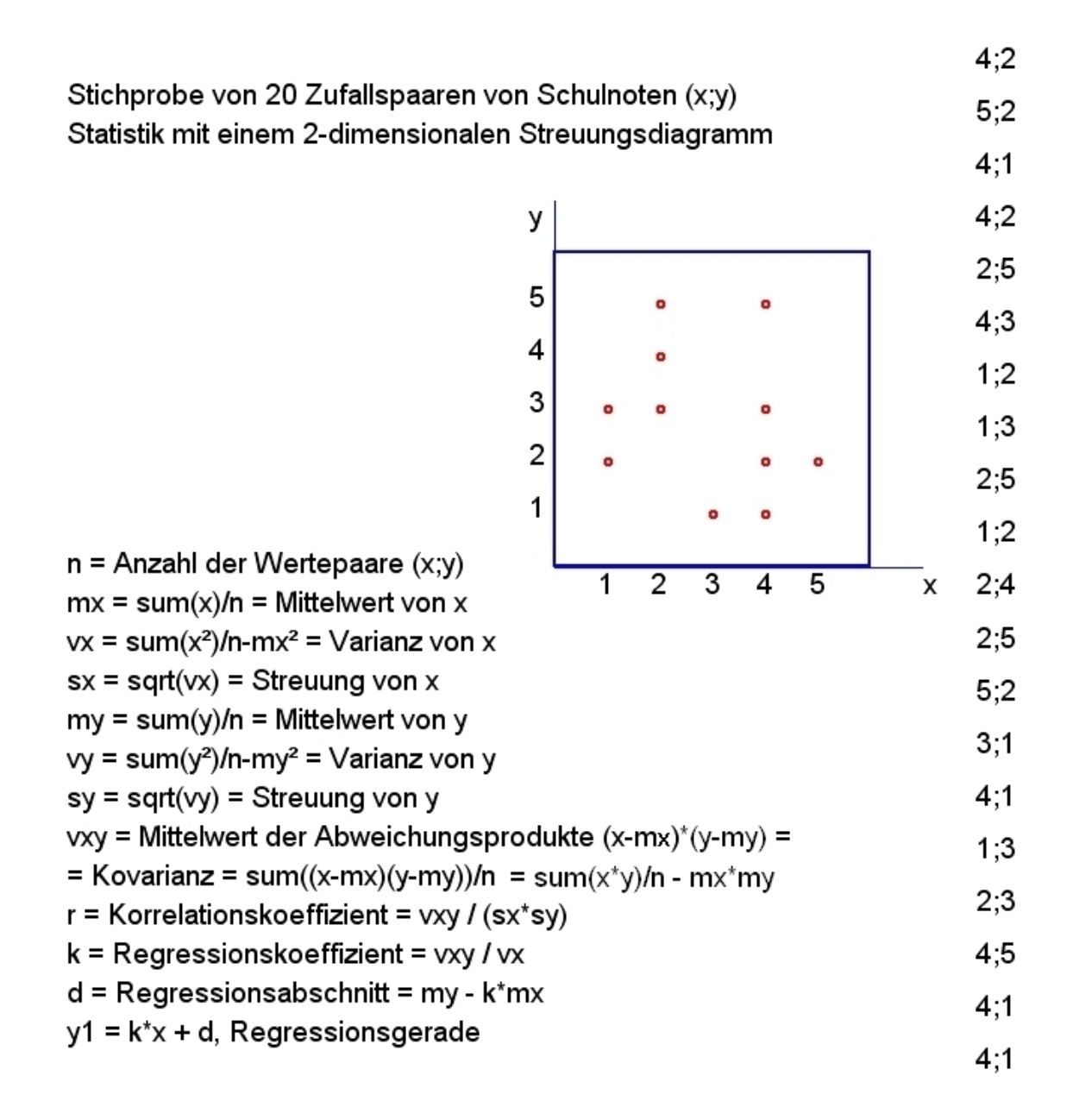

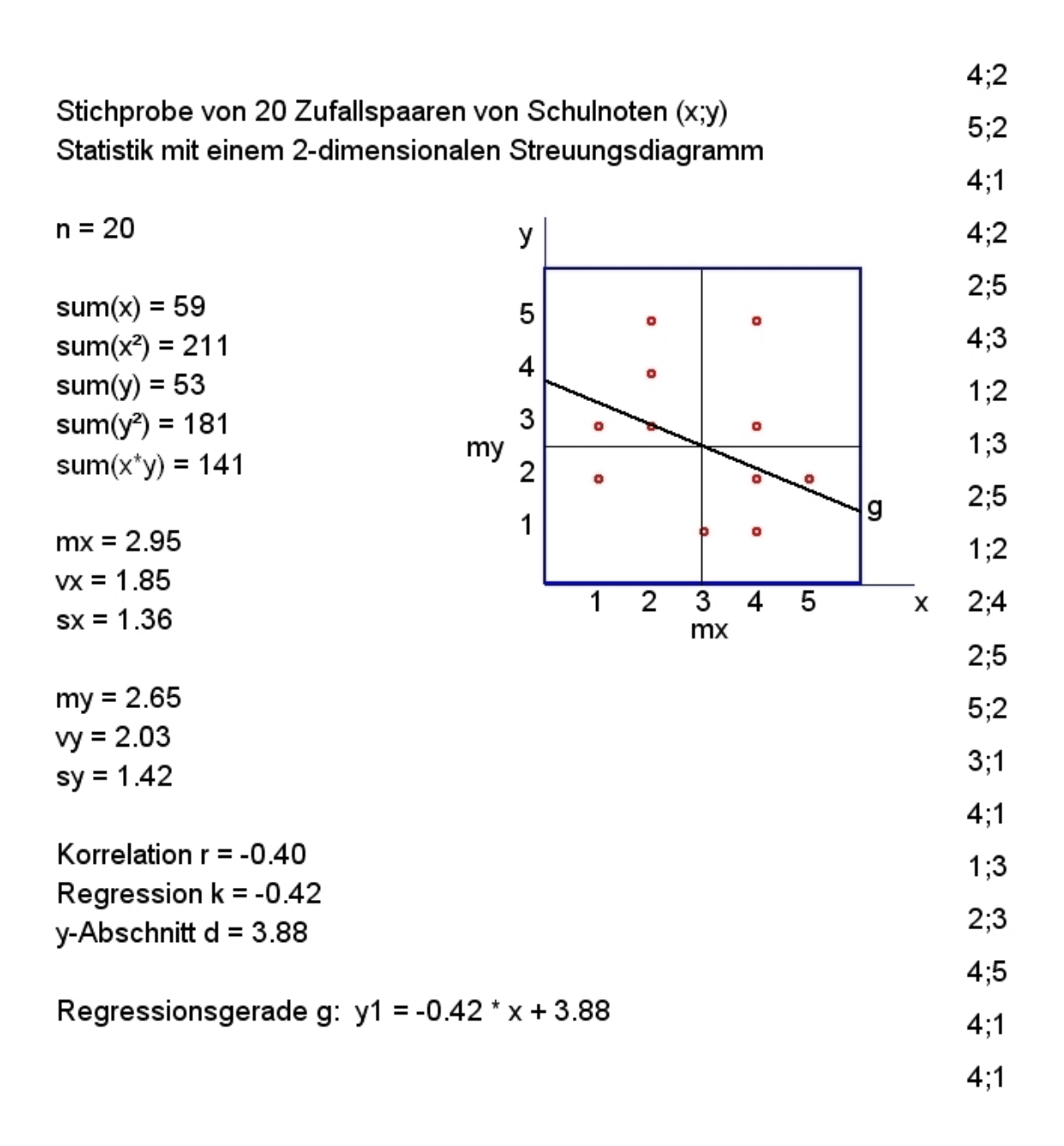

# **Beschreibende Statistik III**

Bei statistischen Datenauswertungen wird zuerst ein Datenmerkmal x (Größe, Gewicht, ...) bestimmt. Dann wird aus der Population der Merkmalsträger eine Stichprobe (Anzahl N) herausgegriffen. Im nächsten Schritt werden die *Häufigkeiten H(x)* der Merkmalswerte x gezählt. Zur besseren Übersicht können die Werte x auch zu wenigen Klassen zusammengefasst werden. Diese Klassen werden in der Zeichenebene auf der x-Achse aufgetragen. Ihre Häufigkeiten werden dann parallel zur y-Achse aufgetragen. Dadurch entsteht eine so genannte *Häufigkeitsverteilung*.

Die *kumulative Häufigkeit*  $H[x \le x_0]$  gibt an, wie viele Werte x kleiner/gleich dem Wert  $x_0$ sind. Statt der absoluten Häufigkeit H(x) kann die *relative Häufigkeit* **h(x) = H(x) / N** betrachtet werden. Für sie gilt  $0 \le h(x) \le 1$ , und  $100 * h(x)$  ist die prozentuelle Häufigkeit.

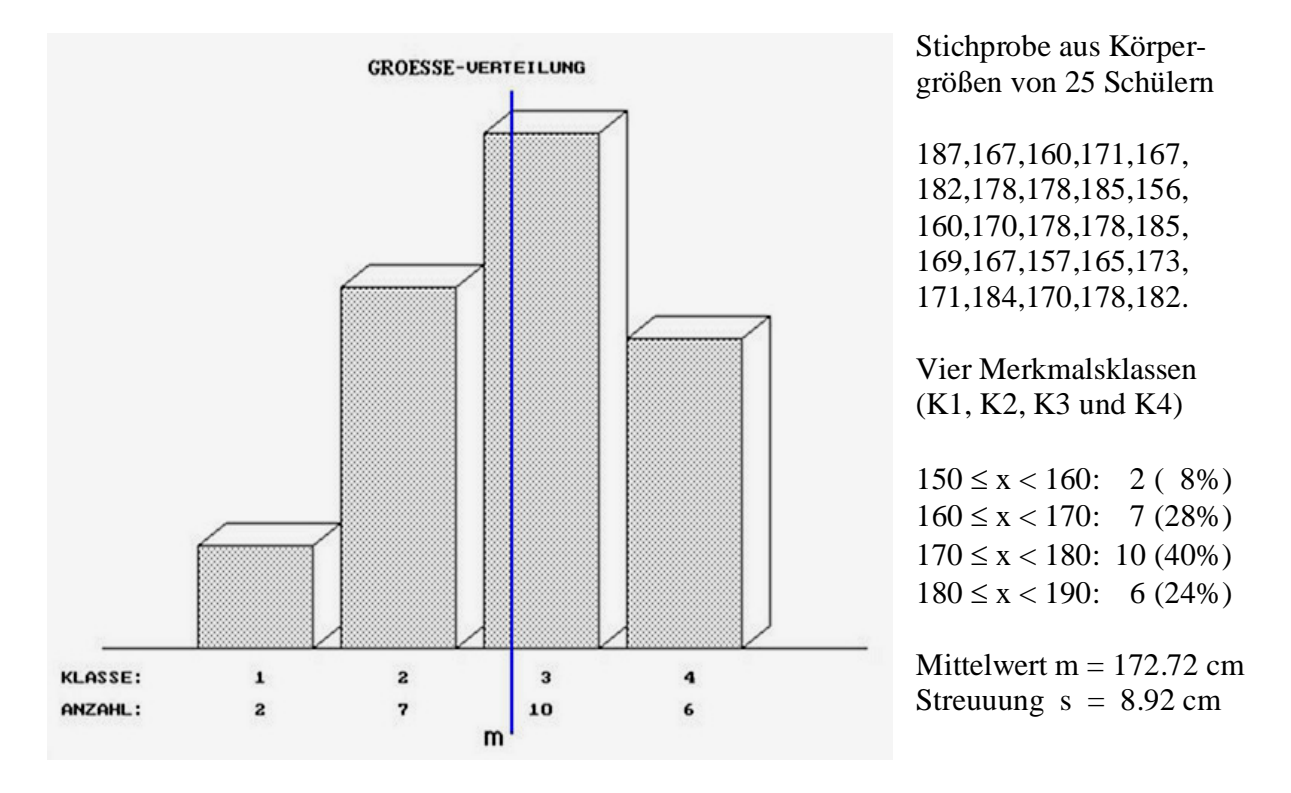

Zur Beschreibung der Häufigkeitsverteilung werden bestimmte Kennwerte berechnet. die wichtigsten sind der *Mittelwert m* und die *Varianz v*.

Der *Mittelwert m* ist der durchschnittliche Wert und wird berechnet nach der Formel:  $m =$  *Datensumme* / *Datenanzahl* =  $sum(x)$  / *N***.** Das Symbol *sum(x)* ist eine Abkürzung für Summe  $\sum(x_i) = x_1 + x_2 + ... + x_N$ .

Die *Varianz v* gibt an, wie stark die Werte x vom Mittelwert m abweichen. Sie wird als mittleres Abweichungsquadrat vom Mittelwert m definiert: *v = sum((x - m)²) / N***.**  Oft wird auch zur Beschreibung der Streuung die Standardabweichung *s = sqrt(v)* verwendet. (sqrt = square root =  $Quadratwurzel$ ).

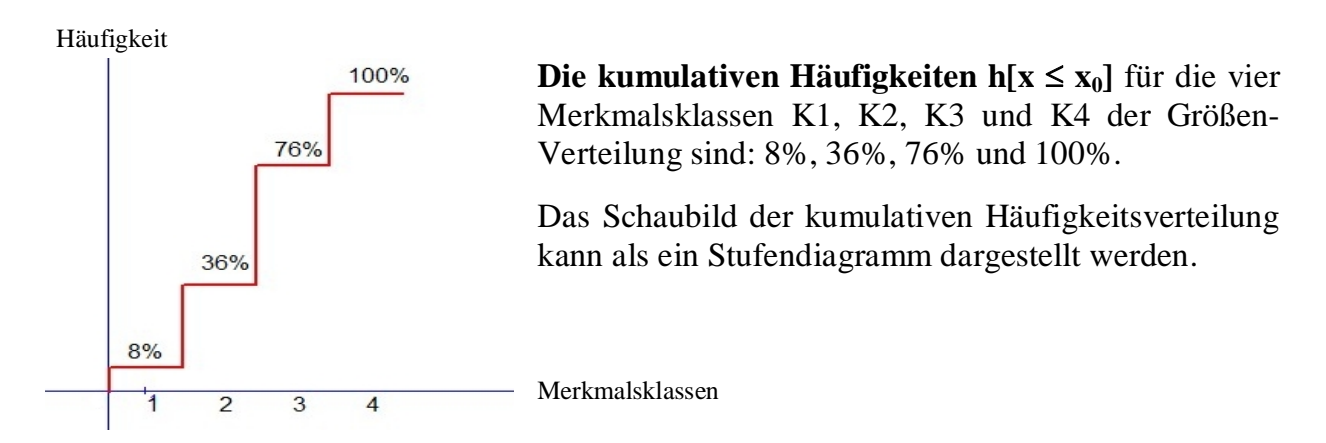

Neben dem Mittelwert *m* wird oft der Modus *d* und die drei Quartile *q1, q2* und *q3* zur Beschreibung einer Verteilung herangezogen. Der Modus ist der am häufigsten vorkommende Wert **d** = 178 mit H(178) = 5. Unterhalb des unteren Quartils **q1** liegen 25%, d.h.  $h(x \leq q_1) = \frac{1}{4}$ . Unterhalb des mittleren Quartils **q2** (auch **Median** genannt) liegen 50%, d.h.  $h(x \le q2) = \frac{1}{2}$ . Unterhalb des oberen Quartils **q3** liegen 75%, d.h.  $h(x \le q3) = \frac{3}{4}$ .

Zur Ermittlung der Quartile müssen die 25 Daten der Stichprobe zuerst sortiert werden: **156, 157, 160 (2), 165, 167 (3), 169, 170 (2), 171 (2), 173, 178 (5), 182 (2), 184, 185 (2), 187.**

Ein Viertel von 25 ist 6.25. Durch einfaches Abzählen und entsprechende Interpolation erhält man dann folgende Quartile:

 $q1 = 166.00$  mit H(x  $\leq 166.00$ ) = 6.25, weil H(x  $\leq 165$ ) = 5 und H(x  $\leq 167$ ) = 8  $q2 = 170.50$  mit H(x  $\leq$  170.50) = 12.50, weil H(x  $\leq$  170) = 12 und H(x  $\leq$  171) = 14  $q3 = 175.50$  mit H(x  $\leq$  175.50) = 18.75, weil H(x  $\leq$  173) = 15 und H(x  $\leq$  178) = 20

# **Der Boxplot**

Zur Beschreibung einer Verteilung wird oft auch der so genannte Boxplot verwendet. Das ist ein Rechteck, dem 50% der Verteilung entsprechen, d.h. es reicht vom unteren Quartil q1 bis zum oberen Quartil q3. Deren Abstand (q3 – q1) wird als Interquartilsabstand IQR bezeichnet. IQR =  $175.50 - 166.00 = 9.5$ . Zusätzlich werden noch eine "untere Antenne" a<sub>U</sub> und eine "obere Antenne" a<sub>O</sub> bestimmt. Das sind jene zwei Datenwerte, die gerade noch innerhalb des Bereichs [q2 – 1.5\*IQR, q2 + 1.5\*IQR] liegen.

 $a_{\text{H}} \geq q2 - 1.5*IQR = 170.50 - 1.5*9.5 = 170.50 - 14.25 = 156.25$ ,  $a_{\text{H}} = 157$  $a_0 \leq a2 + 1.5^* IOR = 170.50 + 1.5^* 9.5 = 170.50 + 14.25 = 184.75$ ,  $a_0 = 182$ 

Daten innerhalb der Box (50%) werden als normalwertig bezeichnet, Daten innerhalb der beiden Antennen als grenzwertig und Daten außerhalb der beiden Antennen als Ausreißer.

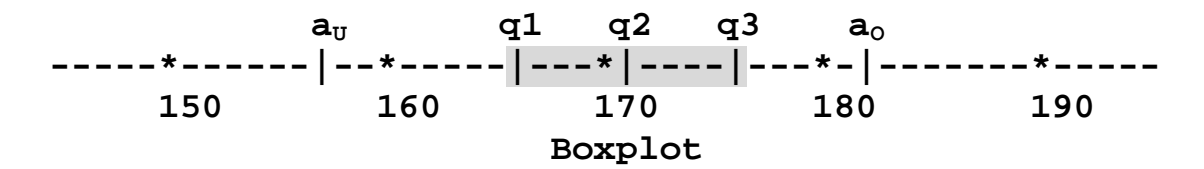

## **Herleitung der wichtigsten Formeln**

*Der Rechenoperator sum(x)* =  $\sum (x_i)$  *für i von 1 bis N* 

Der Operator symbolisiert die Summierung von N Werten x: sum(x) =  $x_1 + x_2 + ... + x_N$ . Dafür gelten alle Regeln der Addition (assoziativ, distributiv, kommutativ), beispielsweise

sum(k\*x) = k \* sum(x) mit k als konstanten Faktor oder auch  $sum(x+y) = sum(x) + sum(y)$  mit x und y als variable Werte.

Beweis:  $sum(x_1+y_1) + (x_2+y_2) + (x_3+y_3) + ... + (x_N+y_N)$ .  $sum(x+y) = (x_1+x_2+...+x_N) + (y_1+y_2+...+y_N) = sum(x) + sum(y).$ 

## *Der Mittelwert*  $m = sum(x) / N$

Mittelwert m = Datensumme / Datenanzahl = sum(x) / N. Man kann zeigen, dass die Summe der Abweichungen vom Mittelwert sum(x - m) Null ist. Beweis:  $sum(x - m) = sum(x) - sum(m) = N*m - N*m = 0.$ 

Neben dem Mittelwert ist der Median ein anderes Zentralmaß. Unterhalb und oberhalb des Median liegen 50% aller Werte x.

*Die Varianz v = sum*( $(x - m)^2$ ) / *N* 

Die Varianz  $v = \text{sum}((x - m)^2)/N$  ist der Mittelwert aller Abweichungsquadrate  $(x - m)^2$ vom Mittelwert m. Sie ist umso größer, je stärker die Werte x vom Mittelwert m abweichen. Um sie in obiger Form zu berechnen, muss der Mittelwert m bekannt sein - was aber bei der Datenerfassung der Werte x nicht der Fall ist. Durch Umformung kann die Varianz v in die äquivalente Formel v = sum(x²)/N - m² umgewandelt werden. In der Praxis werden bei der Datenerfassung sum(x) und sum(x<sup>2</sup>) schrittweise gebildet und zum Schluss die Varianz berechnet. Als Streuungsmaß gilt auch die Standardabweichung **s = sqrt(v)**.

Beweis der Äquivalenz der Formeln:

 $sum((x - m)^2) = sum(x^2-2*m*x+m^2) = sum(x^2)-2*m*sum(x)+N*m^2$ .  $sum((x - m)^2) = sum(x^2) - 2*m*N*m + N*m^2 = sum(x^2) - N*m^2$ .

## *Die Kovarianz*  $v_{xy} = \frac{sum((x - m_x)^*(y - m_y))}{N}$

Wenn von den Merkmalsträgern in einer Stichprobe 2 Merkmale erfasst werden (x und y), dann erhält man reelle Messpaare (x/y), die als Punkte in der Zeichenebene aufgetragen werden. Die Kovarianz ein Maß für den Zusammenhang der beiden Merkmale. Sie ist der Mittelwert der Abweichungsprodukte  $(x-m_x)*(y-m_y)$ .

Die Kovarianz ist:  $v_{xy} = \text{sum}((x - m_x)*(y - m_y))/N$ .

Ist der Betrag von  $v_{xy}$  groß und das Vorzeichen positiv, ändern sich die Merkmale stark in der gleichen Richtung.

Ist der Betrag von v<sub>xy</sub> groß und das Vorzeichen negativ, ändern sich die Merkmale stark in der gegensätzlichen Richtung.

Ist der Betrag von  $v_{xy}$  klein, dann liegen die Punkte (x/y) regellos ohne Zusammenhang in der Koordinatenebene.

So wie die Varianz wird die Kovarianz umgeformt in die äquivalente Formel:  $v_{xy} = sum((x - m_x)*(y - m_y))/N = sum(x*y)/N - m_x*m_y.$ 

Beweis:

 $sum((x-m_x)^*(y-m_y)) = sum(x*y-m_x*y-m_y*x+m_x*m_y) =$  $= sum(x*y) - m<sub>x</sub>*sum(y) - m<sub>y</sub>*sum(x) + N*m<sub>x</sub>*m<sub>y</sub> =$  $= \text{sum}(x^*y) - N^*m_x^*m_y - N^*m_x^*my + N^*m_x^*m_y.$  Also gilt  $v_{xy} = sum((x - m_x)*(y - m_y))/N = sum(x*y)/N - m_x*m_y)$ 

# *Die lineare Regression k =*  $v_{xy}/v_x$  *von y auf x*

Die Regressionsgerade g:  $y1 = k*x + d$  ist eine Gerade, die so verläuft, dass sie optimal an die Merkmalspunkte (x/y) angepasst ist, und y1 ein optimaler Schätzwert für y ist. Man quadriert alle Schätzfehler (y1 - y) und summiert sie.  $F = sum((y1 - y)^2) = Summe$  der Fehlerquadrate. Diese soll möglichst klein (ein Minimum) sein.

#### **Summe aller Fehlerquadrate** =  $F = sum((y1 - y)^2) = Minimum$

F = sum( $(k*x + d - y)^2$ ). Die Gerade y1 = k\*x + d soll durch den Punkt P(m<sub>x</sub>/m<sub>y</sub>) gehen, so dass sie möglichst zentral in der Menge der Merkmalspunkte (x,y) verankert ist. Daraus folgt die Nebenbedingung  $m_v = k^*m_x + d$  und  $d = m_v - k^*m_x$ .

 $F = sum((k*x + m_v - k*m_x - y)^2) = sum((k*(x-m_x) - (y-m_v))^2).$  $F = sum(k^2(x-m_x)^2 - 2*k*(x-m_x)*(y-m_y) + (y-m_y)^2)$ .  $F = k^{2*}sum((x-m_x)^2) - 2*k*sum((x-m_x)*(y-m_y)) + sum((y-m_y)^2).$  $F = k^{2*}N^*v_x - 2^*k^*N^*v_{xy} + N^*v_y$ . Das ist eine Funktion in k.

 $F(k) = k^{2*}N^{*}v_{x} - 2^{*}k^{*}N^{*}v_{xy} + N^{*}v_{y}$ 

Diese Funktion wird nun nach der Variablen k differenziert.  $F'(k) = 2*N*v_x*k - 2*N*v_{xy}$  und  $F'(k) = 0$  liefert dann mit  $k = v_{xy}/v_x$  den so genannten Regressionskoeffizient k, der den Anstieg der Regressionsgeraden  $y1 = k*x + d$  bestimmt.

Die Regressionsgerade y $1 = k*x + d$  ist vollständig bestimmt durch  $k = v_{xy}/v_x$  und  $d = m_v - k^*m_x$ .

Auf diese Weise wurde eine Gerade g in der Menge der Merkmalspunkte (x/y) ermittelt, die optimal angepasst ist.

# *Der Korrelationskoeffizient r =*  $v_{xy}/(s_x * s_y)$

Setzt man den Koeffizienten k =  $v_{xy} / v_x$  in die Summe der Fehlerquadrate  $F(k) = k^{2*}N^{*}v_{x} - 2^{*}k^{*}N^{*}v_{xy} + N^{*}v_{y}$  ein, dann erhält man:  $F(k) = N^*v_{xy}^2/v_x - 2^*N^*v_{xy}^2/v_x + N^*v_y.$ 

 $F = N/v_x * (v_x * v_y - v_{xy})$ .

Als Summe von Quadraten ist F > = 0. Also muss  $(v_x * v_y - v_{xy}) > = 0$ , d.h.  $v_x * v_y > = v_{xy}^2$ . Dann gilt  $v_{xy}^2/(v_x * v_y) \le 1$ . Nun auf beiden Seiten die Wurzel ziehen.  $|v_{xy}/(s_x * s_y)| \le 1$ . Das ist der Korrelationskoeffizient r, wo  $s_x = sqrt(v_x)$  und  $s_y = sqrt(v_y)$  die Streuungen sind.

Diese Normierung der Kovarianz  $v_{xy}$  zum Korrelationskoeffizient r, erzeugt ein Zusammenhangsmaß, für das gilt  $|r| \leq 1$ , d.h.  $-1 \leq r \leq +1$ .

## **Für den Korrelationskoeffizient**  $\mathbf{r} = \mathbf{v}_{\mathbf{x}\mathbf{v}} / (\mathbf{s}_{\mathbf{x}}^* \mathbf{s}_{\mathbf{v}})$  gilt  $|\mathbf{r}| \leq 1$ .

Wenn alle Merkmalspunkte (x,y) auf der Regressionsgeraden liegen, dann muss die Summe der Fehlerquadrate F gleich 0 sein. Also  $v_x * v_y - v_{xy}^2 = 0$ , d.h.  $v_{xy}/(v_x * v_y) = 1$  und nach dem Wurzelziehen gilt für den Korrelationskoeffizient  $|r| = 1$ .

Es liegt ein **idealer linearer** Zusammenhang (Korrelation) vor.

Wenn die Merkmalspunkte (x,y) völlig regellos in der Ebene liegen, dann ist die Kovarianz  $v_{xy} = 0$  und dann gilt  $|r| = 0$ .

Es liegt **kein linearer** Zusammenhang (Korrelation) vor.

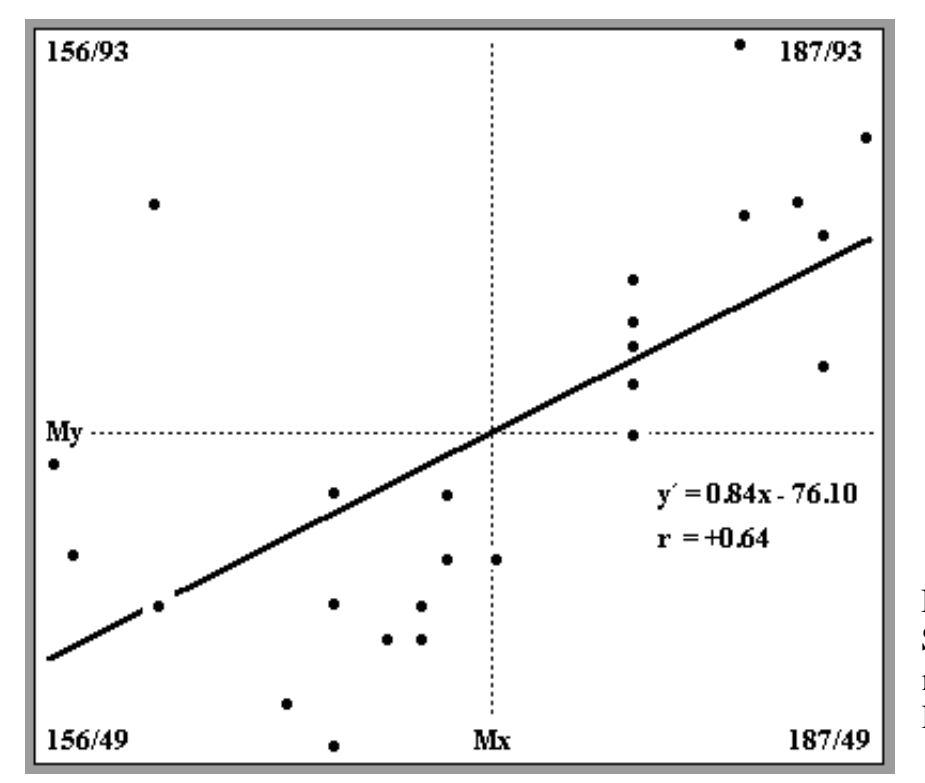

Beispiel eines Streuungsdiagramms mit Korrelation und Regressionsgeraden.

Von  $N = 25$  Schülern einer Klasse werden die Körpergröße x (cm) und das Gewicht y (kg) erfasst. Zuerst werden die Verteilungsparameter berechnet und dann eine Regressionsanalyse durchgeführt. Zum Schluss werden in einem zweidimensionalen Streuungsdiagramm die 25 Datenpaare eingetragen und die Regressionsgerade gezeichnet.

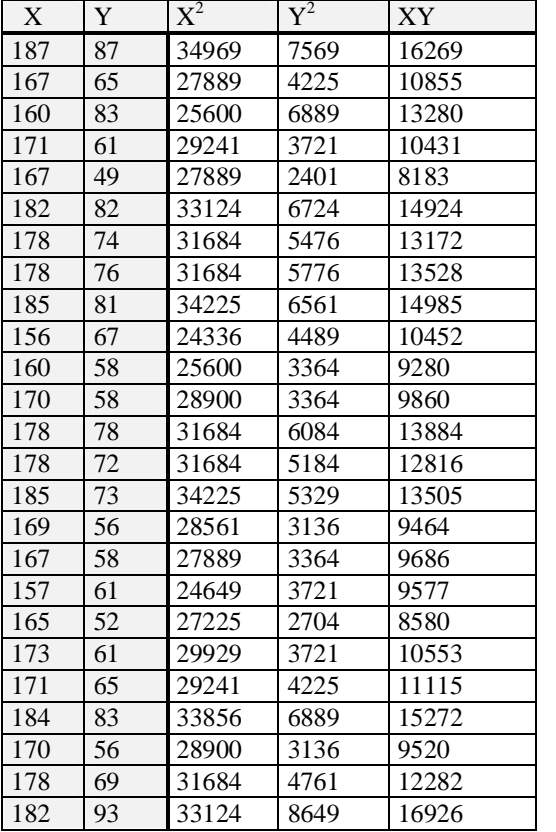

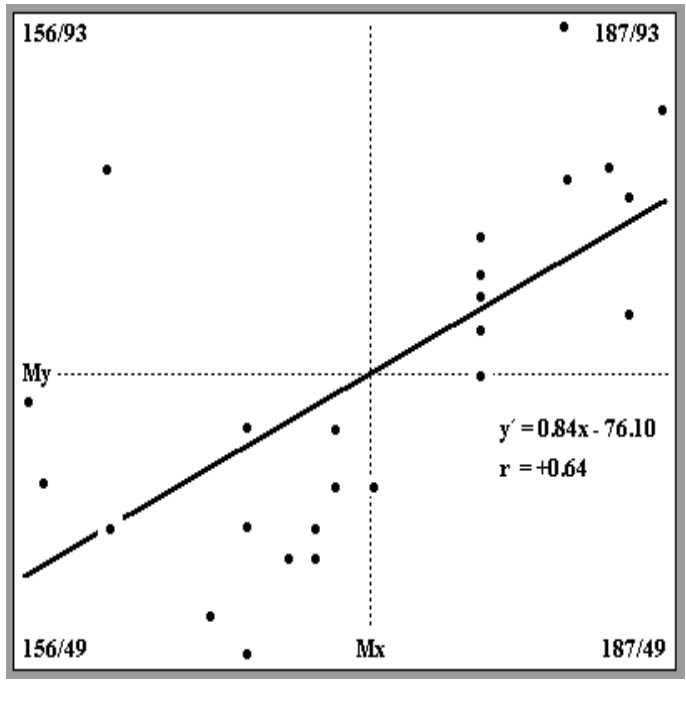

Anzahl:  $N = 25$ Summen:  $\Sigma x = 4318$ ,  $\Sigma y = 1718$ Summen:  $\Sigma x^2 = 747792$ ,  $\Sigma y^2 = 121462$ ,  $\Sigma xy = 298399$ Mittelwerte:  $m_X = 172.72$ ,  $m_Y = 68.72$ Streuungen:  $s_X = 8.92$ ,  $s_Y = 11.66$ Kovarianz:  $v_{XY} = 66.56$ 

## **Ergebnis:**

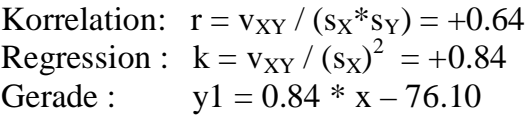

Beispiel einer Regressionsschätzung: Wirkliches Wertepaar:  $(x/y) = (157,61)$ . d.h.  $y = 61$ Geschäzter Y-Wert:  $y1 = 0.84 * 157 - 76.10 = 58$ 

# **REGRESSIONSANALYSE**

- **(I) Methode der kleinsten Fehlerquadrate**
- **(II) Polynomiale Regression mit Matrizen**
- **(III) Lineare Regression**
- **(IV) Exponentielle Regression**

## **(I) Methode der kleinsten Fehlerquadrate**

Gegeben sind n Wertepaare  $(X_i; Y_i)$  mit  $i = 1, \ldots, n$ . Gesucht ist eine Funktion  $f(X) = f(X, a_0, a_1, \ldots, a_m)$ , welche von m+1 Parametern abhängt, beispielsweis die Polynomfunktion  $f(X) = a_0 + a_1^*X + a_2^*X^2 + \ldots + a_m^*X^m$ . Diese Funktion soll optimal an die n Punkte  $(X_i; Y_i)$  angepasst werden.

 Dazu bildet man die Summe S aller Abweichungsquadrate  $S = \Sigma ( (f(X_i) - Y_i)^2)$ . Dabei ist  $(f(X_i) - Y_i)$  die i-te Abweichung (Fehler). Die Summe S soll nun möglichst klein sein. Das ist der Fall, wenn ihre m+1 partiellen Ableitungen  $\delta S/\delta a_k$  nach den unbekannten Parametern  $a_0$ ,  $a_1$ ,...,  $a_m$  gleich Null sind.

Es muss daher gelten:  $\delta S/\delta a_k = 0$ , für  $k = 0,1, \ldots, m$ . Bei der partiellen Ableitungen  $\delta S/\delta a_k$  ist nur  $a_k$  die Variable.

 $S = \Sigma ( (f(X_i) - Y_i)^2) = \Sigma ( (a_0 + a_1 * X_i + ... + a_m * X_i^m - Y_i)^2)$ 

 $\delta S/\delta a_k = \Sigma ( 2 * (f(X_i) - Y_i) * \delta f(X_i)/\delta a_k )$ , wegen Kettenregel. Für die partielle Ableitung von S nach a<sub>k</sub> gilt:  $\delta f(X_i)/\delta a_k = X_i^k$ 

 $\delta S/\delta a_k = 2 * \Sigma ( (a_0 + a_1 * X_i + ... + a_m * X_i^m - Y_i) * X_i^k) = 0$ 

Das liefert m+1 lineare Gleichungen:

 $\delta S/\delta a_0 = 2 * \Sigma ( (a_0 + a_1 * X_i + ... + a_m * X_i^m - Y_i) * X_i^0) = 0$  $\delta S/\delta a_1 = 2 * \Sigma ( (a_0 + a_1 * X_i + ... + a_m * X_i^m - Y_i) * X_i^1) = 0$  . . . . . . . . . . . . . . . . . . . . . . . . . . . . . . . . . . . . . . . . . . . . . . . . . . . . . . . . . . . . . . . . . . . . . . . . . . . . . . . . . . . . . . . . . . . . . . . . . . . . . . . . . . . . . . . . . . . . . . . . . . . . . . . . . . . . . . .  $\delta S/\delta a_m = 2 * \Sigma ( (a_0 + a_1 * X_i + ... + a_m * X_i^m - Y_i) * X_i^m ) = 0$  Durch Umformungen erhält man das lineare Gleichungssystem:

 $a_0^* \Sigma(X_i^0) + a_1^* \Sigma(X_i^1) + a_2^* \Sigma(X_i^2) + a_3^* \Sigma(X_i^3) + \ldots + a_m^* \Sigma(X_i^m) = \Sigma(X_i^0 Y_i)$  $a_0^* \Sigma(X_i^1) + a_1^* \Sigma(X_i^2) + a_2^* \Sigma(X_i^3) + a_3^* \Sigma(X_i^4) + \ldots + a_m^* \Sigma(X_i^{m+1}) = \Sigma(X_i^{1*} Y_i)$  . .  $a_0^* \Sigma(X_i^m) + a_1^* \Sigma(X_i^{m+1}) + a_2^* \Sigma(X_i^{m+2}) + \ldots + a_m^* \Sigma(X_i^{2m}) = \Sigma(X_i^{m*} Y_i)$ 

Man führt nun folgende zwei neue Bezeichnungen  $s_k$  und  $t_k$  ein:

(I)  $s_k = \Sigma(X_i^k)$ mit  $i = 1, ..., n$  und  $k = 0, ..., 2m$ 

(II)  $t_k = \sum (X_i^{k*} Y_i)$  mit i = 1, . . , n und k = 0, . . , m

 Damit ergibt sich nachfolgendes lineares Gleichungssystem für die  $m+1$  unbekannten Polynomkoeffizienten  $a_k$  ( $k = 0, ..., m$ ). Diese Gleichungen werden auch **Normalgleichungen NGL** genannt.

 $s_0$ <sup>\*</sup> a<sub>0</sub> + s<sub>1</sub><sup>\*</sup> a<sub>1</sub> + ...... + s<sub>m</sub><sup>\*</sup> a<sub>m</sub> = t<sub>0</sub>  $s_1$ <sup>\*</sup> a<sub>0</sub> + s<sub>2</sub><sup>\*</sup> a<sub>1</sub> + ...... + s<sub>(m+1)</sub><sup>\*</sup> a<sub>m</sub> = t<sub>1</sub>  $s_2$ <sup>\*</sup> a<sub>0</sub> +  $s_3$ <sup>\*</sup> a<sub>1</sub> + ...... +  $s_{(m+2)}$ <sup>\*</sup> a<sub>m</sub> =  $t_2$  . . . . . . . . . . . . . . . . . . . . . . . . . . . . . . . . . . . . . . . . . . . . . . . . . . . . . . . . . . . . . . . . . . . . . . . . . . . . . . . . . . . . . . . . . . . . . . . . . . . . . . . . . . . . . . .  $s_m$ <sup>\*</sup> a<sub>0</sub> +  $s_{(m+1)}$ <sup>\*</sup> a<sub>1</sub> + .... +  $s_{2m}$ <sup>\*</sup> a<sub>m</sub> =  $t_m$ 

 Damit ist das Näherungspolynom f(x) vom m-ten Grad, das optimal durch die n Wertepaare  $(X_i; Y_i)$  gelegt werden kann, vollständig bestimmt. Die Formeln (I) und (II) werden zur schritt weisen Berechnung der polynomialen Regression verwendet.

## **(II) Polynomiale Regression mit Matrizen**

Gegeben sind n Wertepaare  $(X_i; Y_i)$  mit  $i = 1, \ldots, n$ . Gesucht ist ein Polynom m-ten Grades f(X) mit m < n,  $f(X) = a_0 + a_1^*X + a_2^*X^2 + a_3^*X^3 + \ldots + a_m^*X^m$ .

Dabei soll die Summe der Fehlerquadrate  $\Sigma$ ( $(f(X_i) - Y_i)^2$ ) ein Minimum werden.

 Einsetzen der n Wertepaare in ein lineares Gleichungssystem mit den m+1 unbekannten Koeffizienten  $a_0, a_1, a_2, \ldots, a_m$ .

 $Y_1 = a_0 + a_1^*X_1 + a_2^*X_1^2 + a_3^*X_1^3 + \ldots + a_m^*X_1^m$  $Y_2 = a_0 + a_1^* X_2 + a_2^* X_2^2 + a_3^* X_2^3 + \ldots + a_m^* X_2^m$  . . . . . . . . . . . . . . . . . . . . . . . . . . . . . . . . . . . . . . . . . . . . . . . . . . . . . . . . . . . . . . . . . . . . . . . . . . . . . . . . . . . . . . . . . . . . . . . . . . . . . . . . . . . . . . . . . . . . . . . . . . .  $Y_n = a_0 + a_1^* X_n + a_2^* X_n^2 + a_3^* X_n^3 + \ldots + a_m^* X_n^m$ 

Dieses Gleichungssystem ist überbestimmt, weil m < n ist.

 $x'$  ist der Vektor [ $X_1, X_2, \ldots, X_n$ ]  $y'$  ist der Vektor  $[Y_1, Y_2, \ldots, Y_n]$ 

f' ist der Vektor der Näherungswerte  $[ f(X_1), f(X_2), \ldots, f(X_n) ]$ , die man dann erhält, wenn man die gegebenen X-Werte in das Polynom f(X) einsetzt.

a' ist der Vektor der Polynomkoeffizienten  $[a_0, a_1, a_2, \ldots, a_m]$ M ist folgende n\*(m+1) - Matrix:

```
1 X_1 X_1^2 X_1^3 \ldots X_1^m1 X_2 X_2<sup>2</sup> X_2<sup>3</sup> ...... X_2<sup>m</sup>
      . . . . . . . . . . . . . . . . . . . . . 
      . . . . . . . . . . . . . . . . . . . . . 
      . . . . . . . . . . . . . . . . . . . . . 
1 X_n X_n^2 X_n^3 ...... X_n^m
```
Das lineare Gleichungssystem lautet dann: **M \* a´ = y´**

 Die Lösungen des Gleichungssystems M\*a´ = y´ sind Lösungen des so genannten Normalsystems  $M^{T*}M^{*}a' = M^{T*}y'$ , wobei die Matrix  $M^{T}$  die transponierte Matrix von M ist. Die transponierte Matrix erhält man, wenn man in einer Matrix die Zeilen mit den Spalten vertauscht. Das Matrizen-Produkt M<sup>T\*</sup>M ist eine quadratische, symmetrische Matrix. Das System  $M^{T*}M^*a' = M^{T*}y'$  hat dann eine eindeutige Lösung  $a'$ , wenn nicht alle Wertepaare  $(X_i; Y_i)$  auf einer zur X-Achse senkrechten Geraden liegen. Dann gilt die Lösungsformel**: a´ = (M<sup>T</sup> \* M)-1 \* M<sup>T</sup> \* y´**. Dabei ist  $(M<sup>T</sup>*M)<sup>-1</sup>$  die inverse Matrix zu  $(M<sup>T</sup>*M)$ . Die inverse Matrix einer quadratischen, regulären Matrix wird am einfachsten mit dem Gauß-Jordan-Algorithmus berechnet.

Eine Aufspaltung der Lösungsgleichung  $a' = (M<sup>T</sup> * M)<sup>-1</sup> * M<sup>T</sup> * y'$  in die m+1 Gleichungszeilen, liefert nach Ausrechnung dann die bereits oben hergeleiteten Normalgleichungen NGL.

 Die höhere Mathematik geht nun noch einen Schritt weiter. Für jede Matrix M gibt es eine so genannte **QR-Zerlegung** M = Q \* R. Dabei ist Q eine orthogonale Matrix und R eine obere Dreiecksmatrix. In einer orthogonalen Matrix Q sind alle Spaltenvektoren paarweise orthogonal und können zusätzlich auch normiert sein. Es gilt Q  $*$  Q<sup>T</sup> = E, wobei E die Einheitsmatrix ist. In der oberen Dreiecksmatrix R sind alle Elemente unterhalb der Hauptdiagonale gleich Null. Die QR-Zerlegung wird mit Hilfe verschiedenartiger Verfahren durchgeführt, beispielsweise mit der Givens-Rotation. Man kann die QR-Zerlegung bei Regressions aufgaben (bzw. bei linearen Gleichungssystemen) anwenden:

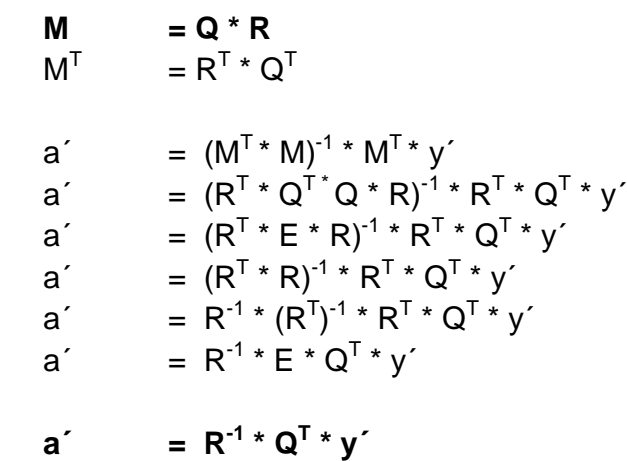

 Die Anwendung der QR-Zerlegung anstelle der Normalgleichungen NGL führt bei Rechnungen mit dem Computer häufig zu genaueren Resultaten.
### **(III) Lineare Regression**

Gegeben sind n Wertepaare  $(X_i; Y_i)$  mit  $i = 1, \ldots, n$ . Gesucht ist eine lineare Funktion  $f(X) = a_0 + a_1^*X$ , welche sich optimal an die n Punkte  $(X_i; Y_i)$  anpasst.

Die zwei unbekannten Parameter  $a_0$  und  $a_1$  werden mit Hilfe der Methode der kleinsten Fehlerquadrate ermittelt. Die ent sprechenden zwei Normalgleichungen lauten dann:

 $(G1)$   $a_0^* \Sigma(X_i^0) + a_1^* \Sigma(X_i^1) = \Sigma(X_i^0 Y_i)$  $(G2)$   $a_0^* \Sigma(X_i^1) + a_1^* \Sigma(X_i^2) = \Sigma(X_i^{1*} Y_i)$ (G1)  $a_0$ <sup>\*</sup> n +  $a_1$ <sup>\*</sup> $\Sigma(X_i)$  =  $\Sigma Y_i$  $(G2)$   $a_0^* \Sigma(X_i) + a_1^* \Sigma(X_i^2) = \Sigma(X_i^* Y_i)$ 

 In der beschreibenden Statistik gelten folgende Kenngrößen: Mittelwerte  $m_x = \Sigma(X_i) / n$ ,  $m_y = \Sigma(Y_i) / n$ Varianzen  $v_x = \Sigma(X_i^2) / n - m_x^2$ ,  $v_y = \Sigma(Y_i^2) / n - m_y^2$ Kovarianz  $v_{XY} = \Sigma(X_i^*Y_i) / n - m_X^* m_Y$ 

 Setzt man die statistischen Kenngrößen in die zwei Normalgleichungen ein und ermittelt die Lösungen, dann erhält man:

- $(G1)$  a<sub>0</sub><sup>\*</sup>n + a<sub>1</sub><sup>\*</sup>n<sup>\*</sup>m<sub>x</sub> = n<sup>\*</sup>m<sub>Y</sub>  $a_0 + a_1$ <sup>\*</sup>m<sub>X</sub> = m<sub>Y</sub>  $a_0 = m_Y - a_1^* m_X$
- $(G2)$  a<sub>0</sub>\*n\*m<sub>X</sub> + a<sub>1</sub>\*n\*(v<sub>X</sub> + m<sub>x</sub><sup>2</sup>) = n\*(v<sub>XY</sub> + m<sub>x</sub>\*m<sub>Y</sub>)  $a_0^*m_X + a_1^*(v_X + m_X^2) = v_{XY} + m_X^*m_Y$  $(m_Y - a_1 m_X)^* m_X + a_1^* (v_X + m_X^2) = v_{XY} + m_X^* m_Y$  $m_X^*m_Y - a_1^*m_X^2 + a_1^*v_X + a_1^*m_X^2 = v_{XY} + m_X^*m_Y$  $a_1*v_x = v_{XY}$  $a_1 = v_{XY} / v_X$

Für die gesuchte lineare Funktion  $f(X) = a_0 + a_1 X$  (Regressionsgerade) gilt dann:  $a_1 = v_{XY}/v_X$  (Regressionskoeffizient) und  $a_0 = m_Y - a_1 m_X$ . Diese Gerade passt sich optimal an die gegebenen n Punkte (X<sub>i</sub>; Y<sub>i</sub>) an.

Der Korrelationskoeffizient  $r_{XY} = v_{XY}/sqrt(v_X*v_Y)$  ist ein Maß für die Stärke des linearen Zusammenhanges der beiden Messgrößen X<sub>i</sub> und Y<sub>i</sub>. Für den Korrelationskoeffizienten gilt:  $-1 \le r_{XY} \le -1$ .

### **(IV) Exponentielle Regression**

Gegeben sind n Wertepaare  $(X_i; Y_i)$  mit  $i = 1, \ldots, n$ . Gesucht ist eine Exponentialfunktion  $f(X) = a * exp(b*X)$ , welche sich optimal an die n Punkte  $(X_i; Y_i)$  anpasst.

Unter der Voraussetzung, dass alle  $Y_i > 0$  sind, wird durch eine logarithmische Transformation eine lineare Funktion g(x) erzeugt:

 $f(X) = a * exp(b*X)$  $g(X) = \ln(f(X)) = \ln(a) + b^*X$  $g(X) = a_0 + a_1^*X$ Es gilt:  $a_0 = \ln(a)$  und  $a_1 = b$ 

Zuerst müssen alle Y<sub>i</sub> durch  $ln(Y_i)$  ersetzt werden. Dann wird die lineare Regressionsfunktion  $g(X) = a_0 + a_1^*X$  mit der Methode der kleinsten Fehlerquadrate ermittelt. Dann erfolgt eine Rücktrans formation durch  $a = exp(a_0)$  und  $b = a_1$ . Zuletzt wird damit die exponentielle Regressionsfunktion  $f(x) = a * exp(b*X)$  gebildet.

 Zusätzlich kann bei allen Regressionen auch der mittlere absolute Fehler e =  $1/n * \sum |f(X_i) - Y_i|$  berechnet werden. Dieser ist ein Maß für die Güte der Anpassung von  $f(x)$  an die Punkte  $(X_i; Y_i)$ .

 **Hinweis:** Das Programm **STATIS.EXE** ermöglicht die Ermittlung von beliebigen Regressionsfunktionen zu eingegebenen Zahlen paaren von Messwerten. In dem Programm **MATRIX.EXE** können alle grundlegenden Operationen mit Matrizen einfach und bequem durchgeführt werden.

### **Beispiel: Lineare Regression**

 **Zu n Zahlenpaaren (x ; y) wird eine optimal angepasste Polynomfunktion 1. Grades**  $f(x) = k^*x + d$  ermittelt.  **(Regressionsgerade)**

 Ein Beispiel mit 10 Zahlenpaaren: (5;10), (10;25), (20;30), (40;28), (55;20), (60;20), (70;30), (80,40), (85;50), (95;80). Ausrechnung mit dem Programm "**STATIS.EXE**".

### Zweidimensionale Statistik von n Zahlenpaaren

Anzahl n = 10

 $sum(x) = 520$  $sum(x^2) = 36300$  $sum(y) = 333$  $sum(y^2) = 14609$  $sum(x^{\star}y) = 21470$ 

Mittelwert  $Mx = 52$ Varianz Vx = 926 Streuung  $Sx = 30.43$ 

Mittelwert My =  $33.30$ Varianz Vy = 352.01 Streuung Sy =  $18.76$ 

Kovarianz Vxy = 415.40

Korrelation  $r = 0.73$ Regression  $k = 0.45$ y-Abschnitt d =  $9.97$ Regressionsgerade g:  $f(x) = (0.45) * x + (9.97)$ 

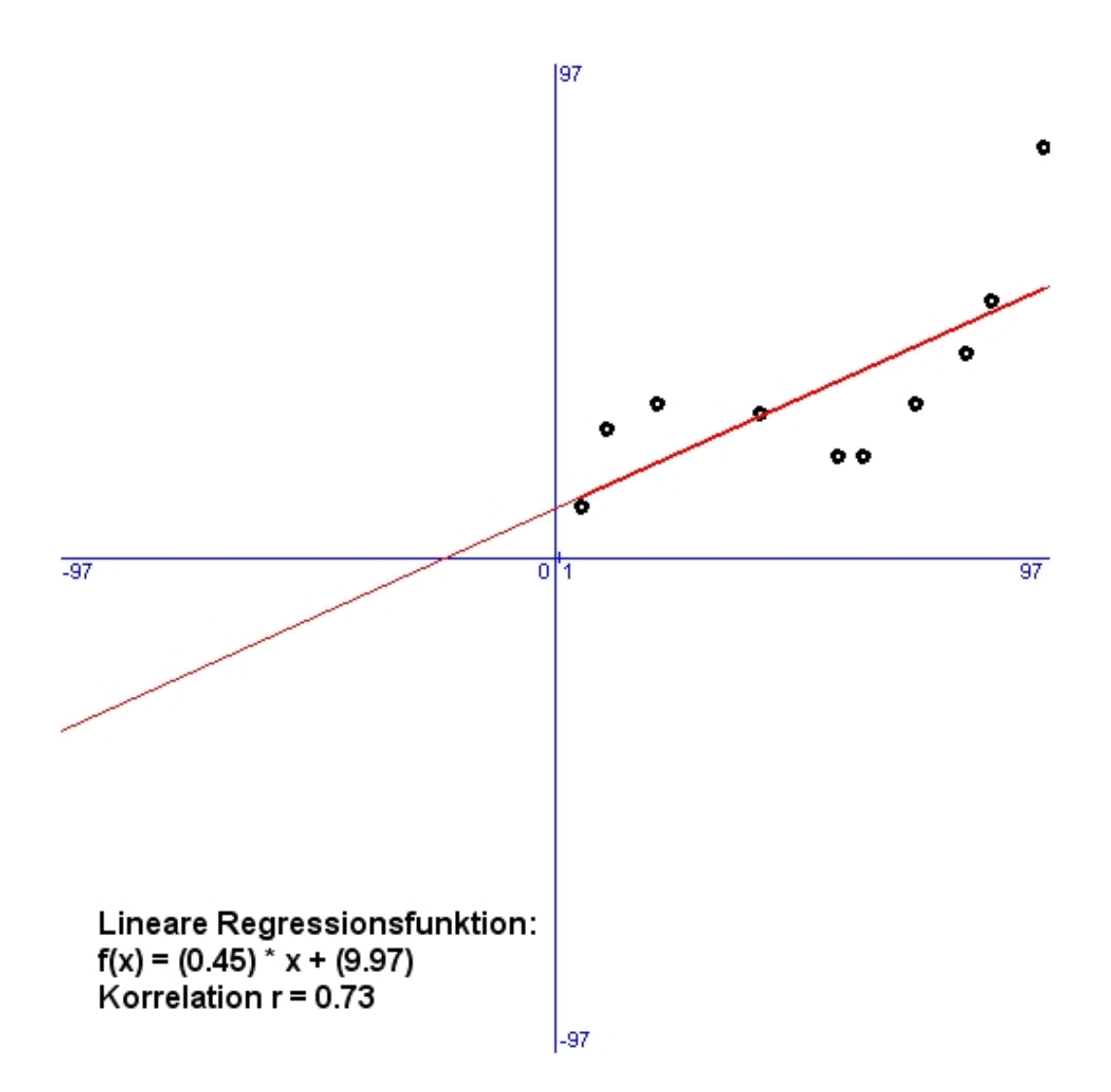

### **Beispiel: Quadratische Regression**

 **Zu n Zahlenpaaren (x ; y) wird eine optimal angepasste Polynomfunktion 2. Grades**  $f(x) = a^x x^2 + b^x x + c$  ermittelt.

 Ein Beispiel mit 10 Zahlenpaaren: (5;10), (10;25), (20;30), (40;28), (55;20), (60;20), (70;30), (80,40), (85;50), (95;80). Ausrechnung mit dem Programm "STATIS.EXE".

### Quadratische Regression von 10 Zahlenpaaren Lösungsmethode mit 3 Normalengleichungen

 $10^{\circ}$ x + 520 $^{\circ}$ v + 36300 $^{\circ}$ z = 333  $520*x + 36300*y + 2782000*z = 21470$ 36300\*x + 2782000\*y + 223462500\*z = 1678300

### Lösungen:

 $x = 27.8956$  $v = -0.7945$  $z = 0.0129$ 

#### Probe:

 $333.0001 = 333$  $21470.0060 = 21470$ 1678300.4854 = 1678300

**Quadratische Regressionsfunktion:** 

 $f(x) = (0.0129)^{x}x^{2} + (0.7945)^{x}x + (27.8956)$ 

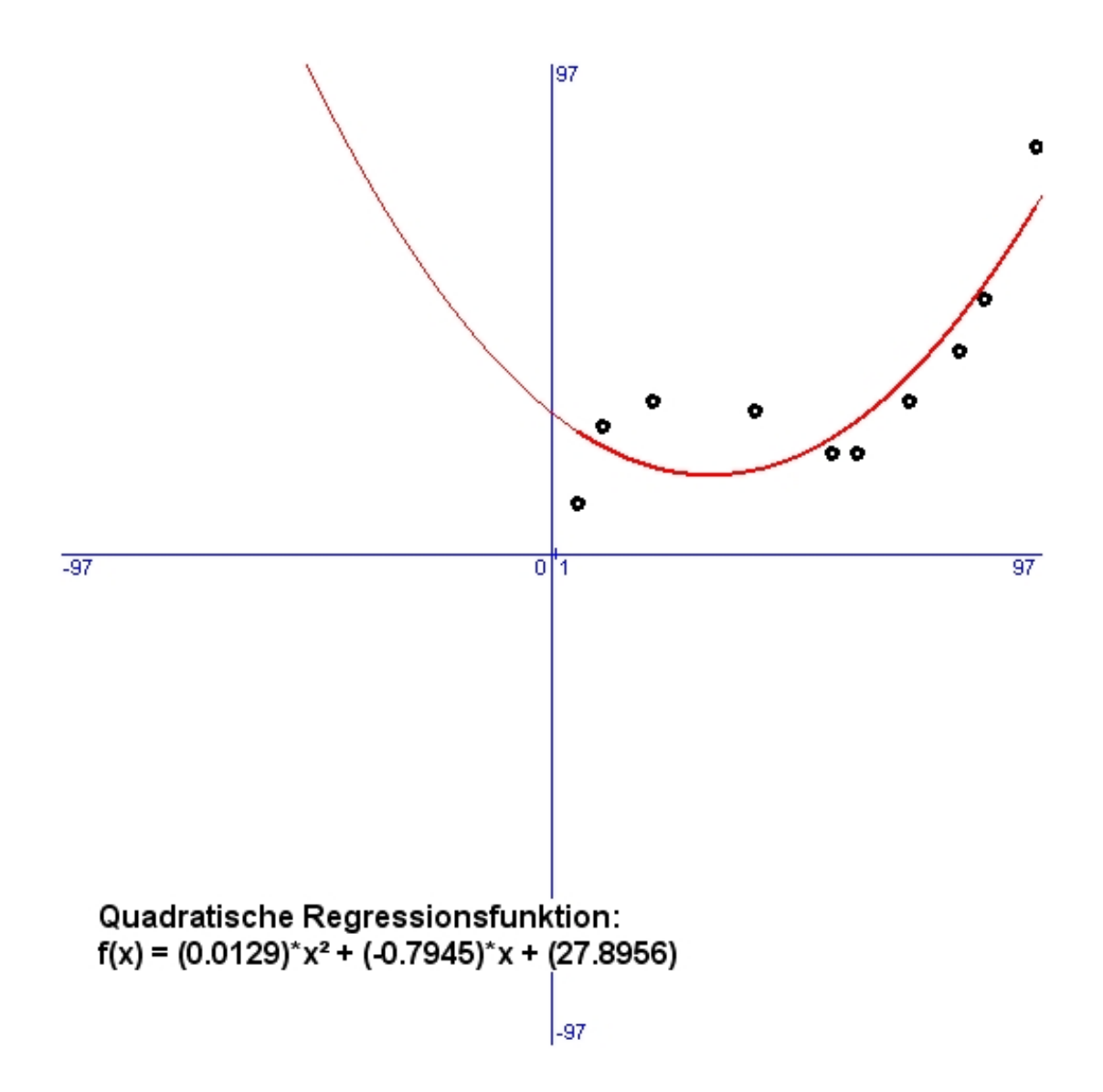

**Ausrechnung des Beispiels mit dem Programm "***MATRIX.EXE***". Zur Auflösung der Normalgleichungen wird der Gauß-Jordan-Algorithmus verwendet.**

**Gegeben sind 10 Paare von Messwerten (x;y): ( 5;10),(10;25),(20;30),(40;28),(55;20), (60;20),(70;30),(80;40),(85;50),(95;80)**

**Gesucht ist eine quadratische Polynomfunktion**  $f(x) = a0 + a1*x + a2*x^2$ 

**die sich optimal an die Messpunkte anpasst.**

**Vektor x´= ( 5; 10; 20; 40; 55; 60; 70; 80; 85; 95) Vektor y´= (10; 25; 30; 28; 20; 20; 30; 40; 50; 80) Vektor a´= (a0; a1; a2)**

**Systemmatrix M, (10\*3-Matrix):**

 **1; 5; 25 1; 10; 100 1; 20; 400 1; 40; 1600 1; 55; 3025 1; 60; 3600 1; 70; 4900 1; 80; 6400 1; 85; 7225 1; 95; 9025** **Transponierte Matrix M<sup>T</sup>, (3\*10-Matrix): 1; 1; 1; 1; 1; 1; 1; 1; 1; 1 5; 10; 20; 40; 55; 60; 70; 80; 85; 95 25; 100; 400; 1600; 3025; 3600; 4900; 6400; 7225; 9025**

**Matrizenprodukt M<sup>T</sup> \* M, (3\*3-Matrix):**

 **10; 520; 36300 520; 36300; 2782000 36300; 2782000; 223462500**

Inverse Matrix  $(M^T * M)^{-1}$ ,  $(3*3-Matrix)$ :

**(Die Berechnung erfolgt auf 12 Dezimalstellen gerundet)** 

 **0.757503238826; -0.030966335541; 0.000262464520 -0.030966335541; 0.001866327298; -0.000018204596 0.000262464520; -0.000018204596; 0.000000188478** **Matrizenprodukt (M<sup>T</sup> \* M)-1 \* M<sup>T</sup>, (3\*10-Matrix):**

 **0.609233174121; 0.474086335416; 0.243162336006; -0.061206950814; -0.151690042929; -0.155604621634; -0.124064101044; -0.040030676454; 0.021670874841; 0.184443655431**

```
 -0.022089813951; -0.014123522161; -0.000921627981; 0.014559402779; 
 0.016612762949; 0.015476756739; 0.010474054919; 0.001830433899;
 -0.003856721311; -0.017961721131
```
 **0.000176153490; 0.000099266360; -0.000026236200; -0.000164154520; -0.000168642310; -0.000151290440; -0.000088315000; 0.000012356040; 0.000076827410; 0.000234041850**

Lösungsvektor  $a^{\prime} = (a0; a1; a2) = (M^{T} * M)^{-1} * M^{T} * y^{\prime}$ :

 **27.895558379788; -0.794516113893; 0.012870636440**

**Regressionsfunktion f(x):**

 **f(x) = 27.8956 - 0.7945 \* x + 0.0129 \* x^2** 

## **Beispiel: Kubische Regression**

```
 Zu n Zahlenpaaren (x ; y)
 wird eine optimal angepasste
 Polynomfunktion 3. Grades
f(x) = a^{*}x^{3} + b^{*}x^{2} + c^{*}x + d ermittelt.
```
 Ein Beispiel mit 10 Zahlenpaaren: (5;10), (10;25), (20;30), (40;28), (55;20), (60;20), (70;30), (80,40), (85;50), (95;80). Ausrechnung mit dem Programm "**STATIS.EXE**".

### Kubische Regression von 10 Zahlenpaaren Lösungsmethode mit 4 Normalengleichungen

 $10^{*}w + 520^{*}x + 36300^{*}y + 2782000^{*}z = 333$  $520^{*}w + 36300^{*}x + 2782000^{*}y + 223462500^{*}z = 21470$  $36300^*$ w + 2782000\*x + 223462500\*y + 18518950000\*z = 1678300  $2782000^*$ w + 223462500\*x + 18518950000\*v + 1570532062500\*z = 139772000

### Lösungen:

 $w = 2.409291$  $x = 2.501610$  $y = 0.067911$  $z = 0.000530$ 

### Probe:

 $333.007465 = 333$ 21470.599261 = 21470 1678349.645214 = 1678300 139776209.200785 = 139772000

### Kubische Regressionsfunktion:

 $f(x) = (0.000530)^{x}x^{3} + (0.067911)^{x}x^{2} + (2.501610)^{x}x + (2.409291)$ 

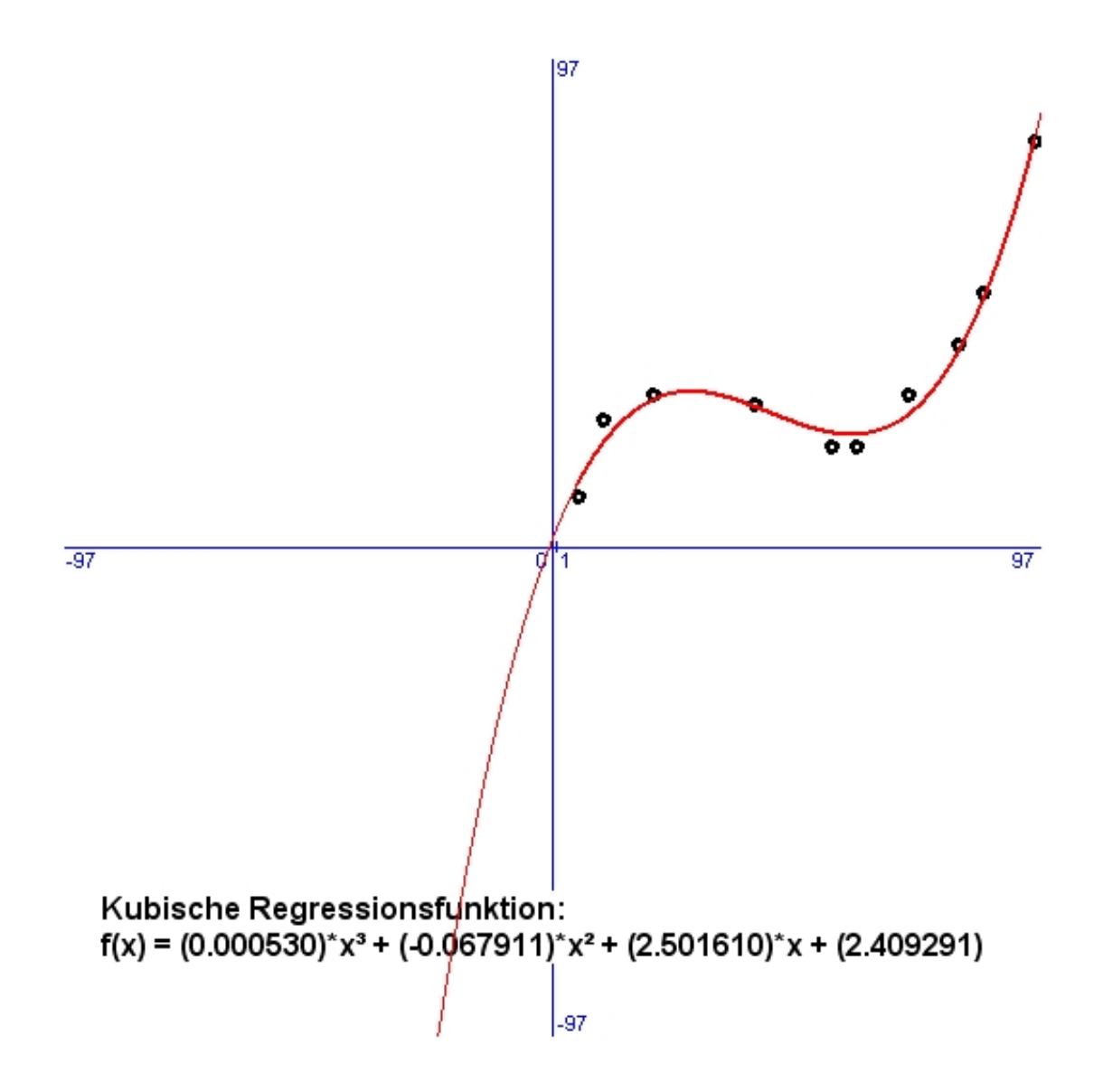

**Ausrechnung des Beispiels mit dem Programm "***MATRIX.EXE***". Zur Auflösung der Normalgleichungen wird der Gauß-Jordan-Algorithmus verwendet.**

**Gegeben sind 10 Paare von Messwerten (x;y): ( 5;10),(10;25),(20;30),(40;28),(55;20), (60;20),(70;30),(80;40),(85;50),(95;80).**

**Gesucht ist eine kubische Polynomfunktion**  $f(x) = a0 + a1*x + a2*x^2 + a3*x^3$ **die sich optimal an die Messpunkte anpasst.**

**Vektor x´= ( 5; 10; 20; 40; 55; 60; 70; 80; 85; 95) Vektor y´= (10; 25; 30; 28; 20; 20; 30; 40; 50; 80) Vektor a´= (a0; a1; a2; a3)**

**Systemmatrix M, (10\*4-Matrix):**

 **1; 5; 25; 125 1; 10; 100; 1000 1; 20; 400; 8000 1; 40; 1600; 64000 1; 55; 3025; 166375 1; 60; 3600; 216000 1; 70; 4900; 343000 1; 80; 6400; 512000 1; 85; 7225; 614125 1; 95; 9025; 857375**

#### **Transponierte Matrix M<sup>T</sup>, (4\*10-Matrix):**

 **1; 1; 1; 1; 1; 1; 1; 1; 1; 1 5; 10; 20; 40; 55; 60; 70; 80; 85; 95 25; 100; 400; 1600; 3025; 3600; 4900; 6400; 7225; 9025 125; 1000; 8000; 64000; 166375; 216000; 343000; 512000; 614125; 857375**

**Matrizenprodukt M<sup>T</sup> \* M, (4\*4-Matrix):**

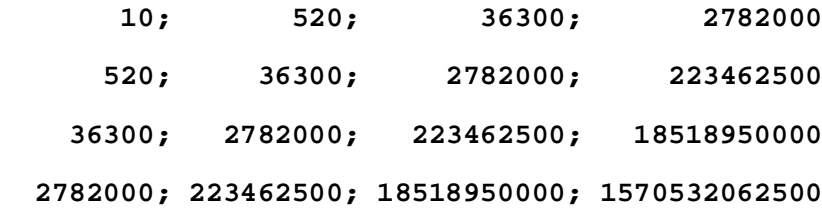

**Inverse Matrix**  $(M^T * M)^{-1}$ **,**  $(4*4-Matrix)$ **: (Die Berechnung erfolgt auf 12 Dezimalstellen gerundet)** 

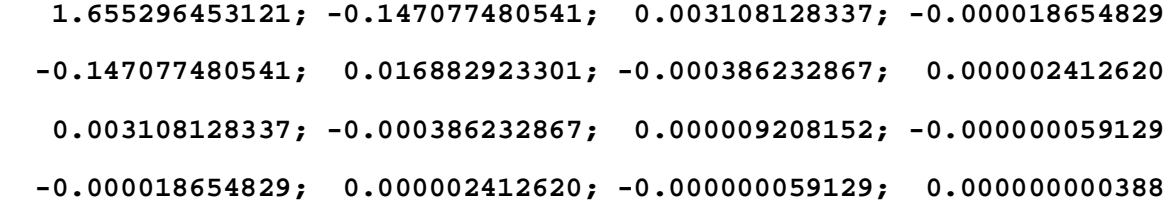

```
Matrizenprodukt (M^T * M)^{-1} * M^T, (4*10-Matrix) 0.995280405216; 0.476679652411; -0.192240454899; -0.448706485319;
   -0.135573932084; -0.009533430139; 0.191095319551; 0.229846918641; 
    0.153540982336; -0.260389970724
   -0.072017108211; -0.014458914231; 0.055388798679; 0.064674544299;
    0.014528530839; -0.003414483681; -0.030285237771; -0.033072525261;
   -0.020911206531; 0.039568680879
    0.001399776677; 0.000107485867; -0.001406300203; -0.001392399143;
   -0.000117606923; 0.000311639517; 0.000910525447; 0.000867623777;
    0.000494635717; -0.001176148603
  -0.000008021454; -0.000000053529; 0.000009049971; 0.000008075571;
  -0.000000272454; -0.000002954029; -0.000006419529; -0.000005414829;
  -0.000002508654; 0.000009566346
```
Lösungsvektor  $a^2 = (a0; a1; a2) = (M^T * M)^{-1} * M^T * y^2$ :

 **2.409240673123; 2.501664206217; -0.067950004669; 0.000532228643**

**Regressionsfunktion f(x):** 

 $f(x) = 2.409241 + 2.501664 * x - 0.067950 * x^2 + 0.000532 * x^3$ 

## **Beispiel: Exponentielle Regression**

### **Zu n Zahlenpaaren (x ; y) wird eine optimal angepasste natürliche Exponentialfunktion**   $f(x) = a^*exp(b^*x)$  ermittelt.

 Ein Beispiel mit 10 Zahlenpaaren: (0;1), (2;3), (3;5), (4;4), (5;6), (6;8), (7;8), (8;10), (9;15), (10;12). Ausrechnung mit dem Programm "STATIS.EXE".

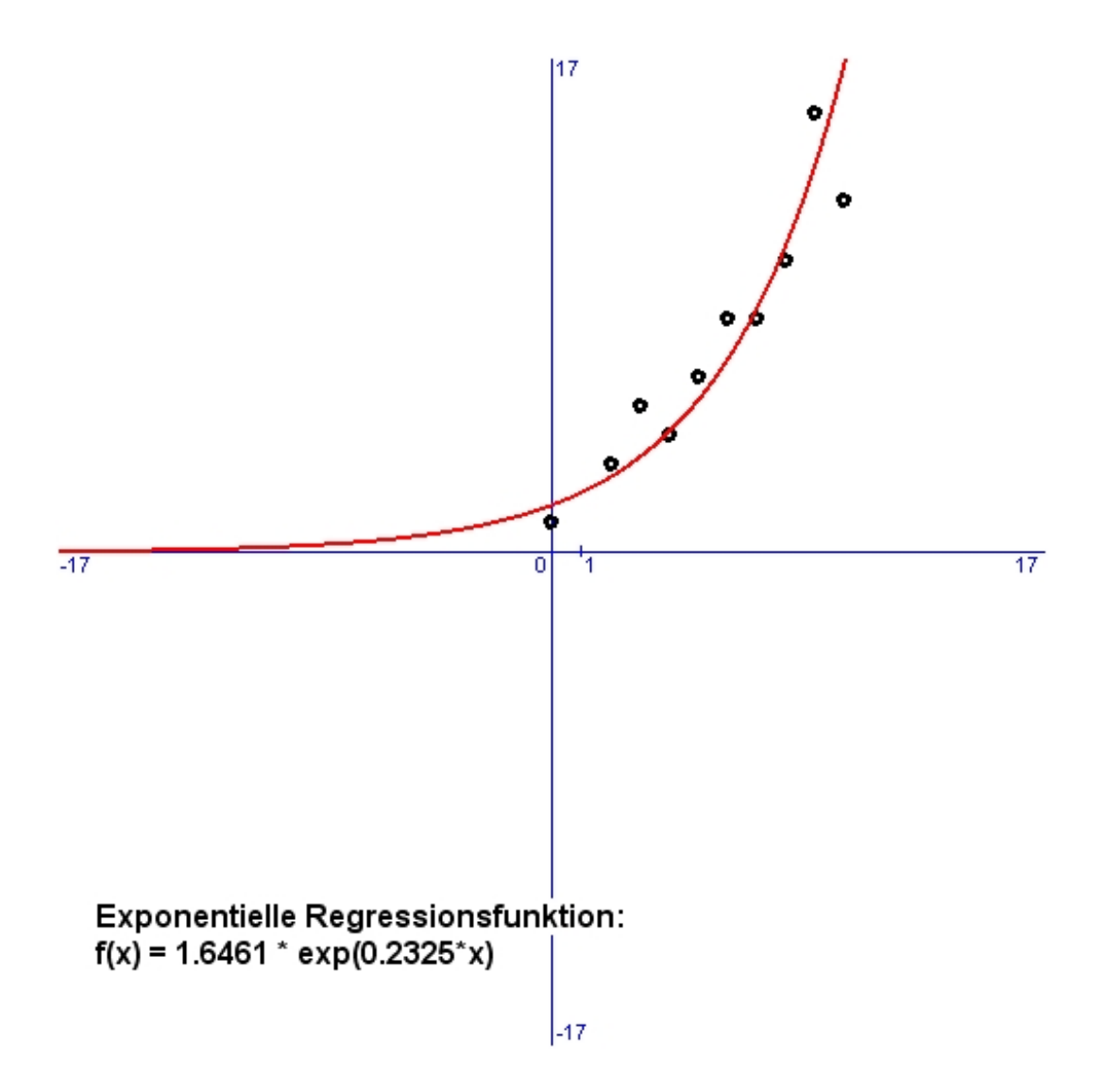

# **Grundbegriffe der Faktorenanalyse**

In einer Stichprobe mit N Versuchspersonen werden M Merkmale gemessen. Die Messergebnisse können in einem zweidimensionalen Schema angeordnet werden (Datenmatrix). X<sub>ij</sub> ist dabei der Messwert der j-ten Versuchsperson (Spalte) im i-ten Merkmal (Zeile).

### **Datenmatrix ((Xij)):**

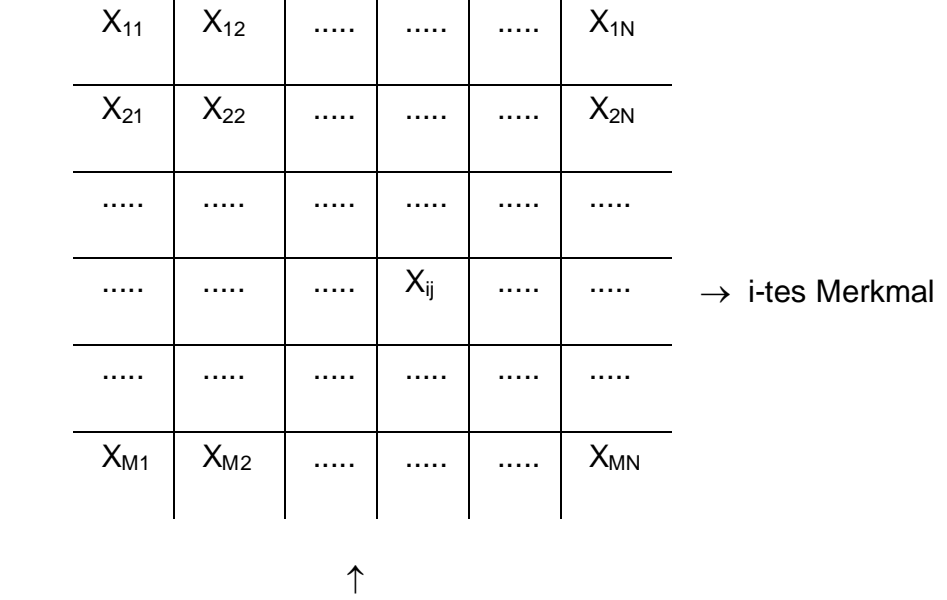

j-te Versuchsperson

Nun werden zwischen sämtlichen Merkmalen paarweise die Korrelationen **rik** berechnet. Das ergibt eine **Matrix von Interkorrelationen ((rik)):**

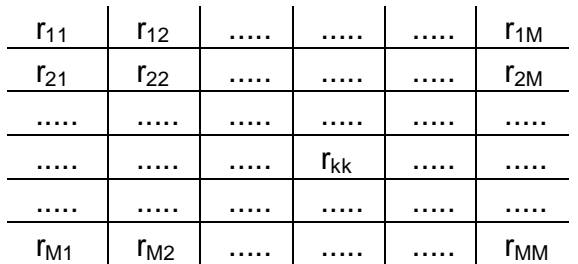

Alle Elemente  $r_{kk}$  in der Hauptdiagonale sind genau 1, weil die Korrelation eines Merkmals  $X_k$  mit sich selbst 1 sein muss. Diese Matrix der M Interkorrelationen ist quadratisch und symmetrisch zur Hauptdiagonale, weil ja  $r_{ik} = r_{ki}$  ist.

*Mit der so genannten Faktorenanalyse werden mehrere Merkmalsvariable gemäß ihren korrelativen Beziehungen in wenige, voneinander unabhängige Gruppen eingeteilt. Merkmale in derselben Gruppe korrelieren hoch miteinander, Merkmale aus verschiedenen Gruppen korrelieren niedrig. Die Faktorenanalyse dient somit einer datenreduzierenden Klassifizierung. Ihr Ergebnis sind wechselseitig unabhängige Faktoren, welche das System der Merkmalsvariablen möglichst erschöpfend erklären. Dadurch wird eine Hypothese über Dimensionalität und Struktur komplexer Merkmals-Systeme erzeugt.*

In der Faktorenanalyse geht man davon aus, dass jedes quantitative Merkmal X als eine Funktion von wenigen, voneinander unabhängigen Faktoren  $f_k$  aufzufassen ist. Dabei wird angenommen, dass sich X als eine gewichtete Summe dieser Faktoren darstellen lässt, d.h. als lineare Funktion:

### $X = a_1 f_1 + a_2 f_2 + a_3 f_3 + \dots + a_R f_R + q_X$

(R = Anzahl der verschiedenen Faktoren)

Die Koeffizienten  $a_k$  (Gewichtszahlen) werden auch als Faktorenladungen des Merkmals X bezeichnet. Je größer a<sub>k</sub> ist, umso stärker ist X im betreffenden Faktor f<sub>k</sub> aufgeladen. Ein Faktor ist offenbar ohne Einfluss auf X, wenn seine Ladungszahl Null ist. Die additive Konstante  $q_x$  ist ein merkmalsspezifischer Restwert (in ihm ist auch ein möglicher spezifischer Fehler enthalten). Die Faktorenwerte  $f_k$  charakterisieren eine bestimmte Versuchsperson. Sie sind jene Werte, welche die Versuchsperson in den einzelnen Faktoren des Merkmals aufweist (Personenparameter). Hingegen charakterisieren die Ladungszahlen  $a_k$  ein bestimmtes Merkmal (Merkmalsparameter). Sie geben an, wie gewichtig ein Faktor auf ein Merkmal Einfluss nimmt. Die Merkmalsausprägung X einer Person wird bestimmt durch die gewichtete Summe der Faktorenwerte der Person.

Obige Gleichung wird als **Grundgleichung** der reduzierten Faktorenlösung bezeichnet, weil die Anzahl R der Faktoren kleiner als die Anzahl M der Merkmale ist. Das ist durchaus sinnvoll, denn es soll ja eine größere Menge von verschiedenen Merkmalen auf einige, wenige Grundfaktoren zurückgeführt werden. Aus dieser Tatsache, dass R < M ist, erklärt sich auch der merkmalsspezifische Restwert  $q<sub>X</sub>$ . Dieser enthält jenen Anteil vom Merkmalswert X, welcher nicht durch die Faktoren erklärt werden kann. Weil es M Merkmale gibt, wird daher ein Gleichungssytem von insgesamt M solcher Grundgleichungen aufgestellt.

Sind X, Y zwei Merkmale aus dem vorliegenden System von M Merkmalen, dann gelten folgende Grundgleichungen:

 $X = a_1 f_1 + a_2 f_2 + a_3 f_3 + \dots + a_R f_R + q_X$  $Y = b_1 f_1 + b_2 f_2 + b_3 f_3 + \dots + b_R f_R + q_Y$  Die Faktorenanalyse standardisiert zunächst alle Merkmalsvariable  $Z=(X-M_X)/S_X$  und setzt voraus, dass alle Faktoren voneinander paarweise unabhängig sind, d.h. ihre Korrelationen jeweils Null ergeben, also  $r(f_k,f_l) = 0$ . Unter diesen beiden Voraussetzungen lässt sich mithilfe der höheren Mathematik folgende wichtige Gleichung herleiten (**Garnett'sche Gleichung**):

### $$

Dabei sind  $a_k$  und  $b_k$  die k-ten Faktorenladungen der beiden Merkmale X und Y. Der Wert  $e_{XY}$  ist ein Restglied, das sich aus den Restwerten  $q_X$  und  $q_Y$  ergibt.

Diese Garnett'sche Gleichung besagt, dass die Interkorrelationen der Merkmale im Wesentlichen als die skalaren Produkte ihrer Faktorenladungen aufgefasst werden können.

Das System der Garnett'schen Gleichungen ist nun der Ausgangspunkt für die eigentliche Faktorenextraktion. Dabei sind die Interkorrelationen auf der linken Gleichungsseite bekannt, nicht aber die Faktorenladungen auf der rechten Seite. Unter **Faktorenextraktion** versteht man ein mathematisches Verfahren, mit dessen Hilfe auf Grund der Garnett'schen Gleichungen aus den gegebenen Interkorrelationen der Merkmale die unbekannten Faktorenladungen berechnet werden. Die zwei wichtigsten Extraktionsverfahren sind die Hauptkomponentenmethode und die Zentroidmethode. Letztere wurde von dem amerikanischen Psychologen **Louis Thurstone** (1887-1957) entwickelt. Bei jeder Faktorenextraktion werden die Faktoren so bestimmt, dass die von ihnen nicht erklärte Restvarianz der Merkmale minimal ist.

Grundsätzlich kann man sich die R voneinander unabhängigen Faktoren  $f_k$  als Achsen eines rechtwinkeligen Koordinatensystems vorstellen, welches einen R-dimensionalen Raum aufspannt. Jeder der M Merkmalsvariablen X entspricht ein Pfeil (Vektor), der im Koordinatenursprung beginnt und dessen Endpunkt als Koordinaten die entsprechenden Ladungszahlen in den einzelnen Faktoren hat  $(a_1, a_2, \ldots, a_R)$ .

Bei der Faktorenextraktion kommen die M Merkmalsvektoren nicht regellos verteilt im Rdimensionalen Raum zu liegen, sondern in Bündeln. Je höher zwei Merkmale korrelieren, umso gleichgerichteter sind ihre Vektoren. Um eine möglichst einfache Darstellung der Merkmale durch die Faktoren zu erreichen ("simple structure" - Prinzip von Thurstone), wird mithilfe der so genannten **Faktorenrotation** das Koordinatensystem so gedreht, dass möglichst viele Faktorenachsen jeweils möglichst zentral durch diese Bündeln von Merkmalsvektoren verlaufen. Dabei wird sehr häufig die Varimax-Methode (Kaiser, 1958) verwendet. Nach den entsprechenden Rotationen stehen jedenfalls die endgültigen Faktorenladungen  $(a_1, a_2, \ldots, a_R)$  der Merkmale X fest.

Auf die mathematischen Formeln der analytischen Geometrie, insbesonders auf die Theorie der Eigenvektoren und Eigenwerte, sowie auf das Modell schiefwinkeliger Faktorenachsen kann hier nicht näher eingegangen werden. Der interessierte Leser sei auf die einschlägige statistische Fachliteratur verwiesen.

Als Richtlinien des "simple structure"-Kriteriums für die Faktorengewinnung gibt Louis Thurstone folgende durchaus plausible Regeln an:

- (1) Jedes Merkmal soll wenigstens in einem Faktor eine Null-Ladung besitzen.
- (2) Jeder Faktor soll wenigstens in so vielen Merkmalen fehlen, als Faktoren vorhanden sind.
- (3) Je zwei Faktoren sollen so festgelegt werden, dass möglichst viele Merkmale mit dem einen Faktor hoch und mit dem anderen Faktor hingegen möglichst niedrig geladen sind.
- (4) Einige Merkmale sollen in zumindest zwei Faktoren zugleich Null-Ladungen aufweisen.
- (5) Einige Merkmale sollen in zumindest zwei Faktoren zugleich sehr hohe Ladungen aufweisen.

Diese Richtlinien stellen weitgehend sicher, dass eine sinnvolle Reduktion der Gesamtheit der Merkmale auf eine Menge von wenigen, unabhängigen Faktoren erreicht wird.

Im Zeitalter der elektronischen Datenverarbeitung fällt ein großer Rechenaufwand nicht mehr so ins Gewicht wie früher. Aus diesem Grund wird anstelle der einfacheren Zentroid-Methode heute häufiger die so genannte Hauptkomponenten-Methode (PCA, principle components analysis) angewendet, welche ursprünglich auf Hotelling (1933) zurückgeht, aber in der Zwischenzeit oftmals modifiziert und verbessert wurde. Die Bezeichnung "Faktorenanalyse" ist so zum Sammelbegriff für viele, zum Teil unterschiedliche Techniken der multivariaten Datenanalyse geworden. Sie finden heute in den unterschiedlichsten Bereichen ihre Anwendung, beispielsweise in der Persönlichkeitsforschung und in der Intelligenzforschung.

### **Faktorenanalyse und Persönlichkeitsforschung**

Nach Kurt Pawlik sind zumindest sechs gesicherte, voneinander unabhängige Hauptfaktoren der Persönlichkeit herausgefunden worden.

- F1: Extraversion (versus Introversion)
- F2: Emotionale Stabilität (versus Labilität/Angst)
- F3: Gefühlsbetontheit (versus kühle Ausgeglichenheit)
- F4: Unabhängigkeit (versus Abhängigkeit der Meinungsbildung)
- F5: Kooperationsbereitschaft (versus Kooperationsmangel)
- F6: Durchsetzungsvermögen (versus Willensschwäche)

# **Häufigkeitsverteilungen**

### Häufigkeitsverteilungen und Wahrscheinlichkeiten

Es gibt verschiedene Formen von Häufigkeitsverteilungen, durch welche bestimmte Zufallsereignisse dargestellt werden können. In der Natur begegnet man oft der so genannten Normalverteilung. Diese wird weiter unten ausführlich beschrieben. Bei einer nicht zu geringen Anzahl N von Würfen mit einem Spielwürfel sind die Häufigkeiten der sechs Würfelaugen gleich groß.  $H(x) = N / 6$ . In diesem Fall spricht man von einer Gleichverteilung. Diese ist die Grundlage für die meisten Spiele.

Die relative Häufigkeit h(x) eines Ereignisses x ist definiert durch den Quotienten von absoluter Häufigkeit H(x) durch die Gesamtanzahl N:  $h(x) = H(x) / N$ . Den Grenzwert der relativen Häufigkeit für den Fall, dass N unendlich groß wird, bezeichnet man als Wahrscheinlichkeit (p. probability) des Ereignisses.  $p(x) = \lim h(x) = \lim H(x) / N$  für N gegen Unendlich. Das wird auch "Gesetz der großen Zahlen" genannt. Offensichtlich liegt  $p(x)$  immer zwischen 0 und 1. Bei  $p = 0$  ist das Ereignis x unmöglich, bei  $p(x) = 1$  ist das Ereignis sicher.

Mit einfachen und zusammengesetzten Ereignissen und deren Wahrscheinlichkeiten beschäftigt sich die Wahrscheinlichkeitstheorie. Die Kombinatorik ist eine spezielle Theorie, bei welcher die Gleichverteilung der Grundereignisse vorausgesetzt wird.

### **Zwei Zufallsexperimente**

Zufallsexperiment "Werfen einer Münze" Ereignisraum:  $R = \{ Zahl Z, Kopf K \}$ Wahrscheinlichkeiten der Ereignisse e:  $p(Z) = p(K) = 1/2 = 0.50$ 

Anzahl n von 100: 100

Absolute Häufigkeiten H(e)

 $H(Z) = 52$  $H(W) = 48$ 

Relative Häufigkeiten h(e) = H(e) / n

 $h(Z) = 0.52$  $h(W) = 0.48$ 

Zufallsexperiment "Würfeln" Ereignisraum:  $R = \{Augen: 1, 2, 3, 4, 5, 6\}$ Wahrscheinlichkeiten der Ereignisse e:  $p(1) = p(2) = p(3) = p(4) = p(5) = p(6) = 1/6 = 0.17$ 

Anzahl n von 100: 100

#### Absolute Häufigkeiten H(e)

 $H(1) = 20$  $H(2) = 15$  $H(3) = 13$  $H(4) = 11$  $H(5) = 19$  $H(6) = 22$ 

#### Relative Häufigkeiten h(e) = H(e) / n

 $h(1) = 0.20$  $h(2) = 0.15$  $h(3) = 0.13$  $h(4) = 0.11$  $h(5) = 0.19$  $h(6) = 0.22$ 

# **Normalverteilung**

Viele quantitativ messbare Merkmale x (Körpergröße, Gewicht, usw.), die von mehreren verschiedenen Faktoren abhängen und die in nicht zu kleinen Stichproben erfasst werden, haben eine Häufigkeitsverteilung mit glockenförmigem Aussehen.

Diese Verteilungskurve verläuft symmetrisch zu einem Gipfel (Mittelwert) und nähert sich auf beiden Seiten davon asymptotisch der x-Achse. Je extremer ein Merkmalswert ist, umso seltener kommt er vor. Die relativen Häufigkeiten h(x) können durch eine Formel beschrieben werden, die vom Mittelwert m und der Streuung s abhängt: *h(x) = 1/sqrt(2¶s²) \* exp(-(x-m)²/(2s²))***.** 

Die Formel wird viel einfacher, wenn man folgende Ersetzung vornimmt: z = (x-m) / s. Diese Standardisierung bedeutet eine Verschiebung des Mittelwertes in den Nullpunkt und Stauchung der verschobenen x-Werte durch Faktor s. Dann erhält man die so genannte *standardisierte Normalverteilung* mit Mittelwert 0 und Streuung 1. *h(z) = 1/sqrt(2¶) \* exp(-z²/2)***.**

Die *kumulative Häufigkeit* h[z ≤ z0] bzw. 100\*h[z ≤ z0] der standardisierten Normalverteilung gibt an, wie viele Prozente kleiner oder gleich einem bestimmten Wert z0 sind.

 $h[z \le z0] = 1/\sqrt{2}$   $\uparrow$   $\frac{x}{z} \exp(-z^2/2) = 1/\sqrt{2}$   $\uparrow$   $\frac{y}{z} \exp(-z^2/2) = \Phi(z0)$ *(Die Summierung bzw. Integration erfolgt dabei von 0 bis z0.)*

Für diese Prozentrangwerte ( $\Phi(z0)$ , Verteilungsfunktion "phi") gibt es fertige Tabellen. Die Verteilungsfunktion für die Normalverteilung ist unten rechts abgebildet.

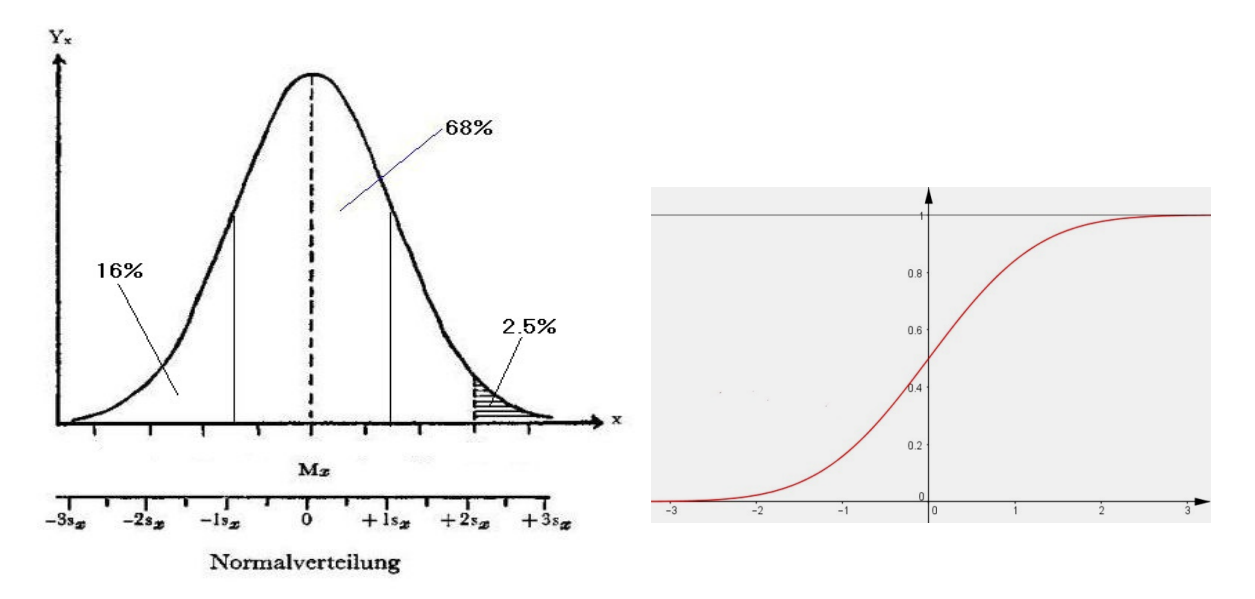

### *Für jede Normalverteilung gilt:*

Im Bereich [m - 1s ; m + 1s] liegen 68.00 % aller z-Werte (Normalbereich). Im Bereich [m - 2s ; m + 2s] liegen 95.00 % aller z-Werte. Im Bereich [m - 3s ; m + 3s] liegen 99.75 % aller z-Werte.

In der theoretischen Statistik wird die relative Häufigkeit h(x) auch als die Wahrscheinlichkeit p(x) bezeichnet ("probability" des Merkmalswertes x). Die Wahrscheinlichkeit p(x) ist der Grenzwert der relativen Häufigkeit h(x) für den theoretischen Fall, dass die Stichprobe unendlich groß wird. Dem entsprechend schreibt man dann für die kumulative Häufigkeit h[x  $\leq$  x0] auch p[x  $\leq$  x0]. Handelt es sich dabei um die standardisierten Werte z = (x - m) / s dann schreibt man p[z  $\le$  z0]. Dieser Wahrscheinlichkeit entspricht eine bestimmte Fläche unter der standardisierten Normalverteilungs-Kurve, und sie wird auch Verteilungsfunktion "phi"  $\Phi(z)$  genannt. Dafür gibt es bereits fertige Tabellen zum Nachschlagen (siehe nächste Seite). In den folgenden Grafiken ist zu beachten, dass nur für den Fall A die Werte direkt aus der Tabelle entnommen werden können.

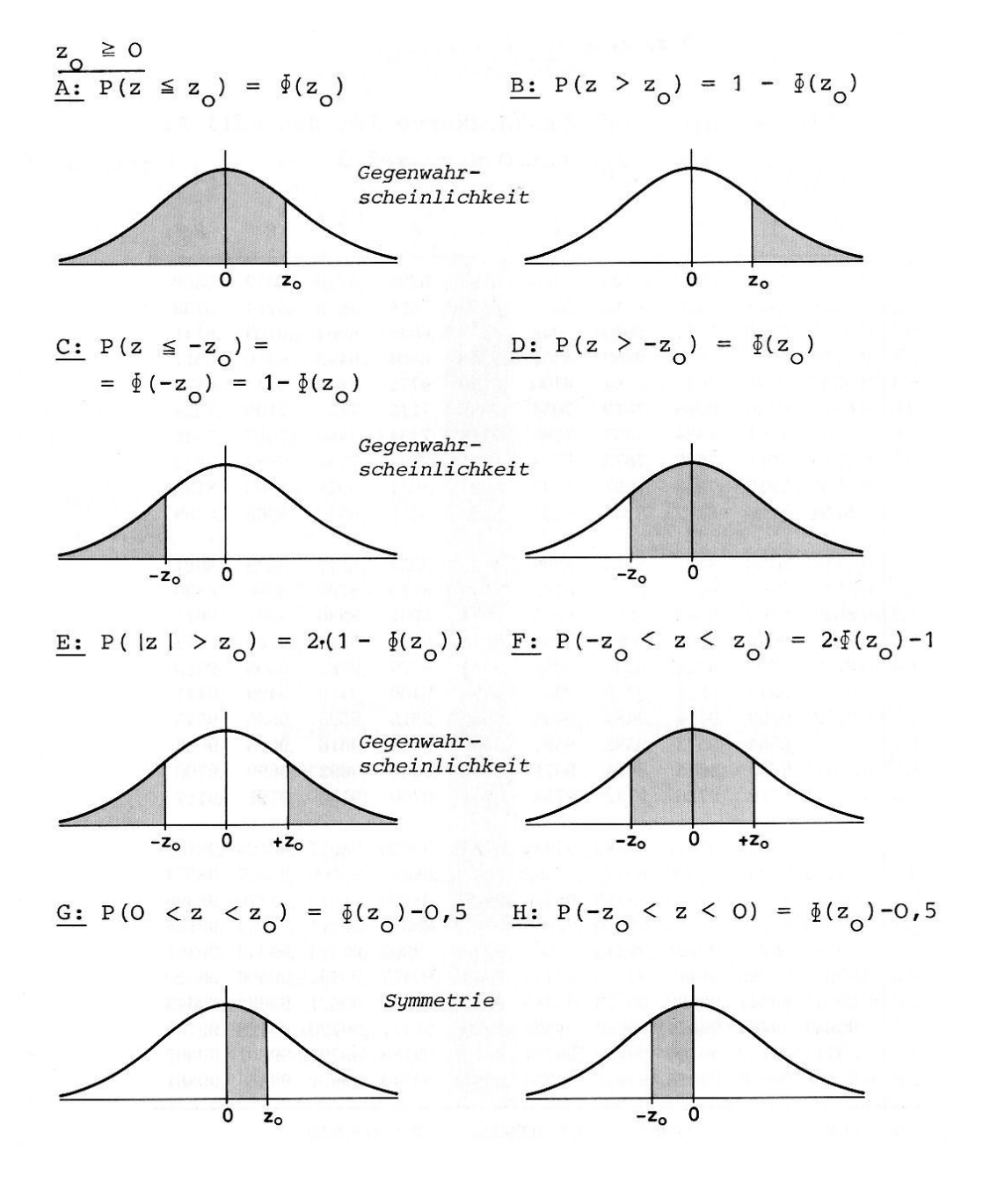

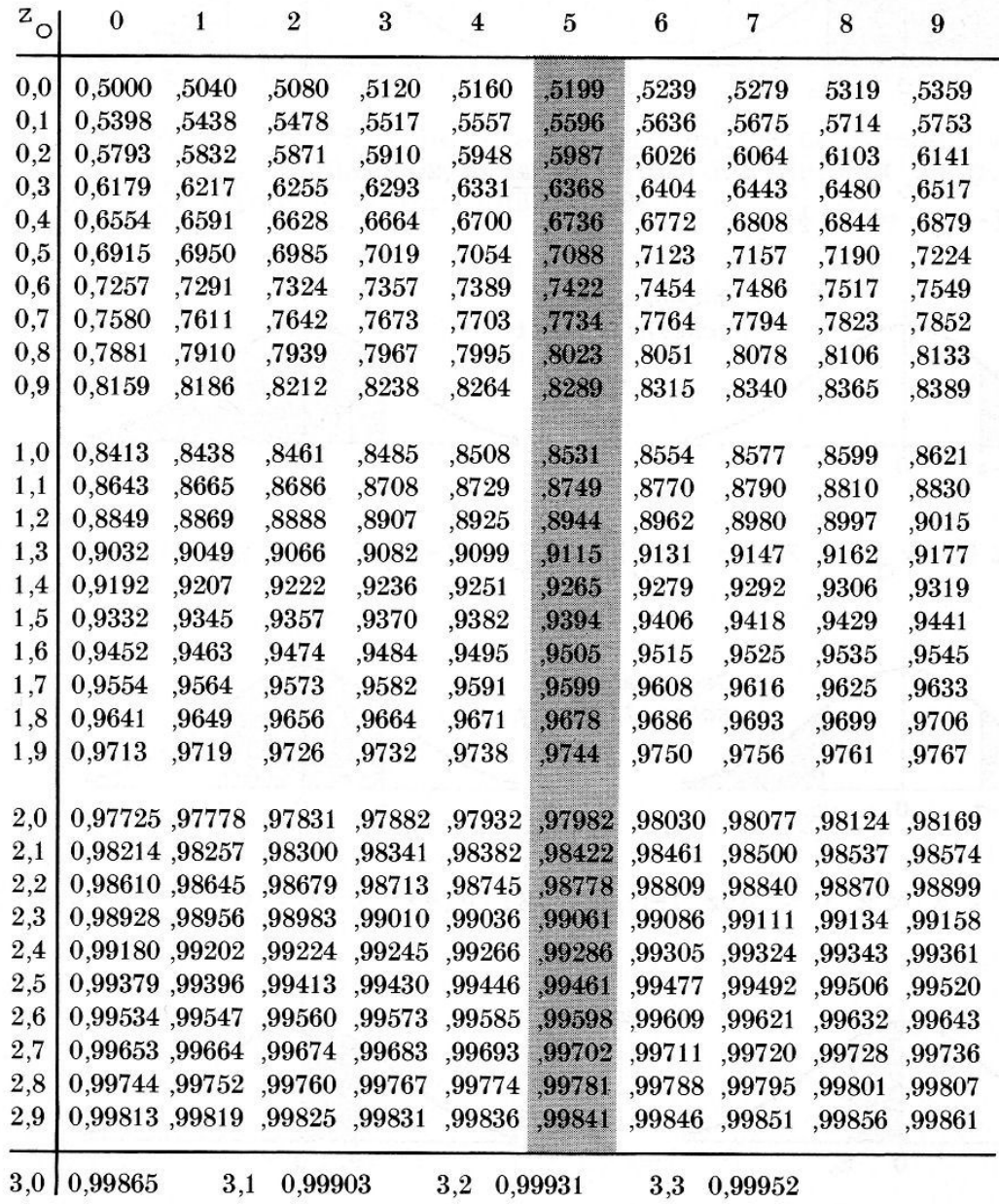

Die nachfolgende Tabelle der Verteilungsfunktion liefert die Wahrscheinlichkeiten  $p[z \le z0]$  für die standardisierte Normalverteilung:

Die Werte in der Tabelle entsprechen der unten abgebildeten Fläche:

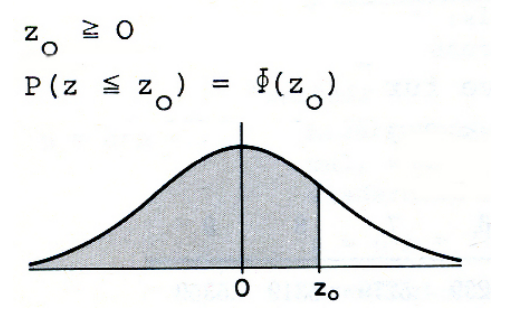

## **Fünf Rechenbeispiele**

#### *1. Beispiel (Eindimensionale Statistik)*

Als erstes Beispiel soll aus einer Population aller 16-jährigen eine Stichprobe von  $N = 25$ Personen zufällig ausgewählt werden. Die Messung der Körpergrößen X liefert folgende Werte in cm: 187, 167, 160, 171, 167, 182, 178, 178, 185, 156, 160, 170, 178, 178, 185, 169, 167, 157, 165, 173, 171, 184, 170, 178, 182.

Es wird gezählt wie häufig jede Maßzahl X unter den N Messungen vorkommt. Das ergibt die absoluten Häufigkeiten H(X) der Merkmalsausprägungen X. Wenn viele Werte X nur eine geringe Frequenz H(X) aufweisen, ist eine Zusammenfassung aufeinander folgender Maßzahlen zu Klassen (Intervallen) zweckmäßig, deren Intervallmitten dann als neue Maßzahlen dienen. Die Häufigkeit H eines derartigen Intervalls gibt nun an, wie oft in der Stichprobe ein Messergebnis X angetroffen wird, welches in das betreffende Intervall fällt ( $L \le X < R$ ). Dabei sind L und R linker und rechter Intervallrand. Die 25 Messwerte werden in 4 gleich breite Klassen eingeteilt und die entsprechenden Häufigkeiten ausgezählt. Dividiert man die absoluten Häufigkeiten H(X) durch den Stichprobenumfang N, erhält man die relativen Häufigkeiten  $h(X) = H(X) / N$ . Die Multiplikation mit 100 liefert die prozentuellen Häufigkeiten,  $p(X) = 100 * H(X) / N$ .

Anzahl der Häufigkeitsklassen (2....10) : 4.00 Unterste Datengrenze von allen Klassen : 150.00 Oberste Datengrenze von allen Klassen : 190.00 Konstante Breite der Häufigkeitsklassen : 10.00

1. Klasse:  $150 \le X < 160 \rightarrow 8.00\%$  (2) 2. Klasse:  $160 \le X < 170 \rightarrow 28.00\%$  (7) 3. Klasse:  $170 \le X < 180 \rightarrow 40.00\%$  (10) 4. Klasse:  $180 \le X < 190 \rightarrow 24.00\%$  (6)

Mittelwert  $m_X = \sum(X) / N = 4381 / 25 = 172.72$ Varianz  $v_x = \sum (X^2) / N - m^2 = 747792 / 25 - (172.72)^2 = 79.48$ Streuung  $s_x = sqrt(v_x) = sqrt(79.48) = 8.92$ 

Neben dem Mittelwert ist der so genannte *Median* ein wichtiges Zentralmaß. Dabei liegen unterhalb und oberhalb des Medians 50% der gegebenen Daten X. Um ihn zu bestimmen, müssen die Daten zuerst der Größe nach geordnet werden. Dann wird ganz einfach bis zur Hälfte der Datenanzahl gezählt und der erreichte Wert ist der Median. Im obigen Beispiel liegt der Median bei 171 cm.

#### *2. Beispiel (Zweidimensionale Statistik)*

Von N = 25 Schülern einer Klasse werden die Körpergröße X (cm) und das Gewicht Y (kg) erfasst. Zuerst werden eine Verteilungsanalyse und dann eine Regressionsanalyse durchgeführt. Zum Abschluss werden in einem zweidimensionalen Diagramm alle 25 Datenpaare eingetragen und die Regressionsgerade gezeichnet.

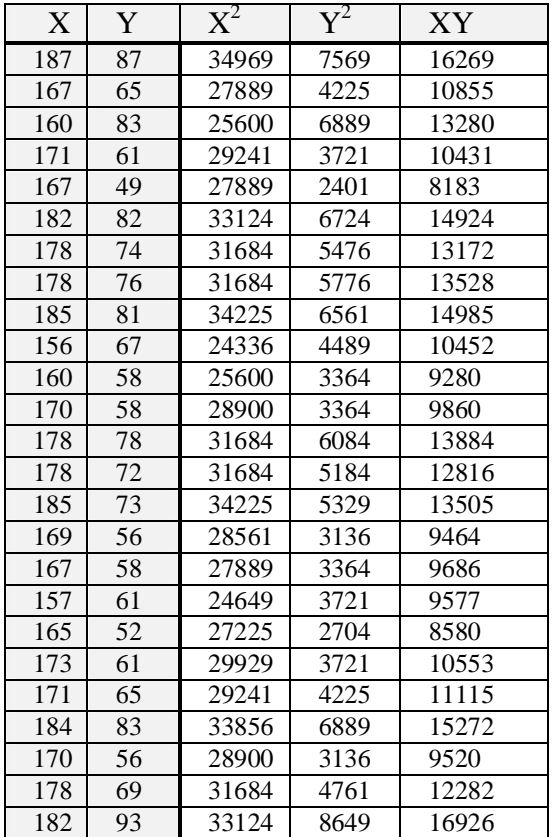

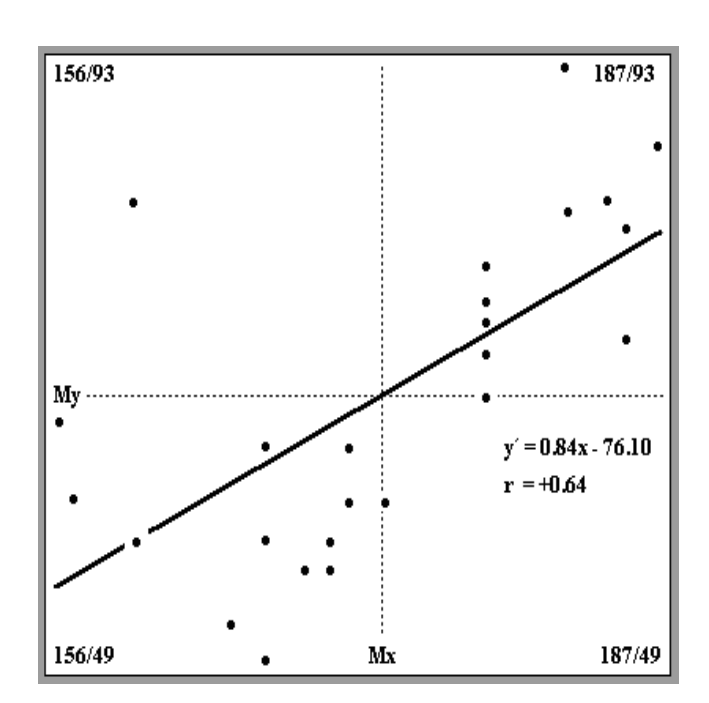

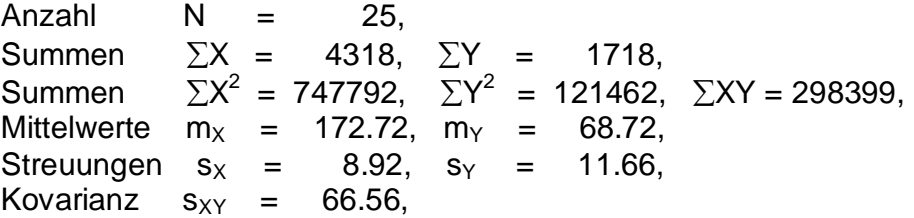

### *Ergebnis:*

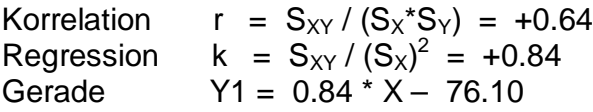

Beispiel einer Regressionsschätzung: Wirkliches Wertepaar (X,Y) = (157,61). Geschätzter Y-Wert: Y1 = 0.84 \* 157 – 76.10 = 58 kg.

#### *3. Beispiel (Rangreihen-Korrelation)*

Zwölf verschiedene Gemälde werden von zwei Kritikern (X,Y) durch Rangreihungen bewertet, indem jedem Gemälde ein Rangplatz zwischen 1 und 12 zugeordnet wird. Wie hoch ist die Übereinstimmung der beiden Rangreihen ?

Liegen in einer Stichprobe nicht quantitativ gemessene Daten vor, sondern nur geschätzte Rangpositionen, so kann die statistische Übereinstimmung zweier solcher Rangreihen (X,Y) berechnet werden. Die Formel für diese Rangreihen-Korrelation **r<sup>R</sup>** wird aus dem Korrelationskoeffizienten hergeleitet: *r<sup>R</sup> = 1 - 6(D<sup>i</sup> 2 ) / (N(N<sup>2</sup> -1)).* Dabei ist N die Anzahl der Objekte und D<sub>i</sub> der Unterschied zwischen dem Rangplatz X<sub>i</sub> und dem Rangplatz Y<sub>i</sub> des i-ten Objektes in den beiden Rangreihen (D<sub>i</sub> = X<sub>i</sub> - Y<sub>i</sub>). Auch für diese Korrelation gilt:  $-1 \le r_R \le +1$ .

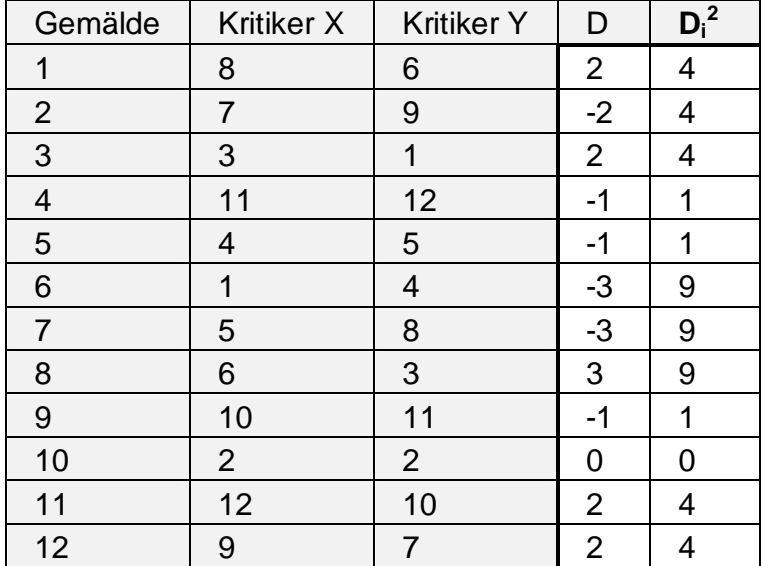

Anzahl  $N = 12$ Summe  $\Sigma(D_i^2) = 50$ 

#### *Ergebnis*:

 $r_R = 1 - (6*50) / (12*(12<sup>2</sup>-1))$  $= +0.83$ d.h. diese Korrelation ist relativ hoch!

#### *4. Beispiel (Normalverteilung)*

Im nachfolgenden Beispiel werden in einer Stichprobe von Versuchspersonen die physischen Leistungswerte X an einem Kraftmesser (Dynamometer) ermittelt. Dabei ergibt sich eine Normalverteilung mit Mittelwert  $m = 8.0$  kg und Streuung  $s = 1.5$  kg.

Für die kumulative Häufigkeit  $\Phi(Z)$  der Standard-Werte  $Z = (X - m) / s$  gibt es Tabellen, welche angeben, wie viele Prozent aller Merkmalswerte Z kleiner oder gleich einem bestimmten Wert  $Z_1$  sind. Mithilfe einer solchen Tabelle und der Standardisierungsformel können zwei wichtige Fragestellungen der angewandten Statistik beantwortet werden. Als Vorlage soll das obige Dynamobeispiel dienen.

*Frage 1*: *Wie viel Prozent aller Fälle erreichen eine bessere Leistung als 11 kg ?*

Durch Einsetzen in die Standardisierungsformel Z = (11- 8) / 1.5 = 2 erhält man für den X-Wert 11 den standardisierten Z-Wert 2. Durch Nachschauen in der Tabelle erhält man die kumulative Häufigkeit  $\Phi(2) = 0.9773$ . Die fehlende Differenz auf 1 (bzw. 100%) ergibt dann den gesuchten Prozentsatz von 2.27%, der eine größere Leistung als 11 kg am Dynamometer erbringt.

*Frage 2***:** *Welche Merkmalswerte X begrenzen die Hälfte aller Fälle derart, dass je 25% oberhalb und unterhalb des Mittelwertes liegen ?*

Aus der Tabelle der kumulativen Häufigkeiten liest man jenen  $Z_1$ -Wert ab, unter dem 75% aller Fälle liegen. Das ergibt Z<sub>1</sub> = 0.68 mit  $\Phi(Z_1)$  = 0.75. Wegen der Symmetrie der Normalverteilung liegen zwischen -0.68 und +0.68 genau 50% von allen Fällen, weil ja 50 = (100-2\*25). Durch Einsetzen in die Standardisierungsformel von -0.68 =  $(X_1-8)/1.5$ und +0.68 =  $(X_2-8)/1.5$  erhält man dann die gesuchten Grenzen  $X_1 = -0.68*1.5+8 = 6.98$ und  $X_2$  = +0.68\*1.5+8 = 9.02. Also liegen zwischen den Grenzen von 6.98 kg und 9.02 kg genau 50% aller Merkmalswerte.

### *5. Beispiel (Normalverteilung)*

Glühbirnen werden maschinell erzeugt. Die Brenndauer der Glühbirnen ist normal verteilt. Repräsentative Stichproben ergeben dabei einen Mittelwert von m = 1200 Stunden und eine Streuung von s = 200 Stunden.

*Frage 1: Wie groß ist die Wahrscheinlichkeit, dass die Brenndauer einer Glühbirne zwischen 1300 und 1400 Stunden liegt ?*

Eine Standardisierung  $Z = (X - m) / s$  der normalverteilten Zufallsvariable X liefert folgende Werte: Z(1300) = 100 / 200 = 0.5 und Z(1400) = 200 / 200 = 1.0. Aus der Tabelle erhält man dann die kumulative Häufigkeiten  $\Phi(1) = 0.8413$  und  $\Phi(0.5) = 0.6915$ . Die gesuchte Wahrscheinlichkeit h[0.5 < Z <= 1.0] erhält man mittels  $\Phi(1.0) - \Phi(0.5) = 0.15$ . Die Wahrscheinlichkeit, dass die Brenndauer einer Glühbirne zwischen 1300 und 1400 Stunden liegt, beträgt 15%.

*Frage 2*: *Welche Toleranzgrenzen muss man setzen, wenn nur 5% der Produktion als Ausschuss deklariert werden ?*

Außerhalb des Toleranzintervalls  $[-g; +g]$  liegen 5%.  $\Phi(g) = 1 - 0.025 = 0.975$ . Der Wert g wird der Tabelle der kumulativen Häufigkeiten entnommen: g = 1.96. Für X erhält man  $X = s * g + m = 392 + m = 1592$ . Daraus ergibt sich dann der gesuchte Toleranzbereich in Stunden:  $[m - 392; m + 392] = [808; 1592]$ .

## **Beurteilende Statistik**

Die *beschreibende Statistik* beschäftigt sich mit der Verteilung von Häufigkeiten in Stichproben, die aus Populationen gewonnen werden. Diese Häufigkeitsverteilungen werden mit bestimmten Kennzahlen (Parametern) beschrieben: Mittelwert, Varianz, Korrelation, usw.

Die *beurteilende Statistik* beschäftigt sich mit der Frage, wie sich die Häufigkeitsverteilung eines Merkmals ändert, wenn man von Stichproben auf die zugrunde liegende Population übergeht. Dabei werden Schätzverfahren mit speziellen Testverteilungen angewendet, die zum Teil mathematisch kompliziert sind.

Typische Fragestellungen der beurteilenden, schlussfolgernden Statistik sind:

- (a) *Schätzen der Populationsparameter* mit Hilfe von Intervallen, in denen sie sich mit einer bestimmten Wahrscheinlichkeit befinden (Konfidenzbereich).
- (b) *Prüfen von Hypothesen* über den Unterschied von Mittelwerten oder über das Verhältnis von Varianzen, usw. (Signifikanztest).

Ist eine Hypothese auf dem *5%-Fehlerniveau signifikant*, dann bedeutet das anschaulich Folgendes: Wenn man aus einer Population 100 zufällige Stichproben herausgreift, dann wird die Hypothese in 95% aller Fälle zutreffen.

In vielen Fragestellungen wird untersucht, ob der Unterschied der Mittelwerte von zwei unabhängigen Stichproben signifikant ist, d.h. ob er mit einer hohen Wahrscheinlichkeit auch beim Übergang auf die zwei zugrunde liegenden Populationen erhalten bleibt. Aus der theoretischen Statistik weiß man, dass die Mittelwertsunterschiede in normalverteilten Populationen mit unbekannten Streuungen einer Testverteilung vom t-Typ gehorchen. Die t-Verteilung ist so wie die Normalverteilung symmetrisch, jedoch etwas flacher.

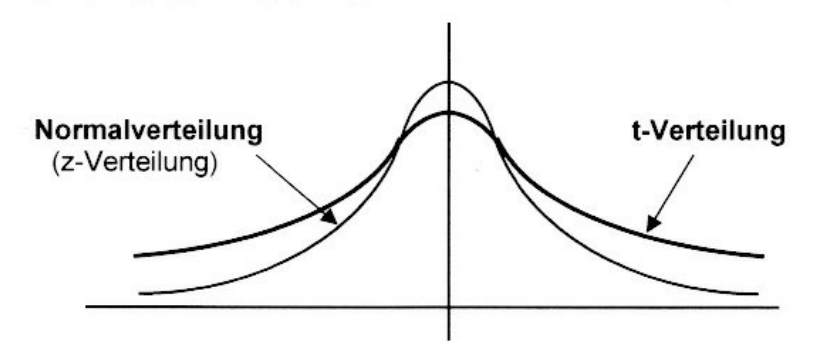

Zur Lösung von diesen Grundaufgaben ist die Kenntnis der Häufigkeitsverteilung jener statistischen Kennzahlen erforderlich, auf die sich eine Hypothese bezieht. Entnimmt man als Denkmodell einer Population eine große Anzahl unabhängiger, gleich großer, zufälliger Stichproben und berechnet für jede die gewünschte statistische Kennzahl (z.B. den Mittelwert m), so werden sich diese Stichprobenwerte um den entsprechenden Populationsparameter (also  $\mu$ ) verteilen. Die Häufigkeitsverteilung der Stichprobenwerte oder bestimmter mathematischer Testgrößen **u**, welche die Stichprobenwerte enthalten, heißt **Testverteilung.** Ist deren Funktionsverlauf im Voraus bekannt, dann kann man (ähnlich wie für normal verteilte Maßzahlen) aus Tabellen für die kumulative Häufigkeit jene Wahrscheinlichkeit ermitteln, mit der die Stichprobenkennzahl vom Populationsparameter um eine bestimmte Intervallbreite abweicht. In der angewandten Statistik sind neben der **Normalverteilung** die ebenfalls symmetrische, aber flachere **t**-Verteilung, die asymmetrische  $\chi^2$ -Verteilung (CHI-Quadrat) und die davon abgeleitete **F**-Verteilung die wichtigsten Testverteilungen. So sind z.B. die Stichproben-Mittelwerte einer normalverteilten Zufallsvariablen selbst wieder normalverteilt. So gehorchen z.B. die Summen der Abweichungsquadrate vom Stichproben-Mittelwert einer normalverteilten Zufallsvariablen der  $\chi^2$ -Verteilung. Schließlich kann gezeigt werden, dass die Verhältnisse der Varianzen normalverteilter Merkmale einer F-Verteilung entsprechen.

Für die kumulativen Häufigkeiten (Verteilungsfunktionen) von diesen Testverteilungen gibt es detaillierte Tabellen, wo abgelesen werden kann, mit welcher Wahrscheinlichkeit p der entsprechende Testwert u größer als ein vorgegebener kritischer Wert c ist. Dadurch kann man bei der Schätzung von Populationsparametern durch Stichprobenwerte ein Intervall angeben [c1,c2], in dem der Parameter sich mit einer bestimmten Wahrscheinlichkeit p befindet. Diese so bestimmte Wahrscheinlichkeit wird auch Sicherheit der Schätzung oder Konfidenz genannt. Das ermittelte Intervall heißt **Konfidenzintervall.**

Bei **statistischen Hypothesen** geht es um Aussagen über die Verteilung von bestimmten **Prüfgrößen u** (z.B. Mittelwerts-Unterschieden). Unter der Nullhypothese H0 versteht man die Annahme, dass in der Grundgesamtheit der Prüfgrößenwert u1 gleich einem Sollwert u0 ist, d.h. etwaige Abweichungen von diesem Sollwert in erhobenen Stichproben sind zufällig und verschwinden beim Übergang in die Grundgesamtheit, d.h. (u1 = u0). Als Alternativhypothese H1 wird das Gegenteil dieser Annahme bezeichnet, nämlich (u1  $\neq$  u0). Beispielsweise ermittelt man zum Testen der einseitigen Alternativhypothese (u1 > u0) aus der Testverteilung der Prüfgröße u jenen kritischen Wert c, sodass die Wahrscheinlichkeit p für u > c gleich einem bestimmten Betrag  $\alpha$  ist. Man schreibt diese Bedingung folgendermaßen an:  $p[u > c] = \alpha$ . Dabei heißt  $\alpha$  die Irrtumswahrscheinlichkeit (Fehlerniveau).

Zumeist wird  $\alpha$  mit 5%, manchmal sogar mit 1% vorgegeben. Die Differenz (100 -  $\alpha$ ) heißt **Signifikanz** (statistische Sicherheit).

Hat sich nun herausgestellt, dass ein vorliegender Prüfwert u1 tatsächlich größer als der kritische Wert c ist, dann wird die Nullhypothese H0 mit einer Irrtumswahrscheinlichkeit von  $\alpha$  (z.B. 5%) verworfen und die Alternativhypothese H1 mit der Signifikanz von 100 -  $\alpha$ (z.B. 95%) angenommen. Andernfalls, wenn  $u1 \le c$  ist, dann muss die Nullhypothese H0 beibehalten werden.

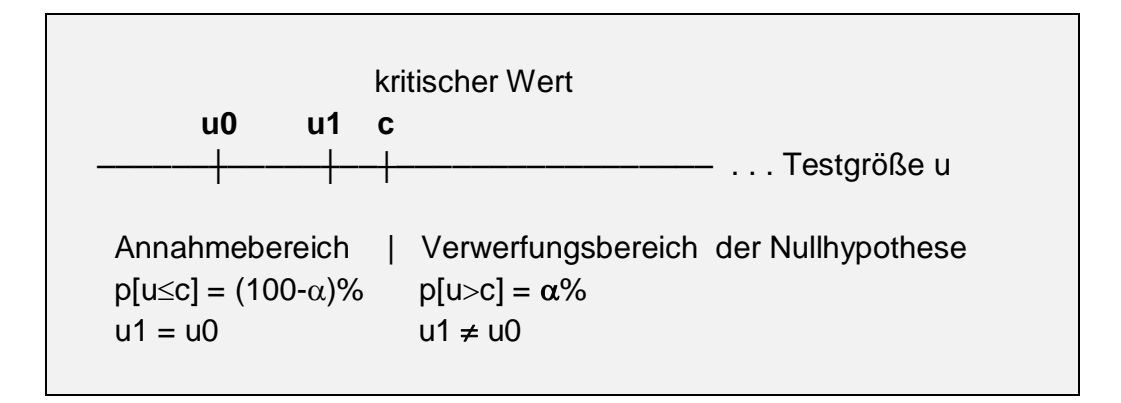

 $u0 =$  Sollwert,  $u1 =$  Prüfwert, Nullhypothese:  $u1 = u0$ .

So kann beispielsweise in einem Versuch über die Wirksamkeit von einer leistungssteigernden Droge ein Leistungsanstieg nach der Einnahme des Präparates ein Anzeichen für eine tatsächliche chemische Wirkung sein (Alternativhypothese H1) oder ein zufallsbedingtes Ergebnis der Fehlerstreuung der Messwerte (Nullhypothese H0). Zur Prüfung wird man zwei parallelisierte Stichproben heranziehen, d.h. die Leistungs-Mittelwerte sind in den Gruppen nicht unterschiedlich.

Diese Parallelisierung kann durch geeignete Vortests sichergestellt werden. Die Versuchsgruppe erbringt die eigentliche Testleistung unter Drogeneinfluss, die Kontrollgruppe hingegen ohne Drogeneinwirkung. Das ergibt die Leistungsmittelwerte m2 und m1. Als statistische Prüfgröße u wird der Mittelwertsunterschied (m2 - m1) genommen. Die Frage ist nun, ob diese Differenz auch erhalten bleibt (signifikant ist), wenn von den Stichproben zu den Populationen übergegangen wird. Nullhypothese H0 lautet  $\mu$ 2 =  $\mu$ 1, Alternativhypothese hingegen lautet  $\mu$ 2 >  $\mu$ 1. Dabei sind  $\mu$ 1,  $\mu$ 2 die Mittelwerte in den zwei zugehörigen Populationen. Aus der theoretischen Statistik weiß man nun, dass die Mittelwertsunterschiede in normalverteilten Populationen mit unbekannten Streuungen einer Testverteilung vom **t**-Typ gehorchen.

Aus der Tabelle der **t**-Verteilung ermittelt man den kritischen Wert c derart, dass die Wahrscheinlichkeit für t > c gleich 5% ist. Liegt nun die vorliegende Prüfgröße t1 (das ist der bestehende Mittelwertsunterschied m2-m1) oberhalb des kritischen Wertes (t1 > c), dann muss die Nullhypothese  $(\mu^2 = \mu^1)$  verworfen werden.

In diesem Fall hat sich der Mittelwertsunterschied als signifikant herausgestellt, die Droge zeigt tatsächlich eine leistungssteigernde Wirkung. Im anderen Fall muss die Nullhypothese beibehalten und von einer leistungssteigernden Drogenwirkung abgesehen werden.

Das obige Beispiel zeigt den prinzipiellen Entscheidungsweg bei der Prüfung von statistischen Hypothesen. Dabei können grundsätzlich zwei Arten von Fehlern auftreten. Ein so genannter Fehler erster Art wird begangen, wenn die Hypothese H0 zu Unrecht verworfen wird (ein echter Drogeneffekt wird gefolgert, obwohl die Leistungsdifferenz nur zufallsbedingt ist). Ein so genannter Fehler zweiter Art liegt dann vor, wenn die Nullhypothese zu Unrecht beibehalten wird (die Leistungsdifferenz wird als eine bloß zufällige angesehen, obwohl sie jedoch eine echte Drogenauswirkung ist).

Neben den Mittelwertsunterschieden werden hauptsächlich Streuungsverhältnisse und Korrelationen statistisch auf ihre Signifikanz getestet. Die hier kurz dargestellten Methoden der statistischen Überprüfung von Hypothesen sind ein unentbehrliches Werkzeug in sämtlichen empirischen Wissenschaften.

# **Varianzanalyse**

Die Varianzanalyse ist ein statistisches Verfahren zur Überprüfung der Verschiedenheit von mehr als nur zwei Mittelwerten. Ein Merkmal X wird von einer Einflussgröße A beeinflusst. Die Einflussgröße A kommt dabei in R verschiedenen Ausprägungsgraden (A1, A2, ......., AR) vor. Zu jeder dieser Intensitätsstufen der Einflussgröße A gibt es eine Klasse von N<sup>i</sup> Individuen, sodass die gesamte Stichprobe in R unterschiedliche Klassen mit jeweils  $N_1$ ,  $N_2$ , .......,  $N_R$  Individuen eingeteilt wird. Die entsprechenden Werte des Merkmals X sollen in den einzelnen Klassen normalverteilt sein und alle die gleiche Varianz  $\sigma^2$  besitzen. Die Nullhypothese H0 behauptet nun, dass alle R Klassenmittelwerte  $\mu_1, \mu_2, \ldots, \mu_R$  der entsprechenden Populationen gleich groß sind, d.h. die verschiedenen Ausprägungsgrade der Größe A haben keinen Einfluss auf das untersuchte Merkmal X. Die Alternativhypothese H1 behauptet hingegen das Gegenteil, nämlich dass die Größe A eine echte Veränderung des Merkmals X bewirkt.

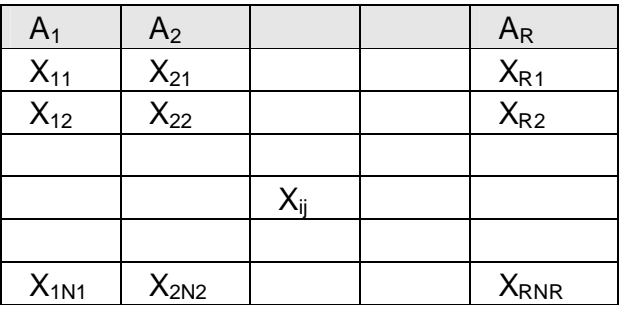

Datentabelle für eine einfache Varianzanalyse.

Xij= Merkmal der j-ten Person in der iten Einflussklasse Ai.

Zur Überprüfung der Nullhypothese zerlegt man die "**total**e" Gesamtvarianz (QT, Summe der Abweichungsquadrate aller Stichprobenwerte  $X_{ii}$  vom Gesamtmittelwert m, QT =  $\sum_{i}\sum_{j}(X_{ij} - m)^2$ ) in eine Varianz "zwischen" (QZ, Summe der Abweichungsquadrate der Klassenmittelwerte m<sup>i</sup> vom Gesamtmittelwert m) und in eine Varianz "**innerhalb**" (QI, Summe der Abweichungsquadrate der Stichprobenwerte  $X_{ii}$  von ihren Klassenmittelwerten m<sup>i</sup> der einzelnen Klassen). Ohne große Schwierigkeiten kann hergeleitet werden, dass  $QT = QZ + QI$  gilt. Die Varianz "zwischen" ist ein Maß für eine durch die Einflussgröße A bedingte Variabilität, die Varianz "innerhalb" ist ein Maß für die zufallsbedingte Variabilität. Diese beiden Varianzanteile werden nun auf einen signifikanten Unterschied hin miteinander verglichen (Signifikanzniveau  $\alpha$  %).

Aus der theoretischen Statistik weiß man, dass das Verhältnis von Varianzen normalverteilter Zufallsvariablen V = QZ / QI als statistische Prüfgröße der F-Verteilung gehorcht. Aus der Tabelle der kumulativen F-Verteilung entnimmt man den kritischen Wert c, sodass die Wahrscheinlichkeit für V > c dem gewünschten Siginfikanzniveau  $\alpha$ entspricht.

Wenn nun der tatsächlich berechnete Wert V1  $\leq$  c ist, dann wird die Nullhypothese  $(\mu_1 = \mu_2 = \dots = \mu_R)$  beibehalten. Ist hingegen V1 > c, so wird die Nullhypothese verworfen, d.h. es gibt echte Mittelwertsunterschiede zwischen den einzelnen Klassen und die Einflussgröße A zeigt eine signifikante Auswirkung auf das Merkmal X.

Beispielsweise soll in einem Experiment der Effekt von verschiedenen Massenmedien (Zeitung, Radio, Fernsehen) auf die Einstellungsänderung von Personen zu einem aktuellen Thema untersucht werden. Dazu erhalten drei unabhängige Stichproben inhaltlich dieselbe Information: die erste Stichprobe in Form eines Zeitungsartikels (Z), die zweite in Form einer Radiosendung (R) und die dritte in Form einer Fernsehsendung (F). Den Versuchspersonen wird ein Einstellungsfragebogen vorgelegt, einmal vor der Informationsübermittlung (Ergebnis  $X_1$ ) und einmal nach der Informationsübermittlung (Ergebnis  $X_2$ ). Daraus lässt sich eine mögliche Einstellungsänderung quantitativ bestimmen  $(X = X_1 - X_2)$  und für jede der drei Stichproben die mittlere Einstellungsänderung (m) berechnen. Die Frage ist nun, ob sich diese drei Mittelwerte  $(m_Z, m_R, m_F)$  signifikant voneinander unterscheiden. Die Nullhypothese behauptet, dass die Mittelwerte in den zugehörigen Populationen aller Zeitungsleser, Radiohörer und Fernseher gleich sind.

Es besteht die nahe liegende Alternativhypothese, dass der Effekt des Fernsehens wesentlich größer ist als jener von Radio bzw. Zeitung, weil das Fernsehen sowohl optische als auch akustische Wahrnehmungen ermöglicht (Multimedia). Die **Varianzanalyse** ermöglicht es nun, die Signifikanz solcher Hypothesen zu überprüfen.

Neben dieser einfachen Varianzanalyse gibt es auch multiple Varianzanalysen zur Feststellung der Einwirkung von mehreren Einflussgrößen A, B, C, ....... auf ein Merkmal X. Als abschließendes Beispiel sei die Fragestellung einer doppelten Varianzanalyse beschrieben.

Ein Merkmal X wird von zwei Einflussgrößen A, B beeinflusst. Die zwei Einflussgrößen treten in mehreren Stärkegraden auf, z.B. Einflussgröße A in drei  $\{A_1, A_2, A_3\}$  und Einflussgröße B in zwei {B1, B2}. Von der gesamten Stichprobe N sollen auf die einzelnen Kombinationen der beiden Einflussgrößen {sechs Zellen:  $A_1B_1$ ,  $A_1B_2$ ,  $A_2B_1$ ,  $A_2B_2$ ,  $A_3B_1$ ,  $A_3B_2$ } gleich viele Individuen R entfallen, d.h. N = 6  $*$  R.

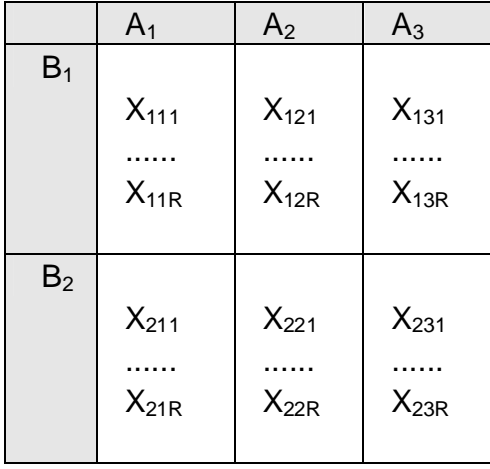

Datentabelle für eine doppelte Varianzanalyse.

 $X_{kii}$ = Merkmal der j-ten Person unter Einfluss von  $A_i$  und  $B_k$ .

Es wird vorausgesetzt, dass die beiden Einflussgrößen A, B voneinander unabhängig sind, und dass alle Variablen in den sechs Zellen normalverteilt sind und auch die gleiche Varianz  $\sigma^2$  besitzen. Folgende Alternativhypothesen können nun formuliert und statistisch überprüft werden:

- H1: Die einzelnen Zellenmittelwerte unterscheiden sich signifikant.
- H2: Die Klassenmittelwerte von der Größe A unterscheiden sich signifikant.
- H3: Die Klassenmittelwerte von der Größe B unterscheiden sich signifikant.
- H4: Es besteht eine signifikante Wechselwirkung zwischen den Größen A und B auf das Merkmal X, d.h. die Größe A zeigt bei verschiedenen Ausprägungsraden der Größe B unterschiedliche Einwirkungen auf X.

Sowie bei der einfachen Varianzanalyse wird auch hier die Gesamtvarianz in die verschiedenen Varianzanteile aufgespaltet und deren Unterschiede auf statistische Signifikanz hin überprüft.

Ausführliche Darstellungen von Varianzanalysen findet man in den einschlägigen Lehrbüchern der Statistik.

# **WAHRSCHEINLICHKEITSRECHNUNG**

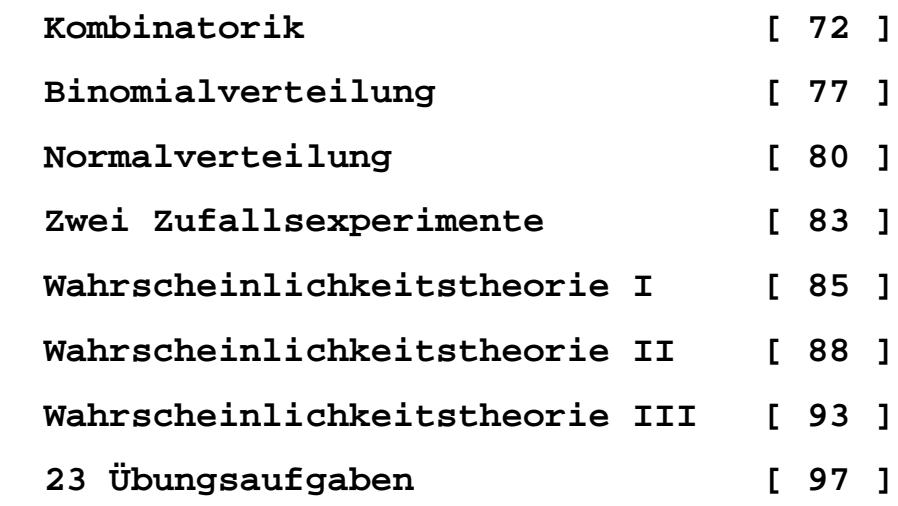

## **Kombinatorik**

#### *Permutationen*

**Bildet man aus n wohl unterscheidbaren Elementen alle möglichen Anordnungen, so dass jedes Element in jeder Anordnung genau einmal vorkommt, dann nennt man eine solche Anordnung eine Permutation.**

**Beispiel: G = {a, b, c}. Durch zyklisches Vertauschen der drei Elemente erhält man folgende 6 Anordnungen: (a,b,c), (a,c,b), (b,a,c), (b,c,a), (c,a,b), (c,b,a).**

**Wie viele solche Permutationen von n Elementen gibt es?**

**Die Anzahl der Permutation von (n-1) Elementen sei P(n-1). Eine solche Permutation sei**

 $\begin{bmatrix} 2 & a_1 \end{bmatrix}$  **a**  $\begin{bmatrix} a_2 \end{bmatrix}$  **a**  $\begin{bmatrix} a_3 \end{bmatrix}$  **.** . . . **a**  $\begin{bmatrix} a_{n-1} \end{bmatrix}$ 

**Auf jede Leerstelle \_ in dieser Anordnung kann das n-te Element a(n) gestellt werden. Es sind dann n \* P(n-1) Anordnungen möglich. Also gilt P(n) = n \* P(n-1). Beginnt man diese Formel mit n = 1 und setzt sie schrittweise fort, dann gilt:**   $P(n) = 1 * 2 * 3 * ... * (n-1) * n$ **Man schreibt dafür n! und sagt dazu "n Faktorielle".**

**Für die Anzahl der Permutationen von n Elementen P(n) gilt:**  $P(n) = n! = 1 * 2 * 3 * ... * (n-1) * n$ 

**Gegeben ist eine Menge mit 5 Elementen G = {a, b, c, d, e}. Es gibt damit 5! = 1\*2\*3\*4\*5 = 120 verschiedene Permutationen. Sind nun beispielsweise von 5 Elementen {a, b, c, d, e} genau drei Elemente gleich, z.B. a = b = c, so unterscheiden sich die 3! = 1\*2\*3 = 6 Permutationen, welche mit diesen drei Elementen gebildet werden können, nicht voneinander. Die Gesamtanzahl der Permutationen beträgt jetzt nur den sechsten Teil der früheren. Wenn wir mit P(n|k) die Anzahl der Permutationen von genau n Elementen bezeichnen, wo sich k Elemente wiederholen, dann sind das Permutationen MIT Wiederholung: P(n|k) = n! / k!**

#### *Variationen*

**Greift man aus einer Menge von n verschiedenen Elementen genau k Elemente heraus und berücksichtigt ihre Reihenfolge, so erhält man eine Variation der n Elemente zur Klasse k. Die Anzahl der Variationen ist V(n,k).**
**G = {a, b, c, d}. Es gibt hier 12 Variationen von 4 Elementen zur Klasse 2: ab, ba, ac, ca, ad, da, bc, cb, bd, db, cd, dc.**

**Wie viele Variationen von n Elementen zur Klasse k gibt es?**

G =  $\{a_1, a_2, \ldots, a_n\}$  mit n wohl unterschiedenen Elementen. **Variationen zur Klasse 1:**  $a_1$ **,**  $a_2$ **, ...**  $a_n$ **. Es gilt**  $V(n,1) = n$ **.** 

**Variationen zur Klasse 2 werden gebildet, indem man zu jeder Variation der Klasse 1 die restlichen (n-1) Elemente dazustellt:**  $a_1a_2$ ,  $a_1a_3$ , . . .  $a_1a_n$ ;  $a_2a_1$ ,  $a_2a_3$ , . . .  $a_2a_n$ ;  $a_3a_1$ ,  $a_3a_2$ , . . . Das ergibt dann  $V(n,2) = V(n,1)*(n-1) = n*(n-1)$ .

**Variationen zur Klasse 3 werden gebildet, indem man zu jeder Variation der Klasse 2 die restlichen (n-2) Elemente dazustellt:**  $a_1a_2a_3$ ,  $a_1a_3a_2$ , . . . . .  $a_1a_na_{n-1}$ ;  $a_2a_1a_3$ ,  $a_2a_3a_1$ , . . . . . . **Das ergibt dann V(n,3) = V(n,2)\*(n-2) = n\*(n-1)\*(n-2).**

**Variationen zur Klasse k werden gebildet, indem man zu jeder Variation der Klasse k-1 die restlichen (n-k+1) Elemente stellt. Das ergibt dann: V(n,k) = V(n,k-1)\*(n-k+1) =** 

Für Variationen gilt:  $V(n,k) = n*(n-1)*...*(n-k+1)$ 

**Erlaubt man, dass in jeder Variationen von n Elementen zur Klasse k jedes Element sich auch wiederholen darf, dann sind das Variationen mit Wiederholung V(n,k|k) = n\*n\*...\*n = n^k. z.B. G = {a, b, c}: V(3,2|2) = 3^2 = 9 mit folgenden Variationen: aa, ab, ac, ba, bb, bc, ca, cb, cc.**

**Für Variationen mit Wiederholung gilt: V(n,k|k) = n^k**

#### *Kombinationen*

**Wieviele Möglichkeiten gibt, es aus einer Menge von n verschiedenen Elementen genau k Elemente herauszugreifen, wobei es auf die Reihenfolge der Elemente nicht ankommt ?**

**Kombinationen sind also Variationen von n Elementen zur Klasse k mit nur einer Reihenfolge der k Elemente einer Klasse. Ihre Anzahl bezeichnet man mit K(n,k) und sagt "n über k". Verwendet wird häufig folgendes Symbol:**

### $(N)$  $K$

**Die Anzahl solcher Kombinationen von n Elementen zur Klasse k erhält man, indem man die Anzahl der Variationen V(n,k) durch die Anzahl der Permutationen P(k) dividiert. Daraus folgt:**  $K(n,k) = V(n,k)/P(k) = (n*(n-1)*...*(n-k+1))/(1*2*...*k).$ **Erweitert man mit (n-k)! = (n-k)\*(n-k-1)\* ... \*2\*1, dann gilt:**  $K(n,k) = (n*(n-1)*...*(n-k+1))/(1*2*...*k) = n!/(k!*n-k)!).$ 

**Beispiel: G = {a, b, c, d, e}. Gesucht sind alle Kombinationen der 5 Elemente zur Klasse 3. Es ist K(5,3) = 5\*4\*3 / 1\*2\*3 = 10. Die Kombinationen sind: ab, ac, ad, ae, bc, bd, be, cd, ce, de.**

**Kombinationen ohne Wiederholung: K(n,k) = n! / (k!\*(n-k)!)**

**Aus der Bauweise dieser Formel folgen die Eigenschaften:**

 $K(n,k) = K(n,n-k)$ .  $K(n,n) = K(n,0) = 1.$  $K(n, k) + K(n, k+1) = K(n+1, k+1)$ . Lehrsatz [KA].

**Beweis des Lehrsatzes [KA] von der Kombinationenaddition:**

 $K(n,k) = n*(n-1)* \ldots * (n-k+1) / 1*2* \ldots *k.$  $K(n,k+1) = n*(n-1)*...*(n-k+1)*(n-k) / 1*2*...*k*(k+1).$ **K(n,k)+K(n,k+1) auf geichen Nenner bringen . . . . . . . .**  $K(n,k)+K(n,k+1) = (n+1)*n*(n-1)*...*(n-k+1) / 1*2*...*(k+1).$  $K(n,k) + K(n,k+1) = K(n+1,k+1)$ .

#### **Kombinationen mit Wiederholung**

**Erlaubt man, dass in jeder Kombination von n Elementen zur Klasse k jedes Element innerhalb der Klasse sich wiederholen darf, dann wirkt das so, als hätte man noch (k-1) Elemente hinzugefügt: z.B. G = {a, b, c} mit K(3,2) = 3. Aus ab, ac, bc wird bei Wiederholung ab, ac, "aa", bc, "bb", "cc". Das ergibt 6 = 4\*3 /1\*2 = K(4,2). Die Kombinationen mit Wiederholung sind mit K(n,k|k) bezeichnet** und es gilt:  $K(n,k|k) = K(n+k-1,k)$ .

### *Der binomische Lehrsatz*

```
Ein Binom (a+b) soll fortgesetzt potenziert werden:
(a+b)^0 = 1(a+b)^1 = 1^*a + 1^*b(a+b)^2 = 1*a^2 + 2*a*b + 1*b^2(a+b)^3 = 1*a^3 + 3*a^2*b + 3*a*b^2 + 1*b^3Wir sehen am Beispiel von (a+b)^3, dass die Koeffizienten
1, 3, 3, 1 gleich den Kombinationen "3 über k" sind:
K(3,0) = 1, K(3,1) = 3, K(3,2) = 3 und K(3,3) = 1.
Allgemein gilt folgender "binomische Lehrsatz":
Das Binom (a+b) wird zur n-ten Potenz erhoben: (a+b)^n.
Durch schrittweises Ausmultiplizieren erhält man als Ergebnis
K(n, 0)*a^n +K(n,1)*a^(n-1)*b + .................. +
```
 $K(n, n-1)*a*b^(n-1) +$ 

 **K(n,n)\*b^n**

**Die Koeffizienten K(n,k) sind die Kombinationen "n über k". Der Beweis des Satzes erfolgt durch vollständige Induktion.**

**Der Satz hat viele Anwendungen. So ist die Summe von allen** Kombinationen  $\sum (K(n,k)) = 2^n$ n für k von 0 bis n. Das folgt **direkt aus dem binomischen Lehrsatz, weil 2^n = (1+1)^n.**

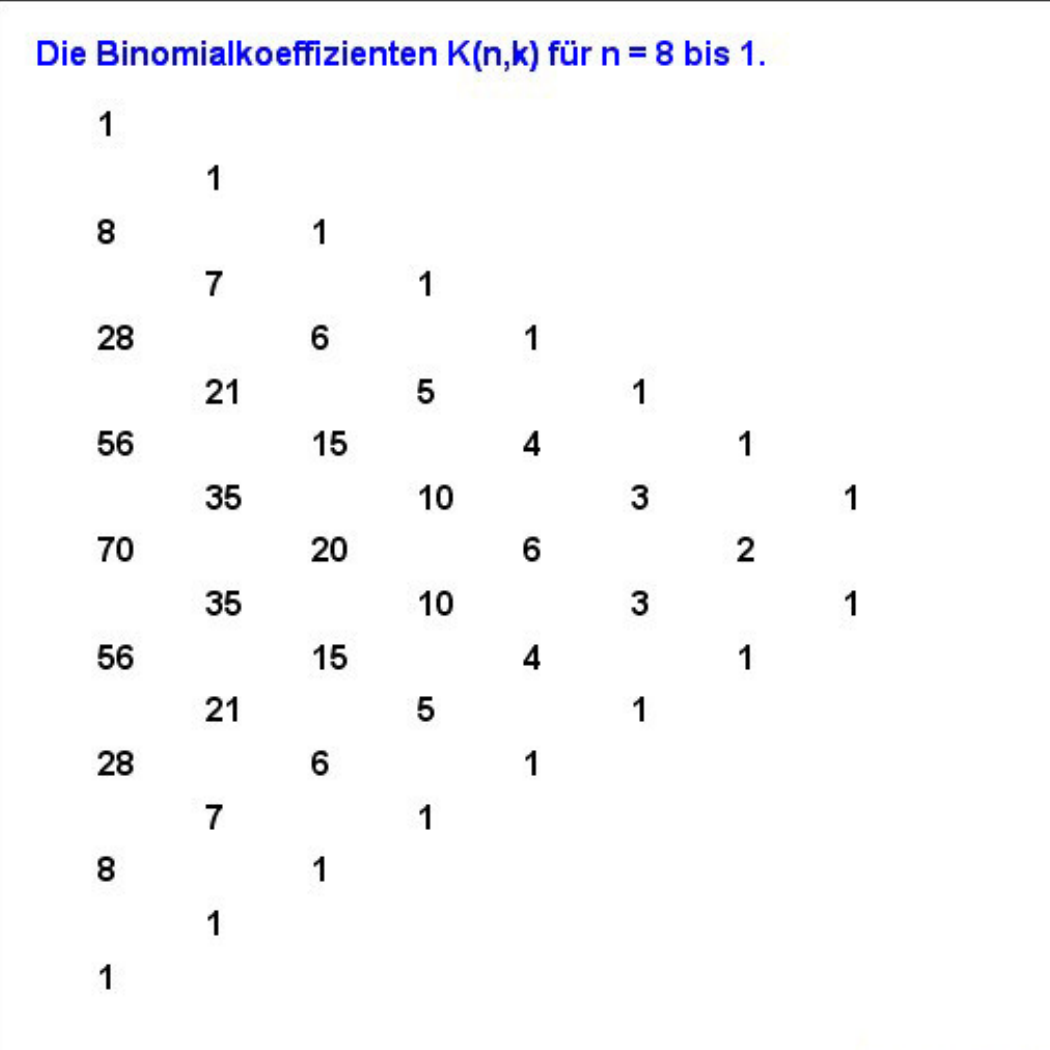

# Permutationen, Variationen und Kombinationen

Anzahl  $n = 5$ Klasse  $k = 2$ 

Permutationen ohne Wiederholung  $P(n) = 120$  $P(n) = n!$ Permutationen mit Wiederholung P(n|k) = 60

 $P(n|k) = n! / k!$ 

Variationen ohne Wiederholung  $V(n,k) = 20$  $V(n,k) = n! / (n-k)!$ Variationen mit Wiederholung V(n,k|k) = 25  $V(n,k|k) = n^k k$ 

Kombinationen ohne Wiederholung  $K(n,k) = 10$  $K(n,k) = n! / (k!*(n-k)!)$ Kombinationen mit Wiederholung  $K(n, k|k) = 15$  $K(n,k|k) = K(n+k-1,k)$ 

# **Binomialverteilung**

**Gegeben ist ein Ereignisraum G = {e, ¬e} mit nur zwei Elementarereignissen e und ¬e.** 

**e hat die Grundwahrscheinlichkeit p = p(e) und sein Gegenereignis ¬e hat die Wahrscheinlichkeit q = p(¬e) = 1 - p.** 

**Ein Zufallsexperiment mit diesem Ereignisraum wird n Mal in unabhängiger Weise wiederholt. A sei dann jenes Ereignis, dass e bei diesen n Wiederholungen genau k Mal auftritt. Gesucht ist p(A), also die Wahrscheinlichkeit von A.**

**Wir bilden eine Zufallvariable X, welche den Elementarereignissen die Zahlenwerte 1 und 0 zuordnet. Der Ereigniswahrscheinlichkeit p(A) entspricht dann p(X = k). In einer Menge von n Elementen lassen sich K(n,k) Kombinationen der Klasse k bilden. Wegen ihrer gegenseitigen Unabhängikeit werden die Wahrscheinlichkeiten multipliziert, sodass gilt p(X = k) = K(n,k) \* p^k \* q^(n-k), weil beim Ereignis A das Elementarereignis e genau k Mal vorkommt, sein Gegenereignis aber genau (n - k) Mal. Die Verteilung von p(X = k) heißt "Binomialverteilung" mit p(X = k) als "Verteilungsdichte".**

**Die Wahrscheinlichkeit, dass Ereignis e mindestens a Mal und höchstens b Mal auftritt, ist p(a <= k <= b). Wegen der Unvereinbarkeit der einzelnen Ereignisse gilt der Additionssatz, so dass**  $p(a \le k \le b) = \text{sum}(K(n,k) * p^k k * q^k(n-k))$  für k von a bis b.

Weiters gilt  $p(0 \le k \le n) = \text{sum}(K(n,k) * p^k k * q^k(n-k))$  für k **von 0 bis n. Wegen dem Binomialsatz ist das (p + q)^n.**  $p(0 \le k \le n) = (p + 1 - p)^n$  =  $1^n$  = 1.

**Beispiel 1: Wie groß ist die Wahrscheinlichkeit, dass das Elementarereignis e unter den n Versuchen mindestens einmal vorkommt?**

 $p(1 \le k \le n) = p(0 \le k \le n) - p(k = 0) = 1 - q^n$ .

**Beispiel 2: Bei Kreuzungsversuchen von Lebewesen sind 5% erfolgreich. Wie viele Versuche muss man durchführen, damit die Wahrscheinlichkeit w, dass ein Versuch gelingt, größer als 99% ist?**

**e = "Versuch gelingt" und ¬e = "Versuch gelingt nicht". p(e) = 0.05 und p(¬e) = 0.95. Für die Wahrscheinlichkeit w, dass mindestens ein Versuch gelingt, gilt: w = 1 - q^n > 0.99. q^n < 0.01, 0.95^n < 0.01, n\*lg(0.95) < lg(0.01). Daraus folgt n > lg(0.01) / lg(0.95), d.h. n > 89.**

*Satz:* **Eine Binomialverteilung mit n Versuchen und den Grundwahrscheinlichkeiten p und q hat den Mittelwert m = n \* p.**

**Beweis: Es sei g(t) = (q + p\*t)^n eine Hilfsfunktion. Dann gilt gilt g(t) = (q + p\*t)^n = sum(K(n,k)\*q^(n-k)\*p^k\*t^k) für k von 0 bis n. g(t) = sum(f(k)\*t^k) mit f(k) als Wahrscheinlichkeitsdichte der Binomialverteilung. Für die erste Ableitung gilt dann**  $g'(t) = n*p*(q+p*t)^(n-1) = sum(f(k)*k*t^(k-1))$ . Mit  $t = 1$  folgt  $g'(1) = n^*p^*(q+p) \cdot (n-1) = n^*p^*1 = \text{sum}(k^*f(k)) = m, d.h. m = n^*p.$ 

*Satz:* **Eine Binomialverteilung mit n Versuchen und den Grundwahrscheinlichkeiten p und q hat die Varianz v = n \* p \* q.**

**Beweis: Es sei g(t) = (q + p\*t)^n eine Hilfsfunktion. Dann gilt**  $\overline{q(t)} = (\sigma + p^*t)^n$  =  $\text{sum}(K(n,k)^*q^*(n-k)^*p^*k^*t^*k)$  für k von 0 **bis n. g(t) = sum(f(k)\*t^k) mit f(k) als Wahrscheinlichkeitsdichte der Binomialverteilung. Für die zweite Ableitung gilt nun**  $g''(t) = n^*(n-1)*p^2*(q + p*t)^(n-2) = \text{sum}(f(k)*k*(k-1)*t^(k-1)).$ **Mit (t=1) und (q+p)=1 folgt:**  $g''(1) = n*(n-1)*p^2 = \text{sum}(f(k)*(k^2-k)).$  $g''(1) = (n*p)^2 - n*p^2 = \text{sum}(k^2*f(k)) - \text{sum}(k*f(k)).$ **Aus der Statistik wissen wir, dass v = sum(k^2\*f(k)) - m^2.**   $(n*p)^{2} - n*p^{2} = v + m^{2} - m, d.h. m^{2} - m * p = v + m^{2} - m.$ **Daraus folgt v = m - m \* p = m \* (1 - p). Also ist v =**  $n*p*q$ **.** 

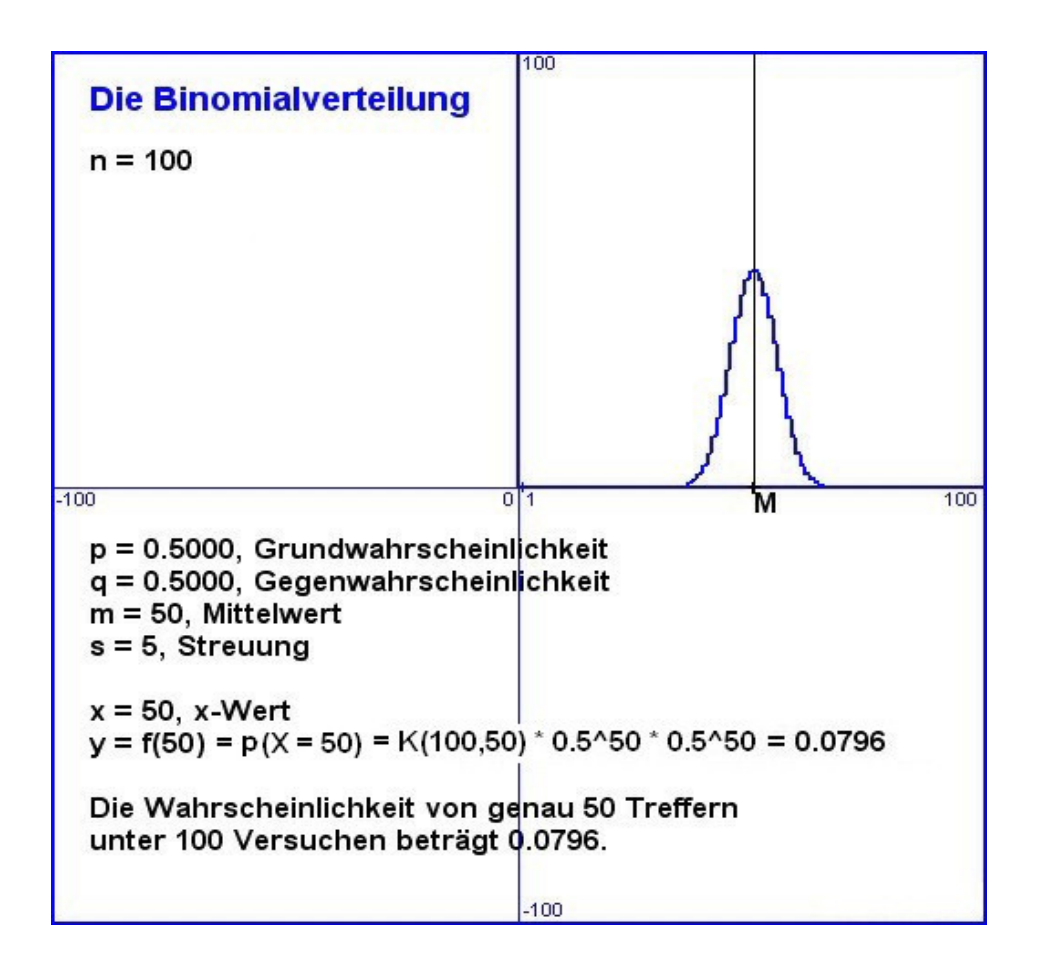

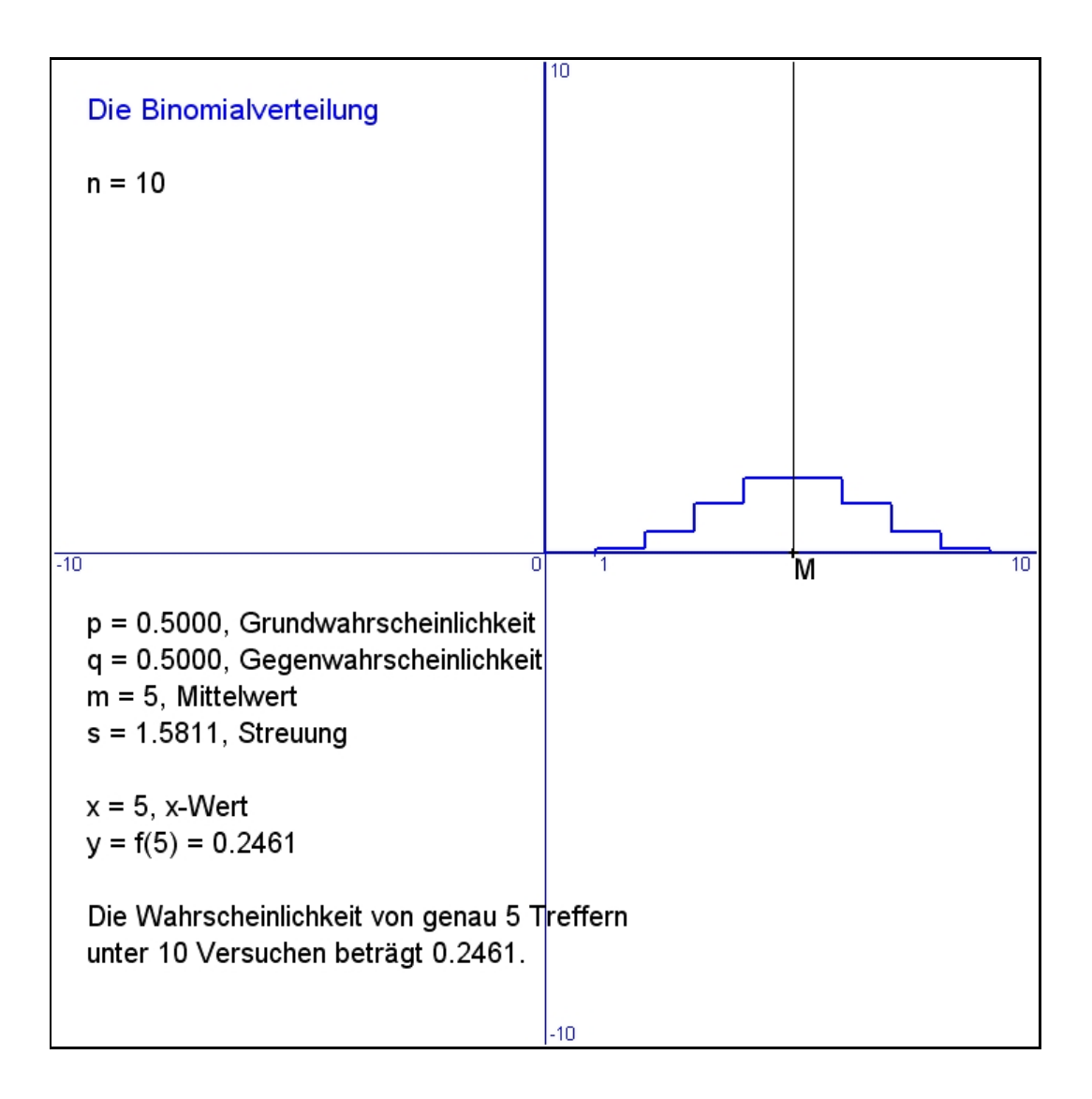

Falls die **Laplace-Bedingung** v = n \* p \* (1 - p) > 9 für eine **Binomialverteilung** erfüllt ist, dann kann die Binomialverteilung gut angenähert werden durch eine **Normalverteilung** mit Mittelwert  $m = n * p$  und Varianz  $v = n * p * (1 - p)$ . Das ist für Aufgaben mit einer großen Anzahl n rechentechnisch sehr praktisch.

**Beispiel:** Ein fairer Würfel wird 400 Mal aufgeworfen und die Häufigkeit der Zahl 5 wird dabei gezählt. Gesucht ist jener Bereich  $[X_1; X_2]$  um den Mittelwert, in welchem die Anzahl der gewürfelten Fünfer mit 90%-iger Wahrscheinlichkeit liegt.

**Lösung:** Binomialverteilung,  $n = 400$ ,  $p = 1/6$ ,  $q = (1 - p) = 5/6$ ,  $m = 400^{\circ}p = 66.7$ ,  $v = 400^{\circ}p^{\circ}q = 55.5$ , s = sqrt(v) = 7.5. Die Laplace-Bedingung v = 55.5 > 9 ist erfüllt. Daher kann die Binomialverteilung durch eine Normalverteilung NV(66.7; 7.5) gut angenähert werden. Aus der Tabelle der Verteilungsfunktion der normierten NV(0; 1)  $Z = (X - m) / s$  folgt:  $p(Z \le -1.64) = 95\%$ , d.h.  $P(Z \le -1.64 \text{ und } Z \ge +1.64) = 10\%$ , d.h.  $p(-1.64 < Z < +1.64) = 90\%$ , d.h.  $X_1 = m - 1.64$ <sup>\*</sup>s = 54.5 und  $X_2 = m + 1.64$ <sup>\*</sup>s = 78.9. **Ergebnis:** Mit 90%-iger Wahrscheinlichkeit liegt die Anzahl der gewürfelten Fünfer zwischen 54 und 79.

# **Normalverteilung**

Viele quantitativ messbare Merkmale x (Körpergröße, Gewicht, usw.), die von mehreren verschiedenen Faktoren abhängen und die in nicht zu kleinen Stichproben erfasst werden, haben eine Häufigkeitsverteilung mit glockenförmigem Aussehen.

Diese Verteilungskurve verläuft symmetrisch zu einem Gipfel (Mittelwert) und nähert sich auf beiden Seiten davon asymptotisch der x-Achse. Je extremer ein Merkmalswert ist, umso seltener kommt er vor. Die relativen Häufigkeiten h(x) können durch eine Formel beschrieben werden, die vom Mittelwert m und der Streuung s abhängt: *h(x) = 1/sqrt(2¶s²) \* exp(-(x-m)²/(2s²))***.** 

Die Formel wird viel einfacher, wenn man folgende Ersetzung vornimmt: z = (x-m) / s. Diese Standardisierung bedeutet eine Verschiebung des Mittelwertes in den Nullpunkt und Stauchung der verschobenen x-Werte durch Faktor s. Dann erhält man die so genannte *standardisierte Normalverteilung* mit Mittelwert 0 und Streuung 1. *h(z) = 1/sqrt(2¶) \* exp(-z²/2)***.**

Die *kumulative Häufigkeit* h[z ≤ z0] bzw. 100\*h[z ≤ z0] der standardisierten Normalverteilung gibt an, wie viele Prozente kleiner oder gleich einem bestimmten Wert z0 sind.

 $h[z \le z0] = 1/\sqrt{2}$  <sup>\*</sup>  $\sum \frac{exp(-z^2/2)}{z^2} = 1/\sqrt{2}$   $\int \frac{exp(-z^2/2)}{z^2} = \Phi(z0)$ *(Die Summierung bzw. Integration erfolgt dabei von 0 bis z0.)*

Für diese Prozentrangwerte ( $\Phi(z0)$ , Verteilungsfunktion "phi") gibt es fertige Tabellen. Die Verteilungsfunktion für die Normalverteilung ist unten rechts abgebildet.

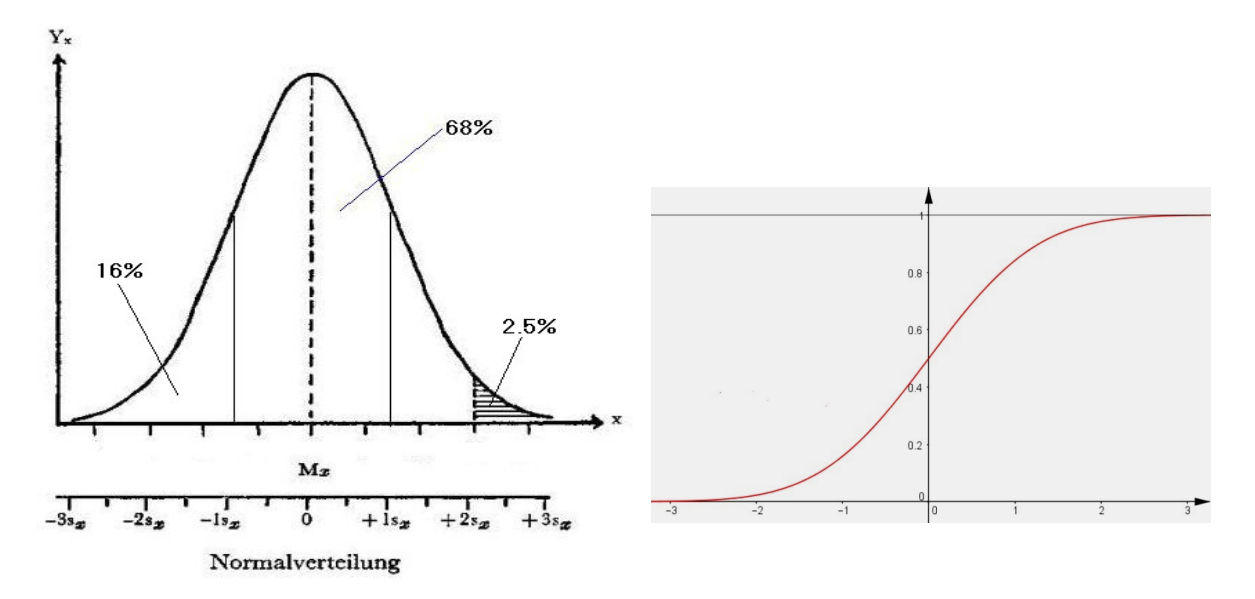

### *Für jede Normalverteilung gilt:*

Im Bereich [m - 1s ; m + 1s] liegen 68.00 % aller z-Werte (Normalbereich). Im Bereich [m - 2s ; m + 2s] liegen 95.00 % aller z-Werte. Im Bereich [m - 3s ; m + 3s] liegen 99.75 % aller z-Werte.

In der theoretischen Statistik wird die relative Häufigkeit h(x) auch als die Wahrscheinlichkeit p(x) bezeichnet ("probability" des Merkmalswertes x). Die Wahrscheinlichkeit p(x) ist der Grenzwert der relativen Häufigkeit h(x) für den theoretischen Fall, dass die Stichprobe unendlich groß wird. Dem entsprechend schreibt man dann für die kumulative Häufigkeit h[x  $\leq$  x0] auch p[x  $\leq$  x0]. Handelt es sich dabei um die standardisierten Werte z = (x - m) / s dann schreibt man p[z  $\le$  z0]. Dieser Wahrscheinlichkeit entspricht eine bestimmte Fläche unter der standardisierten Normalverteilungs-Kurve, und sie wird auch Verteilungsfunktion "phi"  $\Phi(z)$  genannt. Dafür gibt es bereits fertige Tabellen zum Nachschlagen (siehe nächste Seite). In den folgenden Grafiken ist zu beachten, dass nur für den Fall A die Werte direkt aus der Tabelle entnommen werden können.

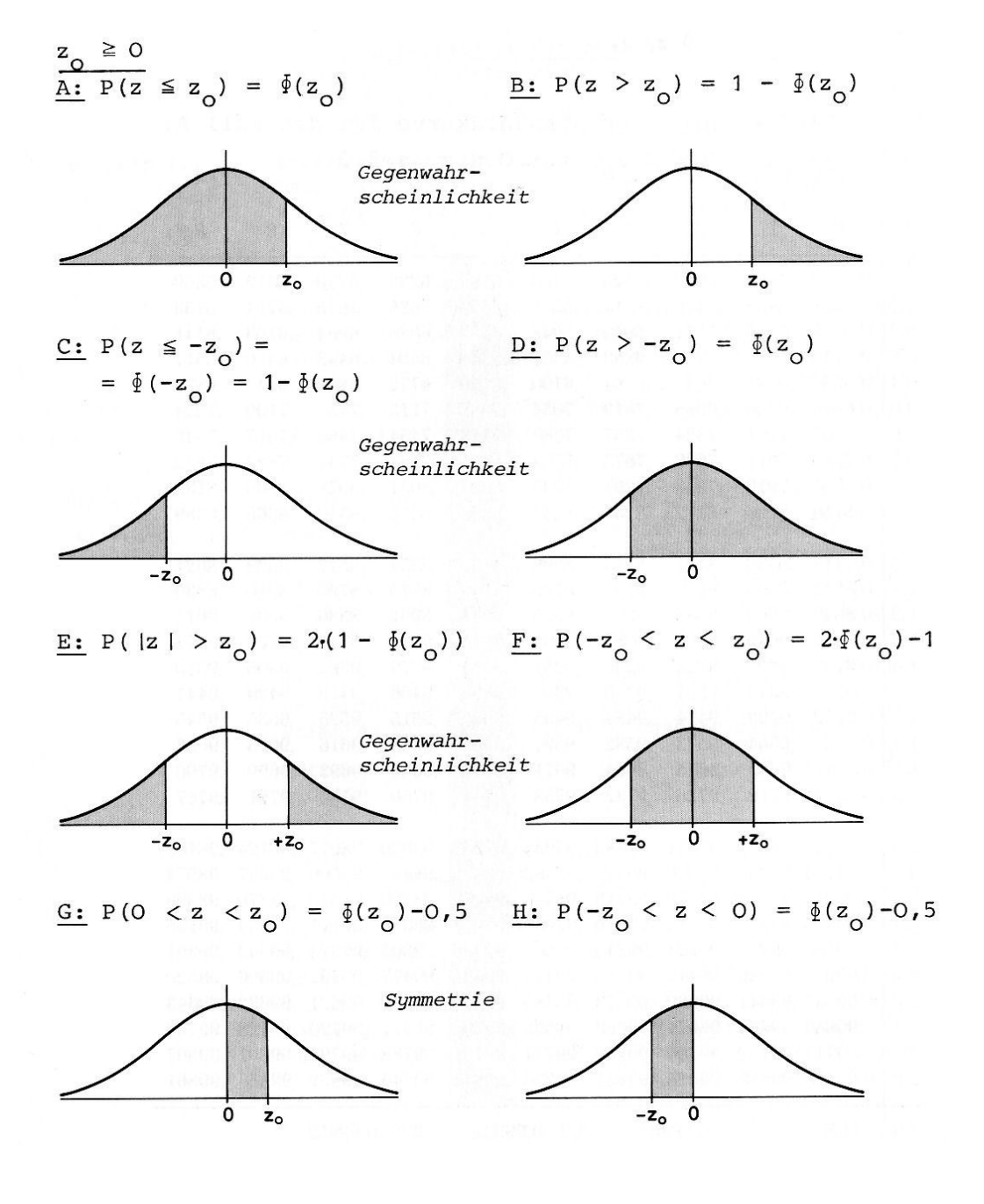

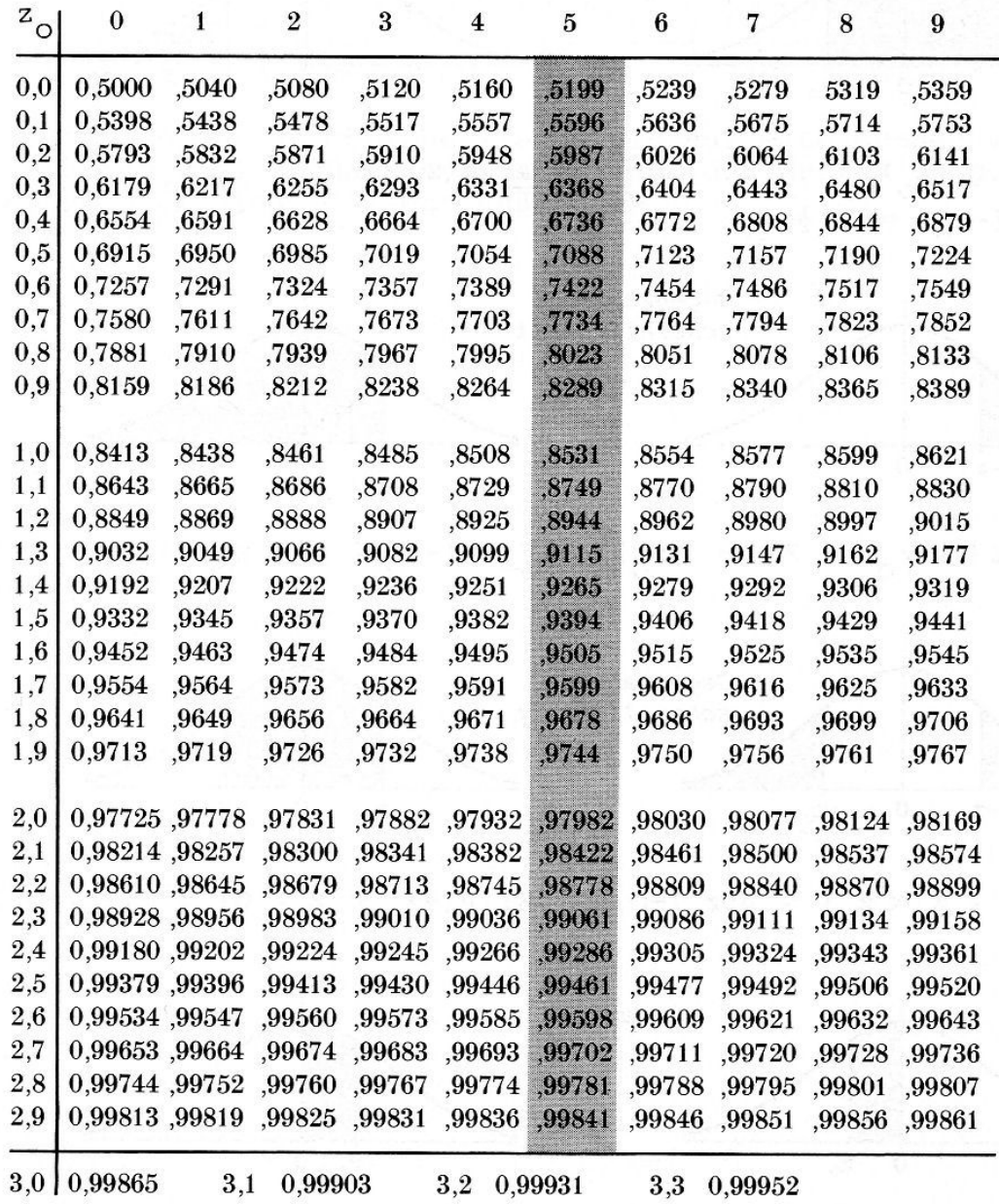

Die nachfolgende Tabelle der Verteilungsfunktion liefert die Wahrscheinlichkeiten  $p[z \le z0]$  für die standardisierte Normalverteilung:

Die Werte in der Tabelle entsprechen der unten abgebildeten Fläche:

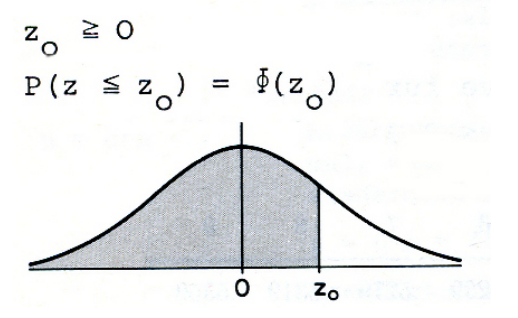

# **Zwei Zufallsexperimente**

Zufallsexperiment "Würfeln" Ereignisraum:  $R =$ {Augen: 1, 2, 3, 4, 5, 6} Wahrscheinlichkeiten der Ereignisse e:  $p(1) = p(2) = p(3) = p(4) = p(5) = p(6) = 1/6 = 0.17$ 

Anzahl n von 100: 100

### Absolute Häufigkeiten H(e)

 $H(1) = 20$  $H(2) = 15$  $H(3) = 13$  $H(4) = 11$  $H(5) = 19$  $H(6) = 22$ 

Relative Häufigkeiten h(e) = H(e) / n

 $h(1) = 0.20$  $h(2) = 0.15$  $h(3) = 0.13$  $h(4) = 0.11$  $h(5) = 0.19$  $h(6) = 0.22$  Zufallsexperiment "Urne" (Ziehen MIT Zurücklegen) Ereignisraum: R = {Kugeln: 6 rote, 4 blaue, 2 grüne } Wahrscheinlichkeiten der Ereignisse e:  $p(rot) = 6/12 = 1/2 = 0.50$  $p(blau) = 4/12 = 1/3 = 0.33$  $p(griin) = 2/12 = 1/6 = 0.17$ 

Anzahl n von 100: 100

Absolute Häufigkeiten H(e)

 $H(rot) = 58$  $H(blau) = 29$  $H(griin) = 13$ 

Relative Häufigkeiten h(e) = H(e) / n

 $h(rot) = 0.58$  $h(blau) = 0.29$  $h(gru) = 0.13$ 

# **Wahrscheinlichkeitstheorie**

## **Wahrscheinlichkeitstheorie, Teil 1**

#### *Elementarereignisse und Ereignisraum*

**Ein Zufallsexperiment ist ein beliebig oft wiederholbarer Vorgang, dessen Ausgang ungewiss (zufällig) ist.**

**Ein solcher Versuchsausgang heißt Elementarereignis e(i). Die Menge aller n Elementarereignisse {e(1), e(2), ..., e(n)} heißt Ereignisraum (Grundraum) G des Zufallsexperiments.**

**Beispiel "Münze": Beim Aufwerfen einer Münze gibt es zwei Elementarereignisse e(1) = "Zahl Z" und e(2) = "Kopf K".** Daher ist  $G = \{Z, K\}.$ 

**Beispiel "Würfel": Beim Würfeln mit einem Würfel gibt es sechs Elementarereignisse (die Augenzahlen des Würfels). Daher ist G = {1, 2, 3, 4, 5, 6}.**

**Beispiel "Urne": In einer Urne befinden sich 6 rote, 4 blaue und 2 grüne Kugeln. Die drei Elementarereignisse bestehen im Herausgreifen einer Kugelfarbe e(1)="r", e(2)="b", e(3)="g".** Daher ist  $G = \{r, b, g\}.$ 

**Alle drei Beipiele sind einstufige Zufallsexperimente, weil sich nur ein bestimmtes Experiment zufällig wiederholt.** 

**Bei mehrstufigen Zufallsexperimenten werden verschiedene Experimente hintereinander oder gleichzeitig ausgeführt, beispielsweise das gleichzeitige Würfeln mit zwei Würfeln. Dabei gibt es 6\*6 = 36 Elementarereignisse und der Ereignis**raum ist  $\{(1,1),(1,2),\ldots,(2,1),(2,2),\ldots,\ldots,(6,5),(6,6)\}.$ **Das sind genau 36 mögliche Augenpaare.**

**Bei zweistufigen Zufallsexperimenten ist der Ereignisraum die Produktmenge der zwei Ereignisräume G1 × G2. Das ist die Menge aller geordneten Paare (x,y), wo x ein Elementarereignis aus G1 ist und y ein Elementarereignis aus G2 ist.**

### *Ereignisse und Ereignisfeld*

**Ereignisse A, B, C, ... sind Teilmengen des Ereignisraumes G. Beispielsweise ist A das Ereignis "gerade Augenzahl" beim einfachen Würfeln. Dieses Ereignis besteht aus den Elementarereignissen 2, 4 und 6 und entspricht einer Teilmenge von G.**

**Alle beim Zufallsexperiment möglichen Ereignisse fasst man zum so genannten Ereignisfeld F zusammen. Ereignisfeld F und Ereignisraum G beschreiben somit ein Zufallsexperiment.** 

**Das Ereignisfeld muss eine so genannte Sigma-Algebra bilden. Zu jeder Teilmenge müssen auch die Komplementärmenge und alle Vereinigungsmengen im Ereignisfeld liegen.**

**(A \* B) = Durchschnittsmenge (A + B) = Vereinigungsmenge (A \ B) = Differenzmenge ¬ A = Komplementärmenge zu A { } = leere Menge (unmögliches Ereignis) G = der ganze Ereignisraum (sicheres Ereignis)**

**Wenn der Durchschnitt zweier Ereignisse A und B leer ist, d.h. (A \* B) = { }, dann heißen die Ereignisse unvereinbar oder disjunkt, d.h. sie treten niemals gemeinsam auf.**

**Einige Ereignisse beim Würfeln mit einem einfachen Würfel: G = {1, 2, 3, 4, 5, 6} = "sicheres Ereignis" A = {2, 4, 6} = "gerade Augenzahl"**  $B = \{3, 6\}$  = "durch 3 teilbare Augenzahl"  $A * B = \{ 6 \}$  $A \setminus B = \{2, 4\}$ **¬ A = {1, 3, 5}**  $A + B = \{2, 3, 4, 6\} = \{2, 4\} + \{6\} + \{3\} =$  $(A \setminus B) + (A * B) + (B \setminus A).$ **Das letzte Ereignis liefert eine disjunkte Zerlegung von (A + B).** 

#### *Häufigkeit und Wahrscheinlichkeit*

**Ein Zufallsexperiment wird n Mal durchgeführt. Die absolute Häufigkeit H(A) gibt an, wie oft Ereignis A eingetreten ist. h(a) = H(A) / n ist die relative Häufigkeit von Ereignis A und 100 \* h(a) ist die prozentuelle Häufigkeit von Ereignis A. Durch einfaches Abzählen des Zutreffens der entsprechenden Ereignisse können folgende wichtige Eigenschaften für die relative Häufigkeit festgestellt werden:**

```
[E1] 0 <= h(A) <= 1
[E2] h(G) = 1 \text{ und } h({}) = 0[E3] Wenn (A * B) = { }, dann h(A + B) = h(A) + h(B)
Wenn nicht (A * B) = \{\}, dann h(A + B) = h(A) + h(B) - h(A * B),
weil sonst auf der rechten Seite doppelt gezählt wird!
```
**Erhöht man die Anzahl n der Wiederholungen eines Zufallsexperiments, so stabilisieren sich die relativen Häufigkeiten der Versuchsausgänge. Unter der Wahrscheinlichkeit p(A) eines Ereignisses A (probability) versteht man den Grenzwert der relativen Häufigkeit h(A), wenn die Versuchsanzahl gegen Unendlich strebt: p(A) = lim h(A) für n gegen Unendlich. Dieser Sachverhalt wird auch das "***Gesetz der großen Zahlen***" genannt.**

**Nachdem wir Wahrscheinlichkeit als Grenzwert der relativen Häufigkeit definiert haben, können wir die Eigenschaften [E1], [E2] und [E3] auch für Wahrscheinlichkeiten aussagen. Gegeben ist von einem Zufallsexperiment der Ereignisraum G und das Ereignisfeld F. Dann kann jedem Ereignis A aus F eine reelle Zahl p(A) eindeutig zugeordnet werden. Für diese Zuordnung gelten folgende 3 Grundgesetze (Kolmogorov-Axiome):**

```
[K1] 0 <= p(A) <= 1 für alle A aus F
[K2] p(G) = 1 und p({}) = 0[K3] p(A + B) = p(A) + p(B), nur wenn (A * B) = \{\}
```
**[K3] ist das "Additionsgesetz der Wahrscheinlichkeiten". Es bestimmt, wie oft das Ereignis A oder das Ereignis B eintritt, und es gilt für beliebige Vereinigungsmengen (A + B) von F (Sigma-Additivität).**

**Das ganze System {G, F, p} heißt Wahrscheinlichkeitsraum. Aus [K1], [K2] und [K3] werden weitere Gesetze hergeleitet:**

 $[W1]$   $p(\neg A) = 1 - p(A)$ 

Beweis:  $(A * \neg A) = \{\}$  und  $(A + \neg A) = G$ . Daraus folgt  $1 = p(G) = p(A + \neg A) = p(A) + p(\neg A)$ . Daraus folgt  $p(\neg A) = 1 - p(A)$ .

 $[W2]$   $p(A \setminus B) = p(A) - p(A * B)$ 

**Beweis: A wird disjunkt zerlegt in (A \ B) und (A \* B).** Daraus folgt  $p(A) = p(A \setminus B) + p(A * B)$ . Daraus folgt  $p(A \setminus B) = p(A) - p(A * B)$ .

```
[W3] p(A + B) = p(A) + p(B) - p(A * B)
```
**Beweis: (A + B) wird disjunkt zerlegt in**  $(A \setminus B) + (A * B) + (B \setminus A).$ **Daraus folgt**  $p(A + B) = p(A) - p(A * B) + p(A * B) + p(B) - p(A * B).$ **Daraus folgt**   $p(A + B) = p(A) + p(B) - p(A * B)$ .

**Zufallsexperimente, wo jeder elementare Versuchsausgang gleich wahrscheinlich ist, nennt man Laplace-Experimente. Das sind beispielsweise der Münzwurf oder das Würfeln. Ein Ereignis A ist ja eine Zusammenfassung von Elementarereignissen. Um die Wahrscheinlichkeit von A zu ermitteln, müssen nur alle Elementarereignisse, welche im Ereignis A enthalten sind zusammengezählt (g) und durch die Anzahl (n) der Versuche dividiert werden: p(A) = g/n. So gilt die Regel:**

```
 Anzahl der günstigen Fälle (g)
p(A) = ------------------------------
        Anzahl der möglichen Fälle (n)
```
**Beispiel "Urne": In einer Urne befinden sich 6 rote, 4 blaue und 2 grüne Kugeln. Die drei Elementarereignisse bestehen im Herausgreifen einer Kugelfarbe e(1) = "r", e(2) = "b", e(3) = "g". Ereignisraum G = {r, b, g}, Ereignisfeld F = Potenzmenge P(G). Diese drei Ereignisse sind nicht gleich wahrscheinlich. Um trotzdem ein Laplace-Experiment zu erhalten, denkt man sich die Kugeln von 1 bis 12 durchnummeriert. Die roten Kugeln tragen dann die Nummern von 1 bis 6, die grünen sind 7 bis 10 und die blauen sind 11 und 12. Durch einfaches Abzählen gilt:**

**A = "rote Kugel ziehen", p(A) = 6/12 = 1/2. B = "blaue Kugel ziehen", p(B) = 4/12 = 1/3. C = "grüne Kugel ziehen", p(C) = 2/12 = 1/6.**

**Diese drei Ereignisse sind paarweise unvereinbar (disjunkt).** Also gilt  $p(A + B + C) = p(A) + p(B) + p(C) = 1 = p(G)$ **D = "blau oder grün ziehen", p(D) = p(B + C) = p(B) + p(C) = 1/2.**  $E =$  "nicht rot ziehen",  $p(E) = p(\neg A) = 6/12 = 1/2$ .

**Damit ist der erste Teil der Wahrscheinlichkeitstheorie beendet.**

# **Wahrscheinlichkeitstheorie, Teil 2**

#### *Bedingte Wahrscheinlichkeit*

**Ein Zufallsexperiment mit Wahrscheinlichkeitsraum {G, F, p} hat n Elementarereignisse. A und B sind beliebige Ereignisse mit den absoluten Häufigkeiten H(A) und H(B). Dann sind die Ereigniswahrscheinlichkeiten die Grenzwerte p(A) = lim H(A)/n und p(B) = lim H(B)/n für n gegen Unendlich.**

**Wir fragen nun nach der Wahrscheinlichkeit von A unter der Voraussetzung, dass B eingetreten ist. Diese Wahrscheinlichkeit heißt bedingte Wahrscheinlichkeit von A und man schreibt dafür p(A|B). Um sie zu ermitteln, zählt man einfach, wie oft A eintritt, wenn B eingetreten ist. Das ist die absolute Häufigkeit der Durchschnittsmenge (A\*B), also H(A\*B). Relativiert man diese Häufigkeit auf die Häufigkeit von B, dann erhält man die relative Häufigkeit h(A|B) = H(A\*B)/H(B) und es gilt:**

 $h(A|B) = H(A*B)/H(B) = (H(A*B)/n)/(H(B)/n) = h(A*B)/h(B)$ . **p(A|B) = lim h(A\*B)/h(B) für n gegen Unendlich.**  $p(A|B) = p(A*B)/p(B)$ .

**Beispiel "Würfel": G = {1,2,3,4,5,6}, p(x) = 1/6 für x aus G. B** = "gerade  $x'' = \{2, 4, 6\}$ ,  $A = "durch 3 teilbare  $x'' = \{3, 6\}$ .$  $p(A|B) = p(A*B)/p(B) = p({6})/p({2,4,6}) = (1/6)/(1/2) = 1/3.$ 

**Man kann nun zeigen, dass die bedingte Wahrscheinlichkeit p(A|B) die drei Axiome von Kolmogorov [K1], [K2], [K3] erfüllt und somit in diesem Sinne eine echte Wahrscheinlichkeit ist, mit der dann auch gerechnet werden kann.**

**Es sei {G, F, p} ein Wahrscheinlichkeitsraum mit A, B aus F, p(B) <> 0 und (A\*B) in F. Dann gilt für p(A|B) = p(A\*B)/p(B):**

 $[K1]$   $p(A|B) = p(A*B)/p(B) \ge 0$ .

 $[K2]$   $p(G|B) = p(G*B)/p(B) = p(B)/p(B) = 1.$ 

[K3] A und C sind zwei disjunkte Ereignisse, d.h.  $(A*C) = \{ \}$ . Es gilt  $p((A+C)|B) = p((A+C)*B)/p(B) = p((A*B)+(C*B))/p(B)$ .  **Weil A und C disjunkt sind, sind es auch (A\*B) und (C\*B).**  $p((A+C)|B) = p(A*B)/p(B) + p(C*B)/p(B) = p(A/B) + p(C/B)$ .

 **Also gilt das Additionsgesetz: p((A+C)|B) = p(A/B) + p(C/B).**

**Beispiel: Ein Ehepaar hat zwei Kinder. Wie groß ist die Wahrscheinlichkeit, dass es zwei Jungen sind, wenn wir bereits wissen, dass eines der Kinder ein Junge ist?**

 $G = \{JJ, JM, MJ, MM\}, p(MM) = p(JM) = p(MJ) = p(MM) = 1/4.$  $A = \{JJ\}$  und  $B =$  "ein Kind ist ein Junge" =  $\{JJ, JM, MJ\}$ .  $p(A|B) = p(A*B)/p(B) = p({JJ})/p({JJ,JM,MJ})$ . Also gilt  $p(A|B) = (1/4)/(3/4) = 1/3.$ 

**Mit Hilfe der bedingten Wahrscheinlichkeit kann ausgesagt werden, wann zwei Ereignisse voneinander unabhängig sind. Ereignis A ist von Ereignis B offensichtlich genau dann unabhängig, wenn sein Zutreffen das Ereignis B nicht voraussetzt,** d.h.  $p(A|B) = p(A)$ . Wegen  $p(A|B) = p(A*B)/p(B)$  gilt dann  $p(A*B) = p(A|B)*p(B) = p(A)*p(B).$ 

 $\sqrt{7.6}$   $\sqrt{4 \times 6}$ 

**Zwei Ereignisse A und B heißen voneinander unabhängig, wenn für sie gilt: p(A\*B) = p(A) \* p(B), ("Multiplikationssatz"). Die Wahrscheinlichkeit, dass zwei unabhängige Ereignisse zugleich eintreten ist gleich dem Produkt aus ihren Wahrscheinlichkeiten.**

### *Mehrstufige Zufallsexperimente*

**Bei mehrstufigen Zufallsexperimenten werden verschiedene Experimente hintereinander oder gleichzeitig ausgeführt, beispielsweise das gleichzeitige Würfeln mit zwei Würfeln. Bei zweistufigen Zufallsexperimenten ist der Ereignisraum die Produktmenge der zwei Ereignisräume G1 × G2. Das ist die Menge aller geordneten Paare (x;y), wo x ein Elementarereignis aus G1 ist und y ein Elementarereignis aus G2 ist. Dabei ist die Anzahl der Elemente der Produktmenge gleich dem Produkt der Elementanzahlen der beiden Mengen.**

Beispiel "Münze und Würfel"

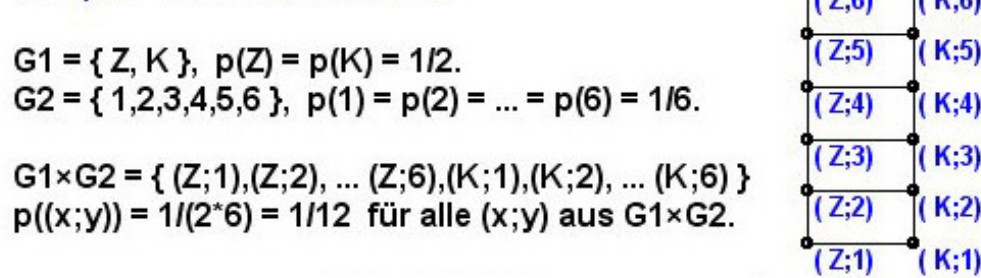

**Der Ereignisraum des zweistufigen Experiments besteht aus 12 gleich wahrscheinlichen Ereignispaaren (x;y). Sie sind grafisch als Gitterpunkte in der Ebene aufgezählt.**

**Aus diesen Elementarereignissen setzen sich alle anderen Ereignisse zusammen. Für einige Ereignisse A, B sollen die Wahrscheinlichkeiten ermittelt werden.**

 $A = "durch 3 teilbare Augenzahl" = { (K;3), (K;6), (Z;3), (Z;6)}.$  $B = "Kopf K geworfen" = \{(K;1), (K;2), (K;3), (K;4), (K;5), (K;6)\}.$  $p(A) = 4/12 = 1/3$ , **p(B) = 6/12 = 1/2.**  $A*B = \{(K;3), (K;6)\}$  $p(A*B) = 2/12 = 1/6$ .  $p(A|B) = p(A*B)/p(B) = (1/6)/(1/2) = 2/6 = 1/3.$  $A+B = \{(K;1), (K;2), (K;3), (K;4), (K;5), (K;6), (Z;3), (Z;6)\}.$ **p(A+B) = 8/12 = 2/3.**  $p(A+B) = p(A) + p(B) - p(A*B) = 1/3 + 1/2 - 1/6 = 4/6 = 2/3.$ 

**Im letzten Beispiel wurden gesuchte Wahrscheinlichkeiten einfach durch Abzählen der "günstigen" Elementarereignisse ermittelt. Ist die Anzahl der Elementarereignisse groß, dann ist dieses Verfahren unübersichtlich. Als alternative Methode sollen so genannte "Baumdiagramme" besprochen werden.**

### *Beispiel "Einstufiges Ziehen aus einer Urne"*

**In einer Urne befinden sich 6 rote Kugeln, 4 blaue Kugeln und 2 grüne Kugeln. Die drei Elementarereignisse bestehen im Herausgreifen einer Kugelfarbe e(1) = "r", e(2) = "b", e(3) = "g". Ereignisraum G = {r, b, g}, Ereignisfeld F = Potenzmenge P(G). Diese drei Ereignisse sind nicht gleich wahrscheinlich. Um trotzdem ein Laplace-Experiment zu erhalten, denkt man sich die Kugeln von 1 bis 12 durchnummeriert. Die roten Kugeln tragen dann die Nummern von 1 bis 6, die grünen sind 7 bis 10 und die blauen sind 11 und 12. Durch einfaches Abzählen gilt:**

**A = "rote Kugel ziehen", p(A) = 6/12 = 1/2. B = "blaue Kugel ziehen", p(B) = 4/12 = 1/3. C = "grüne Kugel ziehen", p(C) = 2/12 = 1/6.**

**Diese drei Ereignisse sind paarweise unvereinbar (disjunkt), d.h. p(A + B + C) = p(A) + p(B) + p(C) = 1 = p(G).**

#### *Beispiel "Mehrstufiges Ziehen aus einer Urne"*

**In einer Urne liegen 6 rote, 4 blaue und 2 grüne Kugeln. Hier sollen hintereinander zwei Kugeln aus der Urne gezogen werden, OHNE dass die erste Kugel zurückgelegt wird.** 

**Das Ereignis A sei "Es wird eine rote (r) und eine blaue (b) Kugel gezogen, egal in welcher Reihenfolge". Zur Ermittlung der Wahrscheinlichkeit von A wird ein Baumdiagramm verwendet.**

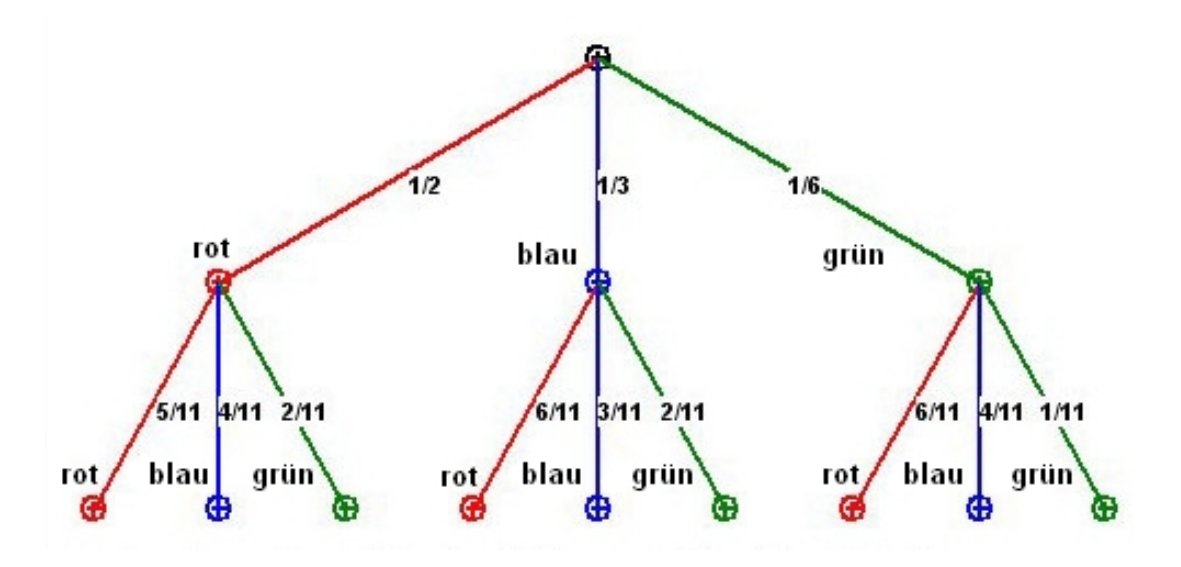

**Ein Baum beginnt im Urknoten oben und verzweigt nach unten. Jede Pfadebene entspricht einem unabhängigen Experiment, welches mit seinen Wahrscheinlichkeiten an den Knoten der Pfade beginnt. Der gesamte Versuch verläuft entlang eines Pfades vom Urknoten oben bis zum letzten Endknoten unten**

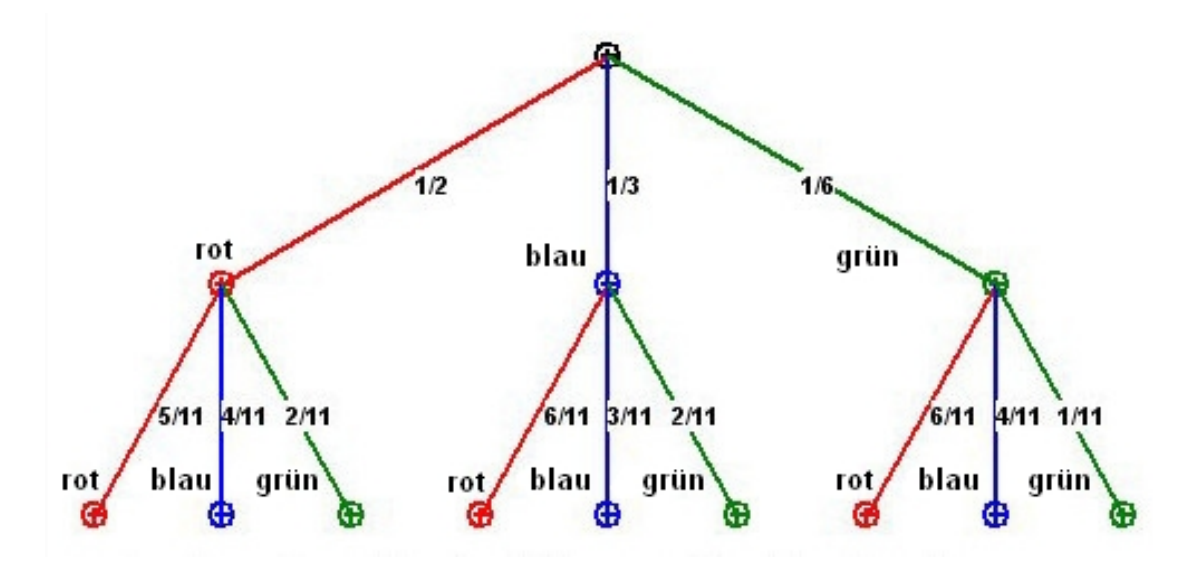

**In einer Urne liegen 6 rote, 4 blaue und 2 grüne Kugeln.**

**Bei der ersten Ziehung gibt es für jede Kugelfarbe einen Pfad mit den Wahrscheinlichkeiten p(r) = 1/2, p(b) = 1/3, p(g) = 1/6. Weil die gezogene Kugel nicht zurückgelegt wird, sind bei der zweiten Ziehung die Wahrscheinlichkeiten verändert.**

**Das Ereignis A = "Ziehen einer roten und blauen Kugel, egal in welcher Reihenfolge" zerfällt in zwei disjunkte Ereignisse B = "zuerst rot, dann blau" und C = "zuerst blau, dann rot". p(A) = p(B) + p(C). Die Ereignisse B und C bestehen jeweils aus zwei unabhängigen Ziehungen, deren Wahrscheinlichkeiten multipliziert werden: p(B) = (1/2)\*(4/11) = 4/22 = 2/11,** und  $p(C) = (1/3)*(6/11) = 2/11$ .  $p(A) = 2/11 + 2/11 = 4/11$ .

**Zusammenfassung der Spielregeln für Baumdiagramme:**

**(1) Jene Pfade bestimmen, die zu einem Ereignis A gehören. (2) Die Wahrscheinlichkeiten entlang der Pfade multiplizieren. (3) Die dabei erhaltenen End-Wahrscheinlichkeiten addieren.**

**Ein letztes Übungsbeispiel mit der Urne: A = "die zweite gezogene Kugel ist grün".**  $p(A) = (1/2)*(2/11) + (1/3)*(2/11) + (1/6)*(1/11) = 11/66 = 1/6.$ 

**Damit ist Teil II der Wahrscheinlichkeitstheorie beendet.**

# **Wahrscheinlichkeitstheorie, Teil 3**

**In diesem dritten und letzten Teil der Wahrscheinlichkeitstheorie sollen nur die wichtigen Begriffe "Zufallsvariable", "Wahrscheinlichkeitsdichte" und "Verteilungsfunktion" erklärt werden. Für weiterführende Untersuchungen sei auf die einschlägige Fachliteratur verwiesen.**

### *Zufallsvariable*

**Bei Experimenten mit zufälligem Ausgang interessiert man sich häufig nicht für die zufälligen Ausgänge, sondern für Zahlen oder mathematische Größen, die durch den zufälligen Ausgang des Experiments bestimmt werden. Solche Größen nennt man Zufallsvariable.**

**Eine reelle Zufallsvariable X ist eine Funktion, die einem Elementarereignis e aus einem Ereignisraum G eine reelle Zahl x zuordnet: x = X(e). Das große X steht für Funktion und das kleine x für ihren Funktionswert (ihre Realisation).**

**Diese Funktion muss zusätzlich eine messbare Funktion sein, d.h. die Menge aller Elementarereignisse e, bei denen der Wert der zugeordneten Zufallsvariablen X(e) kleiner als eine beliebige reelle Zahl x ist, muss ein Ereignis aus G sein. X: G -> R. Für alle x aus R gilt, dass {e mit X(e) <= x} in G liegt (Messbarkeits-Axiom).**

**Ermittelt man zu den Elementarereignissen e eines Ereignisraumes die relativen Häufigkeiten bzw. Wahrscheinlichkeiten, dann erhält man eine Häufigkeits- bzw. Wahrscheinlichkeits-Verteilung. Durch die eindeutige Zuordnung von Zahlen x zu den Elementarereignissen wird die Verteilung der Ereignisse auf eine Verteilung von Zahlen übertragen. Man spricht dann von einer Verteilung der Zufallsvariablen X. Dadurch wird man unabhängig von der tatsächlichen Bedeutung der Ereignisse.**

### *Diskrete und stetige Zufallsvariable.*

**Betrachten wir das Zufallsexperiment des "Münzwurfes" mit dem Ereignisraum G = {Zahl (Z), Kopf (K)}. Diesen beiden Elementarereignissen kann eine Zufallsvariable X zwei Werte zuordnen, beispielsweise X(Z) = 1 und X(K) = 0. Wenn die Zufallsvariable solche abzählbare (d.h. nummerierbare) reelle Zahlenwerte (Realisationen) liefert, dann heißt sie "diskret". Wollen wir hingegen die Körpergröße von Menschen messen, dann entspricht dem Merkmal Körpergröße offensichtlich eine kontinuierliche (stetige) Zufallsvariable.**

**Errichtet man auf der Zufallsvariablen X noch eine weitere Funktion Y = g(X), dann ist auch Y eine Zufallsvariable.**

### *Wahrscheinlichkeitsdichte und Verteilungsfunktion*

**Es sei p(e) die Wahrscheinlichkeit eines Elementarereignisses e aus einem Ereignisraum G. Es sei weiters X: G -> R eine Zufallsvariable mit x = X(e), so heißt p(e) Wahrscheinlichkeitsdichte f(x) der Verteilung an der Stelle X = x. Oft wird sie auch mit Wahrscheinlichkeitsfunktion w(x) bezeichnet.**

**Die kumulative Häufigkeit einer Realisation x eines Merkmals gibt an, wie viele Individuen einer Stichprobe kleiner oder gleich dem Wert x sind. Man kann sie einfach durch Abzählen und Summieren der Häufigkeiten ermitteln, und dadurch die Position von x in der Stichprobe beschreiben.**

**Überträgt man diese Definition auf eine Zufallsvariable X mit ihren Wahrscheinlichkeiten, dann erhält man die so genannte Verteilungsfunktion F mit F(x) = p(X <= x). Wenn X stetig ist, dann wird die Summierung durch eine Integration ersetzt:**

$$
\begin{array}{c}\nx \\
\hline\n-\infty\n\end{array}
$$
 f(t)dt = F(x) mit x aus R.

**Integriert (summiert) wird über der Wahrscheinlichkeitsdichte f(t), welche die Wahrscheinlichkeit p(X = t) angibt.**

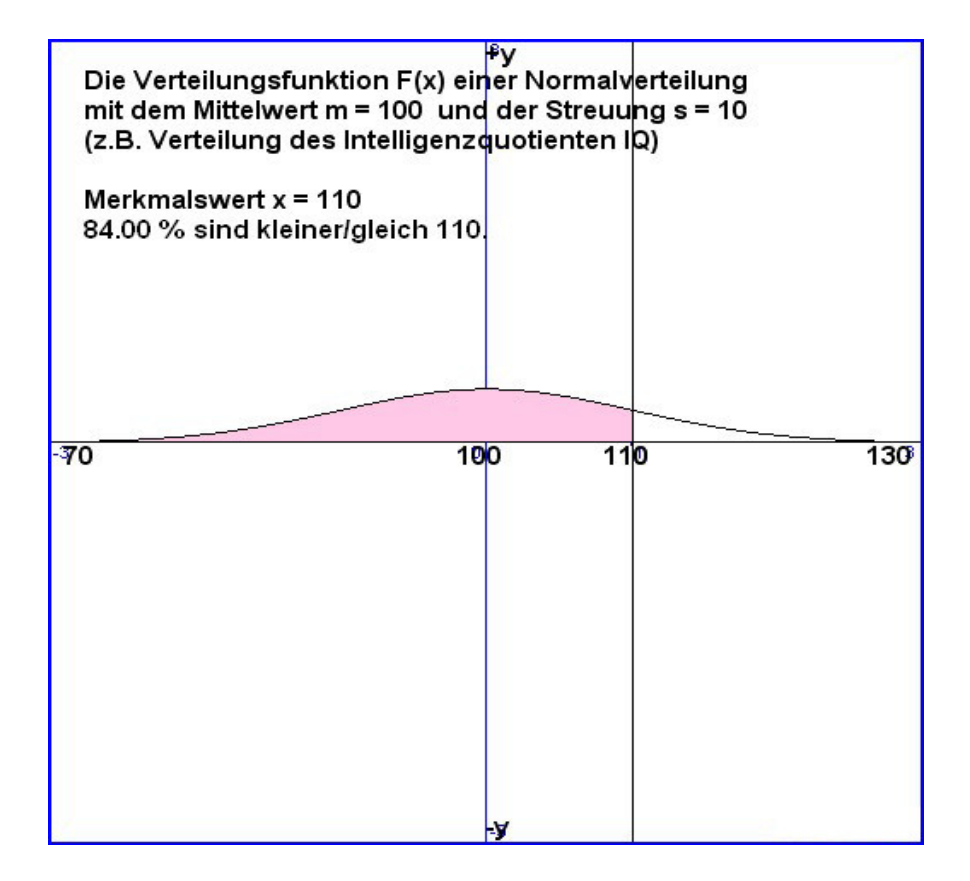

**Die Verteilungsfunktion F(x) = p(X <= x) der Zufallsvariablen X ist der zentrale Ausgangspunkt für weitere statistische Untersuchungen. Direkt ersichtlich sind folgende Eigenschaften:**

 $0 \leq F(x) \leq 1$ **F(x) ist monoton wachsend**  $p(X > x) = 1 - F(x)$  $p(a < x \le b) = p(X \le b) - p(X \le a) = F(b) - F(a)$ 

**Überträgt man die Definition von Mittelwert und Varianz einer Merkmals-Verteilung von einer endlich großen Stichprobe auf eine reelle stetige Zufallsvariable X, dann erhält man, indem man die Summierung durch eine Integration ersetzt, folgende Formeln:**

$$
+\infty
$$
\n
$$
\begin{cases}\n x * f(x) dx = M, & \text{Mittelwert, } \sum x_i * h(x_i) \text{ mit } i = 1 \text{ bis } n \\
 +\infty \\
 (x-m)^2 * f(x) dx = V, & \text{Varianz, } \sum (x_i - m)^2 * h(x_i)\n \end{cases}
$$

**In den obigen Integralformeln ist f(x) die Wahrscheinlichkeitsdichte einer reellen stetigen Zufallsvariablen X. Das entspricht der relativen Häufigkeit h(xi).**

#### *Lineare Skalentransformationen*

**-∞⌡**

**Es sei X eine reelle stetige Zufallsvariable mit der Wahrscheinlichkeitsdichte f(x). Von der Verteilung kennt man den Mittelwert Mx und die Varianz Vx. Die lineare Transformation Y = k\*X + d erzeugt eine neue Zufallsvariable Y. Dabei wird die Dichte nicht verändert, d.h. f(y) = f(x). Aber Mittelwert und Varianz ändern** sich. Man kann zeigen, dass gilt: My =  $k*Mx + d$  und Vy =  $k*Vx$ .

$$
My = \begin{vmatrix} +\infty & +\infty \\ y * f(y) dy = & (k * x + d) * f(x) dx \\ -\infty & & & \\ & +\infty & & \\ & & +\infty & & \\ & & +\infty & & \\ & & & +\infty & & \\ & & & -\infty & & \\ & & & -\infty & & \\ & & & & -\infty & & \\ & & & & & +\infty & & \\ & & & & & -\infty & & \\ & & & & & & +\infty & & \\ & & & & & & +\infty & & \\ & & & & & & & +\infty & & \\ & & & & & & & & +\infty & & \\ & & & & & & & & +\infty & & \\ & & & & & & & & & +\infty & & \\ & & & & & & & & & +\infty & & \\ & & & & & & & & & & -\infty & & \\ & & & & & & & & & & -\infty & & & \\ \end{vmatrix}
$$

### *Standardisierung*

**Es sei X eine reelle stetige Zufallsvariable mit der Wahrscheinlichkeitsdichte f(x). Von der Verteilung kennt man Mittelwert Mx und Varianz Vx bzw. Streuung Sx = sqrt(Vx).**

**Satz: Die lineare Transformation Z = (X - Mx)/Sx führt den Mittelwert in Mz = 0 und die Varianz in Vz = Sz² = 1 über. Eine solche Skalentransformation heißt "Standardisierung".**

**Beweis: Z = (X - Mx)/Sx = (1/Sx)\*X - Mx/Sx = k\*X + d**  $mit k = (1/Sx)$  und  $d = -Mx/Sx$  **Damit gilt dann:**   $Mz = k*Mx + d = (1/Sx)*Mx - Mx/Sx = 0$  $Vz = k^2 * Vx = 1/Sx^2 * Vx = 1$ 

**Der Sinn dieser Standardisierung besteht in Folgendem:**

**Wenn beispielsweise zwei Realisationen x<sup>1</sup> < x<sup>2</sup> von einer normal verteilten Zufallsvariablen X vorliegen, dann will man diese zwei Werte oft miteinander vergleichen. Dazu werden sie standardisiert zu z<sup>1</sup> und z2. F(z2)-F(z1) gibt den Prozentsatz der Population an, der zwischen z<sup>1</sup> und z<sup>2</sup> liegt. F(z) ist die Verteilungsfunktion der standardisierten Normalverteilung, welche Tabellen entnommen werden kann.**

#### **Beispiel:**

**Ein Schüler beendet die Hauptschule mit der Note 2 in Mathematik und mit der Zeit von 14.00 Sekunden im 100-Meter-Lauf. In welcher der beiden Disziplinen ist er besser?**

#### **Lösung:**

**Aus Untersuchungen weiß man:**

- **(1) Die Mathematiknoten X der Hauptschulabsolventen sind annähernd normalverteilt mit Mittelwert Mx = 2.80 und Streuung Sx = 0.75 (2) Die Laufzeiten Y der Hauptschulabsolventen sind auch annähernd**
- **normalverteilt mit My = 14.20 sec und Sy = 1.50 sec.**

**Zuerst werden die Standardwerte bestimmt: Zx = (2 – 2.80)/0.75 = -1.0667 Zy = (14.00 – 14.20)/1.50 = -0.1333**

**Nachschlagen in der Tabelle der standardisierten Normalverteilung ergibt folgende prozentuellen Abweichungen vom Durchschnitt: Px = F(1.0667) - 0.5 = 0.8570 - 0.5 = 0.3570 = +36% Py = F(0.1333) – 0.5 = 0.5530 - 0.5 = 0.0530 = +5%**

**Ergebnis: Der Schüler ist in beiden Disziplinen besser als der Durchschnitt, in Mathematik um 36%, im Laufen nur um 5%.**

**Damit ist der letzte Teil der Wahrscheinlichkeitstheorie beendet.**

# **23 Übungsaufgaben**

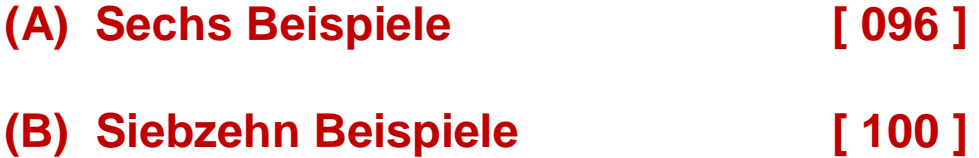

# **Hinweise zu den Mengenoperationen A, B, ... sind Mengen in einer Grundmenge G bzw. Ereignisse in einem Ereignisraum G (A \* B) = Durchschnittsmenge (A + B) = Vereinigungsmenge (A \ B) = Differenzmenge ¬ A = Komplementärmenge zu A { } = leere Menge (unmögliches Ereignis) G = Grundmenge (Ereignisraum) p(A), p(B), ... sind die Wahrscheinlichkeiten für das Eintreffen der Ereignisse**

# **(A) Sechs Beispiele**

## **Beispiel 01**

**Aus einem sechsköpfigen Ausschuss werden genau drei Mitglieder in den Vereinsvorstand gewählt. Jede Wahl ist dabei gleichwahrscheinlich.**

**[a] Gib den Ereignisraum G an, wenn die Personen nach ihrem Alter gereiht mit 1, 2, 3, 4, 5, 6 bezeichnet werden!**

**[b] Wie groß ist die Wahrscheinlichkeit, dass die älteste Person gewählt wird?**

**[c] Wie groß ist die Wahrscheinlichkeit, dass die zwei ältesten Personen gewählt werden?**

**[d] Wie groß ist die Wahrscheinlichkeit, dass mindestens eine der beiden ältesten Personen gewählt wird?**

**[e] Wie groß ist die Wahrscheinlichkeit, dass die jüngste und die älteste Person gewählt werden?**

**[f] Wie groß ist die Wahrscheinlichkeit, dass die drei ältesten Personen gewählt werden?**

#### **Lösung 01**

[a] Der Ereignisraum G =  $\{(1,2,3),(1,2,4),(1,2,5),\ldots,(4,5,6)\}\$ **besteht aus K(5,3) = 5\*4\*3 / (1\*2\*3) = 20 Elementarereignissen, welche alle möglichen Wahlergebnisse darstellen. Jedes Ergebnis e = (x,y,z) hat die Wahrscheinlichkeit p(e) = 1/20.** [b] Das Ereignis A6 = "Person 6 wird gewählt" =  $\{(6, x, y)\}\$ **mit x und y von 1 bis 5, kommt unter den Wahlergebnissen**  $K(5,2) = 10$  mal vor und es gilt daher  $p(A6) = 10/20 = 1/2$ . **[c] Für Ereignis B = "Die Personen 6 und 5 werden gewählt" gilt:** B = A6 \* A5 =  $\{(6,5,x)\}\$  mit x von 1 bis 4. p(B) = 4/20 = 1/5. **[d] Für das Ereignis C = "Person 6 oder 5 wird gewählt" gilt:**  $C = A6 + A5.$   $p(C) = p(A6+A5) = p(A6) + p(A5) - p(A6*A5).$ **p(C) = 1/2 + 1/2 - 1/5 = 4/5. [e] Für Ereignis D = "Die Personen 1 und 6 werden gewählt" gilt:**  $D = A1 * A6 = \{(1,6,x)\}$  mit x von 2 bis 5.  $p(D) = 4/20 = 1/5$ . **[f] Für Ereignis E = "Die Personen 6,5,4 werden gewählt" gilt:**  $E = A6 * A5 * A4 = {(6,5,4)}$ .  $p(E) = 1/20$ .

### **Beispiel 02**

**Von der Bevölkerung einer Stadt sind 40% mit einer Krankheit infiziert. Aus repräsentativen Studien weiß man, dass 30% der Infizierten auch erkranken und 5% der Erkrankten sterben. Wie groß ist die Wahrscheinlichkeit, dass ein mit dieser Krankheit infizierter Bewohner der Stadt stirbt?**

### **Lösung 02**

**Das Zufallsexperiment ergibt für jeden Stadtbewohner x drei Ereignisse: "infiziert", "erkrankt" und "gestorben". A = "x ist infiziert mit der Krankheit", p(A) = 40/100 = 4/10. B = "x ist erkrankt" und C = "x stirbt". D = "x ist infiziert und erkrankt" = A \* B. Die bedingte Wahrscheinlichkeit p(B|A) = 30/100 = 3/10.**  $p(D) = p(A*B) = p(A) * p(B|A) = 4/10 * 3/10 = 12/100.$ **E = "x ist infiziert und erkrankt und stirbt" = A \* B \* C. Die bedingte Wahrscheinlichkeit p(C|D) = 5/100.**  $p(E) = p(A*B*C) = p(D*C) = p(D) * p(C|D) = 12/100 * 5/100.$  $p(E) = 60/10000 = 6/1000 = 0.006$ 

**Ergebnis: Während der Epidemie sterben 6 von 1000 Bewohner der Stadt an dieser Krankheit.**

### **Beispiel 03**

**In einem Fundbüro befinden sich genau 8 Regenschirme. Drei Personen melden den Verlust. Der Beamte im Fundbüro gibt willkürlich die Schirme heraus.**

**[a] Wie groß ist die Wahrscheinlichkeit, dass jede der drei Personen ihren Schirm erhält?**

**[b] Wie groß ist die Wahrscheinlichkeit, dass mindestens eine der drei Personen ihren Schirm erhält?**

#### **Lösung 03**

**Das Experiment ist die dreimalige Ausgabe eines Schirmes.**

**[a] Ereignis X ist die Herausgabe des richtigen Schirmes für die Person X. p(A) = 1/8. p(B|A) = 1/7. p(A\*B) = 1/8 \* 1/7 = 1/56. p(C|A\*B) = 1/6. p(A\*B\*C) = 1/56 \* 1/6 = 1/8 \* 1/7 \* 1/6 = 0.003**

**[b] ¬ X ist das Gegenereignis zu X mit p(¬ X) = 7/8. D = "dreimal kein richtiger Schirm" = (¬A\*¬B\*¬C). p(D) = (7/8)³. E = ¬D = "mindestens ein richtiger Schirm". p(E) = 1 - p(D).**  $p(E) = 1 - (7/8)^3 = 0.33$ 

### **Beispiel 04**

**Aus vielen Untersuchungen weiß man, dass eine Nachricht bei der Weitergabe durch einen Mittelsmann nur mehr zu 90% richtig ist. Nach wie vielen Berichterstattern ist die Wahrscheinlichkeit der Informationsrichtigkeit auf weniger als 50% gesunken?**

### **Lösung 04**

**Das Zufallsexperiment ist die Weitergabe einer Nachricht. Zwei Elementarereignisse e = "richtig" mit p(e) = 9/10 und ¬ e = "nicht richtig" mit p(¬ e) = 1/10. G = {e, ¬ e}.**

**Das Experiment wird n Mal wiederholt: G<sup>n</sup> = G × G × . . . × G. Ereignis A = {e, e, . . . , e} mit**  $p(A) = (9/10)^{n} = 5/10$ **.**  $0.9^{\text{A}}$  **=** 0.5,  $n*lg(0.9) = lg(0.5)$ ,  $n = lg(0.5)/lg(0.9) = 6.58$ 

**Ergebnis: Bei der 7-ten Weitergabe der Nachricht beträgt ihre inhaltliche Richtigkeit nur mehr weniger als 50%.**

## **Beispiel 05**

**Bei der maschinellen Erzeugung eines Produktes sind 8% der erzeugten Stücke leicht fehlerhaft (zweite Qualität). Wie groß ist die Wahrscheinlichkeit, dass** 

- **[a] bei 8 Stücken nur erste Qualität vorliegt?**
- **[b] bei 16 Stücken mindestens 1 Stück von zweiter Qualität ist?**

**[c] bei 8 Stücken höchstens 2 Stücke von zweiter Qualität sind?**

#### **Lösung 05**

**Es liegt eine Binomialverteilung vor mit e = "zweite Qualität" und ¬ e = "erste Qualität". p(e) = 0.08, p(¬ e) = q = 0.92**

- **[a] Ereignis A mit p(A) = p(k=0) = K(8,0)\*p^0\*q^8 = 0.5132**
- **[b] Ereignis B mit p(B) = p(1<=k<=16) = 1 - p(k=0). p(B) = sum( K(16,k)\*p^k\*q^(16-k) ) für k von 1 bis 16**  $p(B) = 1 - K(16,0)*p^0*q^16 = 1 - q^16 = 0.7366$
- $[c]$  Ereignis C mit  $p(C) = p(0 \le k \le 2) = \text{sum}(K(8, k) * p^k k^* q^k (8-k))$  **für k von 0 bis 2. p(C) = 0.9789**

### **Beispiel 06**

**Glühbirnen werden maschinell erzeugt. Die Brenndauer ist normal verteilt. Repräsentative Stichproben ergeben dabei einen Mittelwert von m = 1200 Stunden und eine Streuung von s = 200 Stunden.**

**[a] Wie groß ist die Wahrscheinlichkeit, dass die Brenndauer einer Glühbirne zwischen 1300 und 1400 Stunden liegt?**

**[b] Welche Toleranzgrenzen muss man setzen, wenn nur 5% der Produktion als Ausschuss deklariert werden?**

### **Lösung 06**

**[a] Normalverteilte Zufallsvariable X. p(1300 <= x <= 1400) = ? Standardisierung Z = (X - m)/s. Z(1300) = 100/200 = 0.5 und Z(1400) = 200/200 = 1. Die Verteilungsfunktion F(z) = p(0 <= z) kann für die z-Werte aus Tabellen entnommen oder mittels numerischer Integration berechnet werden. p(0.5 <= z <= 1.0) = F(1.0) - F(0.5) = 0.8413 - 0.6915 = 0.15**

**[b] Ausschuss 5%, d.h. F(g) = 1 - 0.0250 = 0.9750. Der Wert g wird den Tabellen entnommen: g = 1.96, x = s \* g + m = 1592. Toleranzbereich in Stunden: [m - 392;m + 392] = [808;1592].**

# **(B) Siebzehn Beispiele**

Hinweis: Bei mehrstufigen Zufallsexperimenten ist es vorteilhaft die Lösungen mit Baumdiagrammen zu ermitteln.

## **Beispiel 1:**

Beiliegende Kopie zeigt Vorder- und Rückseite eines glücklosen Briefloses. Errechnen Sie aus den vorliegenden Angaben folgende Wahrscheinlichkeiten (für den ersten Käufer) und geben Sie die Gewinnchancen jeweils in Prozent an.

Wie groß ist die Wahrscheinlichkeit, beim Kauf eines Loses

- a) mindestens € 100,- zu gewinnen?
- b) 100,- € oder 500,- € zu gewinnen?
- c) 10 000,- € zu gewinnen, wenn man bereits weiß, dass das Los keine Niete ist?
- d) einen Zusatz-Hauptgewinn zu machen?
- e) eine Niete zu haben?
- f) irgendetwas zu gewinnen?

Wie groß ist die Wahrscheinlichkeit, beim Kauf von 2 Losen

- g) jedes Mal ein Gewinnlos zu haben?
- h) zwei Hauptgewinne zu machen?

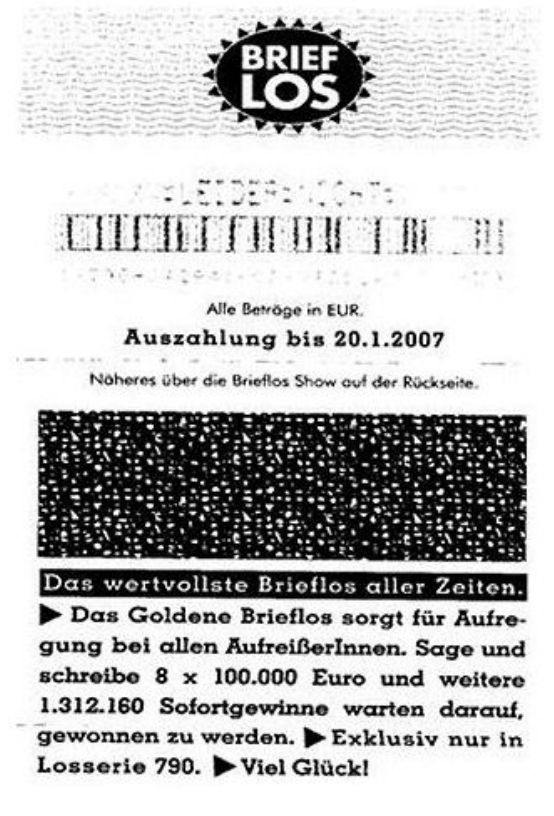

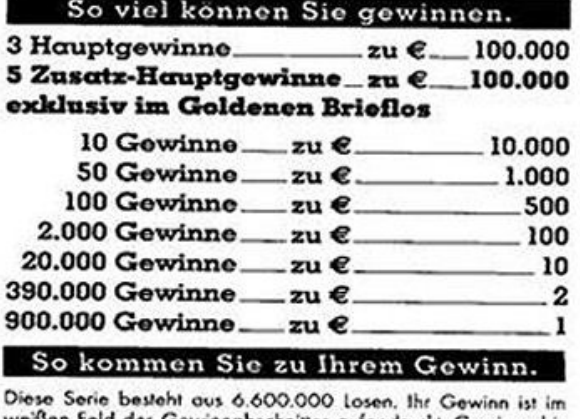

weißen Feld des Gewinnabschnittes aufgedruckt. Gewinne bis<br>einschließlich EUR 1.000,– erhalten Sie in jeder Vertriebsstelle.<br>Gewinne von EUR 1.000,10 bis EUR 80.000,– erhalten Sie in jeder Großgewinnauszahlungsstelle oder werden, ebenso wie poer Großgewinnouszahlungsstelle oder werden, ebenso wie<br>Gewinne über EUR 80.000,–, noch Übermittlung einer Gewinner<br>Service-Center der Österreichischen Lotterien G. m. b. H.<br>Service-Center der Österreichischen Lotterien G 1038 Wien, Rennweg 44, Tel.: 0810/100 200 (zum Ortstarif) angewiesen. Die Gewinnanforderung liegt in jeder Lotto Aningewesen. Die Gewinnenforderung liegt in jeder Lotto An-<br>nohmestelle auf. Alle Gewinne können nur gegen Abgabe des<br>Gewinnabschnittes dem Inhaber ausbezahlt werden und können nur bis zu dem am Gewinnabschnitt aufgedruckten Termin ("Auszahlung") geltend gemacht werden. Bei Verlust des<br>Briefloses oder verspäteter Einläsung erlischt der Gewinnanonenoses oaer verspateter Einiosung erlischt der Gewinnon-<br>spruch. Mit Ihrer Spielteilnahme erkennen Sie die Spielbedingungen an. Ihre Vertriebsstelle hält diese gerne für Sie bereit.

**Lösungen:** (a) 0.0328%, (b) 0.0318%, (c) 0.000762%, (d) 0.0000758%, (e) 80.12%, (f) 19.88%, (g) 3.95%, (h)  $1.38*10^{-11}$ 

# **Beispiel 2:**

Eine Forscherin macht Experimente mit Ratten:

Sie lässt 20 Ratten durch ein Labyrinth laufen und stoppt folgende Zeiten (in Sekunden):

364, 322, 280, 302, 383, 420, 205, 250, 375, 445, 310, 256, 340, 470, 317, 220, 427, 264, 406, 355

a) Teilen Sie die Zeiten in Klassen ein (0 – 1 Minute, 1 – 2 Minuten, ……), ermitteln Sie für jede Klasse die absolute und relative Häufigkeit und zeichnen Sie dazu ein Histogramm. Berechnen Sie zusätzlich den Mittelwert m und die Streuung s der Daten.

Die Ratte "Rudi" läuft 10 Tage hintereinander durch das Labyrinth und erreicht dabei folgende Zeiten:

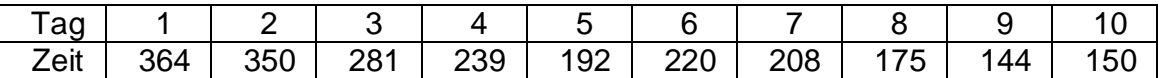

- b) Ermitteln Sie die Gleichung der Regressionsgeraden. Wie hoch ist die durchschnittliche Verbesserung pro Tag?
- c) Geben Sie den Korrelationskoeffizienten an und interpretieren Sie ihn.
- d) Machen Sie eine Prognose für die Laufzeit am 12. Tag.
- e) Wann wird die Ratte das Labyrinth in 1 Minute bewältigen können?

Die Forscherin untersucht außerdem, ob die Tiere bestimmte Farben bevorzugen. Daher hat sie ein Labyrinth mit einem blauen und einem roten Gang gebaut. Die Wahrscheinlichkeit, dass die Ratte "Adolf" den roten Gang wählt, liegt bei 45%; die Wahrscheinlichkeit, dass die Ratte "Walter" diesen Gang wählt, liegt bei 55%. Nun werden beide Ratten losgeschickt.

Wie groß ist die Wahrscheinlichkeit, dass

- f) beide den roten Gang wählen?
- g) nur "Adolf" den roten Gang wählt?
- h) mindestens einer von beiden den roten Gang wählt?
- i) höchstens einer den roten Gang wählt?
- i) genau einer den roten Gang wählt?

## **Lösungen:**

- (a)  $m = 335.55$  Sek,  $s = 74.19$  Sek
- (b) Regressionsgerade:  $y = -24.0182 \times x + 364.4000$ Tägliche Verbesserung = 24 Sekunden.
- (c) Korrelation r = -0.9402, d.h. starker negativer Zusammenhang
- (d)  $y(12) = 76$  Sekunden
- (e) am 12. Tag
- (f) 24.75%, (g) 20.25%, (j) 75.25%, (i) 75.25%, (j) 50,5%
- **3)** Beim einmaligen Würfeln mit einem Würfel sollen die Wahrscheinlichkeiten für folgende Ereignisse berechnet werden:
	- a) es wird eine ungerade Augenzahl gewürfelt
	- b) die geworfene Augenzahl ist kleiner als 5
	- c) die geworfenen Augenzahl ist 6

Lösungen: (a)  $^{1}/_{2}$ , (b)  $^{2}/_{3}$ , (c)  $^{1}/_{6}$ 

**4)** In einer Urne befinden sich 8 rote, 5 weiße und 3 schwarze Kugeln. Wie groß ist die Wahrscheinlichkeit, beim einmaligen Herausnehmen einer Kugel eine rote oder eine weiße Kugel zu ziehen?

Lösung:  $13/16$ 

**5)** Die Zusammensetzung einer 5A und einer 5B Klasse, aufgeteilt nach Klasse und Geschlecht, ist aus nachstehender Tabelle ersichtlich:

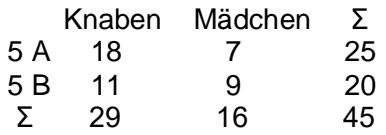

 Aus allen Schülern wird eine Person für ein Referat vor dem Schulforum ausgewählt. Wie groß ist die Wahrscheinlichkeit, dass die ausgewählte Person

- a) aus der 5A stammt?
- b) männlich ist?
- c) ein Knabe aus der 5A ist?

Lösungen: (a)  $^{25}/_{45}$ , (b)  $^{29}/_{45}$ , (c)  $^{18}/_{29}$ 

- **6)** In einer Urne sind Lose, die mit den Nummern 1-20 versehen sind. Ein Los wird willkürlich gezogen. Wie groß ist die Wahrscheinlichkeit, dass das gezogene Los
	- a) eine ungerade Nummer trägt, wenn die Nummer des Loses durch 3 teilbar ist?
	- b) eine durch 5 teilbare Nummer trägt, wenn die Nummer des Loses eine gerade Zahl ist?

Lösungen: (a)  $\frac{1}{2}$ , (b)  $\frac{1}{5}$ 

- **7)** In einem Karton befinden sich 50 Glühlampen, von denen 4 defekt sind. Es werden zwei Lampen herausgenommen.
	- a) mit Zurücklegen

b) ohne Zurücklegen

Wie groß ist die Wahrscheinlichkeit, dass man das erste Mal eine defekte und das zweite Mal eine nicht defekte Lampe herausgenommen hat?

Lösungen: (a)  $46/625$ , (b)  $92/1225$ 

- **8)** Wie groß ist die Wahrscheinlichkeit, in zwei Würfen mit einem Würfel
	- a) zuerst 4 und danach eine ungerade Zahl zu werfen?
	- b) zuerst eine gerade und danach eine durch 3 teilbare Zahl zu würfeln?
	- c) bei beiden Würfen gleiche Augenzahlen zu werfen?
	- d) bei beiden Würfen nicht die gleichen Augenzahlen zu werfen?

Lösungen: (a)  $^{1}/_{12}$ , (b)  $^{1}/_{6}$ , (c)  $^{1}/_{6}$ , (d)  $^{5}/_{6}$ 

- **9)** Wie groß ist die Wahrscheinlichkeit, mit einem Würfel
	- a) viermal hintereinander die Augenzahl 6 zu werfen?
		- b) viermal hintereinander nicht 5 zu würfeln?
	- c) bei drei Versuchen mindestens ein Mal 4 zu werfen?

Lösungen: (a) <sup>1</sup>/<sub>1296</sub>, (b) <sup>625</sup>/<sub>1296</sub>, (c) <sup>91</sup>/<sub>216</sub>

- **10)** In einer Urne befinden sich 6 weiße und 10 schwarze Kugeln. Wie groß ist die Wahrscheinlichkeit, beim zweimaligen Ziehen
	- a) mit Zurücklegen
		- a<sub>1</sub>) eine weiße und eine schwarze Kugel zu ziehen?
		- a<sub>2</sub>) zwei weiße Kugeln zu ziehen?
		- a<sub>3</sub>) zwei schwarze Kugeln zu ziehen?
	- b) ohne Zurücklegen
		- b<sub>1</sub>) zwei schwarze Kugeln zu ziehen?
		- b<sub>2</sub>) mindestens eine weiße Kugel zu ziehen?

Lösungen: (a1)  $\frac{5}{64}$ , (a2)  $\frac{9}{64}$ , (a3)  $\frac{25}{64}$ , (b1)  $\frac{3}{8}$ , (b2)  $\frac{5}{8}$ )

- **11)** Aus einer Urne mit 5 roten und 8 gelben Kugeln werden gleichzeitig 3 Kugeln gezogen. Wie groß ist die Wahrscheinlichkeit, dass
	- a) alle 3 Kugeln rot sind?
	- b) alle 3 Kugeln gelb sind?
	- c) 2 Kugeln rot sind?
	- d) mindestens eine Kugel gelb ist?
	- e) höchstens 2 Kugeln gelb sind?

Lösungen: (a)  $\frac{5}{143}$ , (b)  $\frac{28}{143}$ , (c)  $\frac{40}{143}$ , (d)  $\frac{138}{143}$ , (e)  $\frac{115}{143}$ 

- **12)** In einer Urne befinden sich 5 rote, 3 gelbe und 2 schwarze Kugeln.
	- a) Es wird zweimal ohne Zurücklegen gezogen. Wie groß ist die Wahrscheinlichkeit, dass
		- a<sub>1</sub>) beim zweiten Zug eine rote Kugel gezogen wird, wenn beim ersten Zug eine gelbe gezogen wurde?
		- a2) beim zweiten Zug eine schwarze gezogen wird, wenn beim ersten Zug keine gelbe gezogen wurde?
		- a3) beim zweiten Zug keine schwarze gezogen wird, wenn beim ersten Zug eine gelbe gezogen wurde?
		- b) wie a), aber mit Zurücklegen.

Lösungen: (a1)  $\frac{1}{6}$ , (a2)  $\frac{2}{15}$ , (a3)  $\frac{7}{30}$ , (b1)  $\frac{3}{20}$ , (b2)  $\frac{7}{50}$ , (b3)  $\frac{6}{25}$ 

- **13)** In einer Warensendung befinden sich 25 (gleichartige) Taschenrechner, von denen laut Auskunft der Lieferfirma vier Stück fehlerhaft sind. Es werden zufällig 3 Rechner ausgewählt. Wie groß ist die Wahrscheinlichkeit, dass
	- a) kein Taschenrechner
	- b) genau ein Taschenrechner
	- c) mindestens ein Taschenrechner
	- einen Schaden aufweist?

Lösungen: (a)  $^{133}/_{230}$ , (b)  $^{42}/_{115}$ , (c)  $^{97}/_{230}$ 

- **14)** In einem Warteraum befinden sich 5 Väter mit je 1 Tochter. 2 Personen werden zufällig aufgerufen. Wie groß ist die Wahrscheinlichkeit, dass
	- a) es sich um Vater mit Tochter handelt?
	- b) sie unterschiedlichen Geschlechtes sind?

Lösungen: (a)  $\frac{1}{9}$ , (b)  $\frac{5}{9}$ 

- **15)** Die Schützen A und B schießen gleichzeitig auf ein Ziel. Die Trefferwahrscheinlichkeit von A wird mit 80%, die von B mit 45% eingeschätzt. Wie groß ist die Wahrscheinlichkeit, dass das Ziel
	- a) nur von A
	- b) von beiden
	- c) von genau einem der beiden Schützen
	- d) überhaupt
	- getroffen wird?

Lösungen: (a) 0,44, (b) 0,36, (c) 0,53, (d) 0,89

**16)** Die Wahrscheinlichkeit eines Verkehrsunfalls innerhalb einer Woche an einer bestimmten Baustelle wird von Experten mit 0,35 eingeschätzt. Die Wahrscheinlichkeit, dass dabei ein Lenker unter 20 Jahren beteiligt ist, beträgt laut Statistik 78%. Wie groß ist die Wahr scheinlichkeit, dass sich im Laufe von einer Woche an dieser Stelle ein Verkehrsunfall ereignet, an dem ein Lenker unter 20 Jahren beteiligt ist?

Lösung: 27.3%

- **17)** In einer Schachtel befinden sich 60 Lose, davon sind <sup>1</sup>/<sub>3</sub> blau gefärbt und der Rest rot. Von den blau gefärbten sind 5 Lose mit N(Niete), von der roten 12 mit N gekennzeichnet. Es wird ein Los gezogen. Wie groß ist die Wahrscheinlichkeit
	- a) für einen Gewinn?
	- b) für einen Gewinn, wenn bekannt ist, dass das gezogene Los ein rotes ist?

Lösungen: (a)  $43/60$ , (b)  $7/10$ 

# **ENDE von MATHE 6**